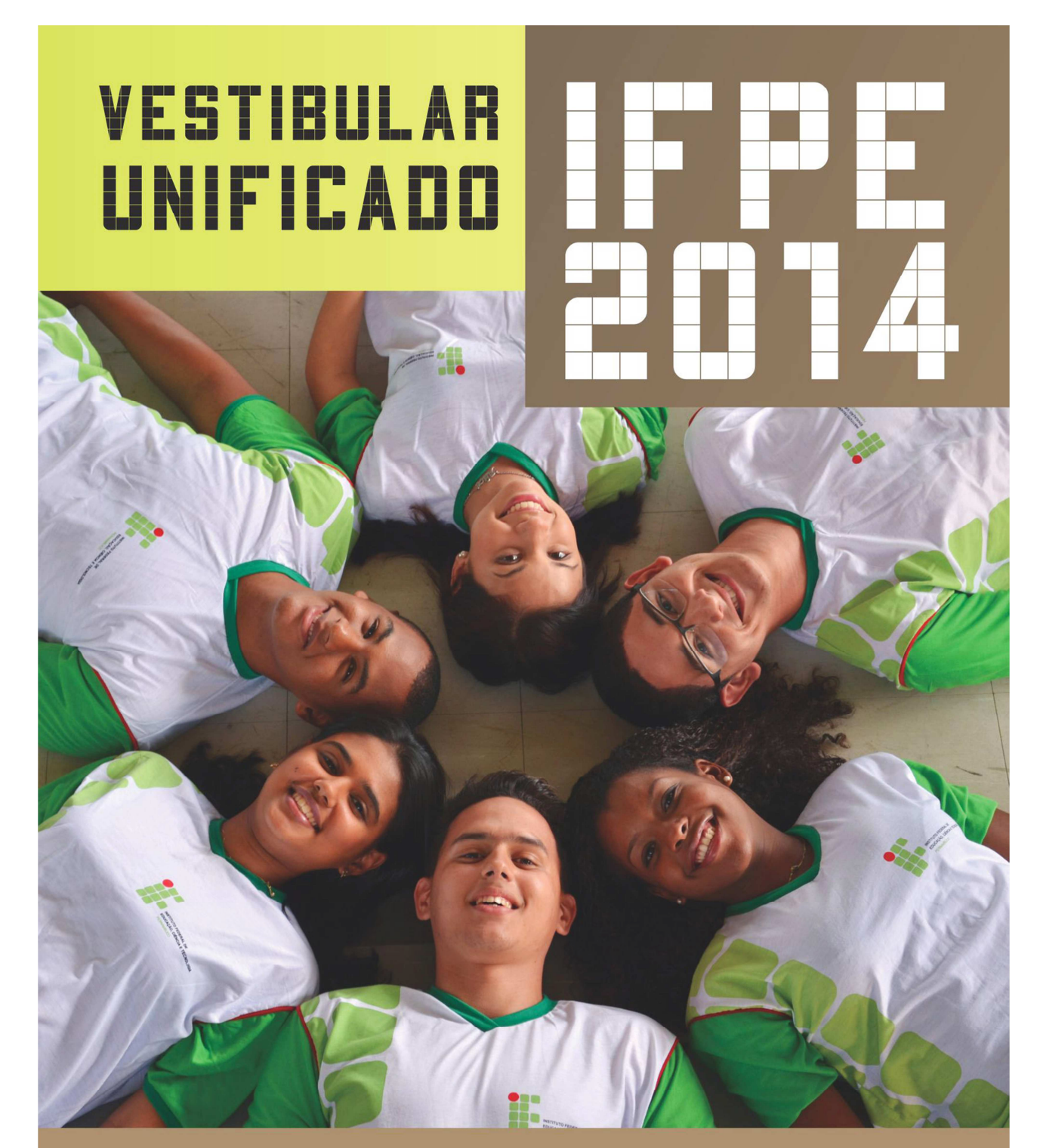

# Manual do Candidato

**Cursos Superiores** 

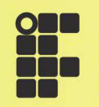

**INSTITUTO FEDERAL DE EDUCAÇÃO, CIÊNCIA E TECNOLOGIA FRNAMRIICO** 

# Manual do Candidato Cursos Superiores

- I. Antes de realizar sua inscrição, leia este manual com **bastante atenção!**
- II. As inscrições só poderão ser realizadas pela internet, por meio do sítio www.ifpe.edu.br.
- III. Necessariamente**,** para o preenchimento da inscrição, todos os dados informados deverão ser do próprio candidato.
- IV. Período de Inscrição: **20/09/2013 a 14/10/2013**
- V. Valor da taxa de inscrição: R\$ 40,00 **(quarenta reais)**

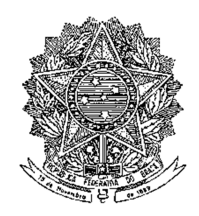

# **CURSOS SUPERIORES OFERECIDOS PARA 2014**

**TECNOLOGIA EM ANÁLISE E DESENVOLVIMENTO DE SISTEMAS** 

**TECNOLOGIA EM DESIGN GRÁFICO**

**TECNOLOGIA EM GESTÃO DE TURISMO**

**TECNOLOGIA EM GESTÃO AMBIENTAL** 

**LICENCIATURA EM FÍSICA** 

**LICENCIATURA EM MATEMÁTICA** 

**LICENCIATURA EM QUÍMICA**

**LICENCIATURA EM GEOGRAFIA \***

**LICENCIATURA EM MÚSICA**

**BACHARELADO EM ENFERMAGEM**

**BACHARELADO EM ENGENHARIA MECÂNICA** 

**BACHARELADO EM AGRONOMIA**

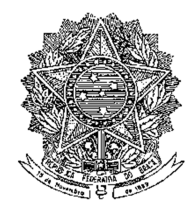

## **SERVIÇO PÚBLICO FEDERAL MINISTÉRIO DA EDUCAÇÃO INSTITUTO FEDERAL DE EDUCAÇÃO, CIÊNCIA E TECNOLOGIA DE PERNAMBUCO**

**CLÁUDIA DA SILVA SANTOS**  REITORA

**EDILENE ROCHA GUIMARÃES**  PRÓ-REITORA DE ENSINO

**MÁRCIO FLÁVIO TENÓRIO COSTA**  DIRETOR GERAL DO CAMPUS AFOGADOS DA INGAZEIRA

> **JORGE NASCIMENTO DE CARVALHO**  DIRETOR GERAL DO CAMPUS BARREIROS

**GEORGE ALBERTO GAUDÊNCIO DE MELO**  DIRETOR GERAL DO CAMPUS CARUARU

**FRANCISCO DAS CHAGAS LINO**  DIRETOR GERAL DO CAMPUS BELO JARDIM

**JOSÉ CARLOS DE SÁ JUNIOR**  DIRETOR GERAL DO CAMPUS GARANHUNS

**ENIO CAMILO DE LIMA**  DIRETOR GERAL DO CAMPUS IPOJUCA

**MÁRIO ANTONIO ALVES MONTEIRO**  DIRETOR GERAL DO CAMPUS PESQUEIRA

**VALBÉRICO DE ALBUQUERQUE CARDOSO**  DIRETOR GERAL DO CAMPUS RECIFE

**SERGIO PAULO CORREIA D'OLERON BARRETO**  DIRETOR GERAL DO CAMPUS VITÓRIA DE SANTO ANTÃO

**FERNANDA MARIA DORNELLAS CÂMARA** DIRETORA EaD

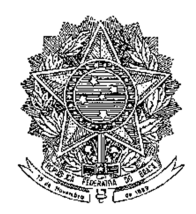

## **EXECUÇÃO DO EXAME DE SELEÇÃO / VESTIBULAR 2014**

## **COMISSÃO ORGANIZADORA**

**MARCOS ANTÔNIO MACIEL** Presidente (Coordenação Geral)

**GILVAN DA SILVA FARIAS** Membro da Comissão (Coordenador de Elaboração de Provas e de Aplicação de Provas)

**JOBSON TENÓRIO DO NASCIMENTO** Membro da Comissão (Coordenador de Comunicação e Divulgação)

**MÁRCIO CAVALCANTI ALVES** Membro da Comissão ( Coordenador de Infraestrutura e Logística)

**MAVIAEL RAMALHO CALADO** Membro da Comissão (Coordenador de Comunicação e Divulgação)

**GIL ACIOLLY DANTAS JACINTO** Membro da Comissão (Coordenador de Infraestrutura e Logística)

**ANA NERI CORDEIRO VALENÇA**  Membro da Comissão (Coordenadora de Infraestrutura e Logística)

**OSCARINO LINS BASTOS**

Membro da Comissão (Coordenador de Elaboração de Provas e de Aplicação de Provas)

**VALTER TAVARES DA SILVA JÚNIOR** Membro da Comissão (Coordenador de Infraestrutura e Logística)

**SIDNEY GREGÓRIO DOS SANTOS** Membro da Comissão (Coordenador de Infraestrutura e Logística)

**PAULO ROBERTO DE MELO UCHÔA CAVALCANTI** Membro da Comissão (Coordenador de Infraestrutura e Logística)

**FERNANDA GUARANY MENDONÇA LEITE** Membro da Comissão (Coordenadora de Infraestrutura e Logística)

**CLEILTON PEREIRA DA SILVA** Membro da Comissão (Coordenador de Infraestrutura e Logística)

**MARCO ANTÔNIO EUGÊNIO ARAÚJO** Membro da Comissão (Coordenador de Infraestrutura e Logística)

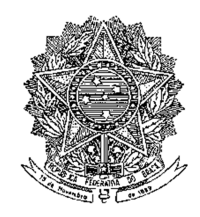

SERVICO PÚBLICO FEDERAL MINISTÉRIO DA EDUCAÇÃO INSTITUTO FEDERAL DE EDUCAÇÃO, CIÊNCIA E TECNOLOGIA DE PERNAMBUCO - IFPE

# **AVISO DE E D I T A L**

A Reitora do Instituto Federal de Educação, Ciência e Tecnologia de Pernambuco – IFPE, no uso de suas atribuições, torna pública a abertura das inscrições para o Vestibular ao ingresso nos Cursos Presenciais em Nível Superior de Tecnologia em Gestão Ambiental, Tecnologia em Análise e Desenvolvimento de Sistemas, Tecnologia em Gestão de Turismo, Tecnologia em Design Gráfico, Licenciatura em Música, Licenciatura em Física, Licenciatura em Química, Licenciatura em Geografia, Bacharelado em Engenharia Mecânica e Bacharelado em Agronomia, oferecidos nos Campi Belo Jardim, Caruaru, Ipojuca, Pesqueira, Recife e Vitória de Santo Antão, e nos Cursos a Distância em Nível Superior de Tecnologia em Gestão Ambiental, Licenciatura em Matemática e em Geografia oferecidos pela Educação a Distância (EaD) nos Polos Águas Belas, Carpina, Palmares, Santa Cruz do Capibaribe e Santana do Ipanema, para a 1ª entrada, exceto, o Curso de Licenciatura em Geografia, que será também oferecido para o segundo semestre nos Polos Carpina, Palmares, Santa Cruz do Capibaribe e Santana de Ipanema, no ano de 2014, destinados aos candidatos que tenham concluído o Ensino Médio ou equivalente. As informações completas, pertinentes ao Processo Seletivo, encontram-se nos manuais do candidato, dispostos no sítio www.ifpe.edu.br. Link Vestibulares/Concursos, os quais serão publicados no dia 08/09/2013.

Este Aviso de Edital constitui parte integrante do Manual do Exame de Seleção / Vestibular - 2014. O candidato que não atender às prescrições estabelecidas neste Manual ficará na condição de desclassificado.

## **CLÁUDIA DA SILVA SANTOS**

REITORA

# **SUMÁRIO**

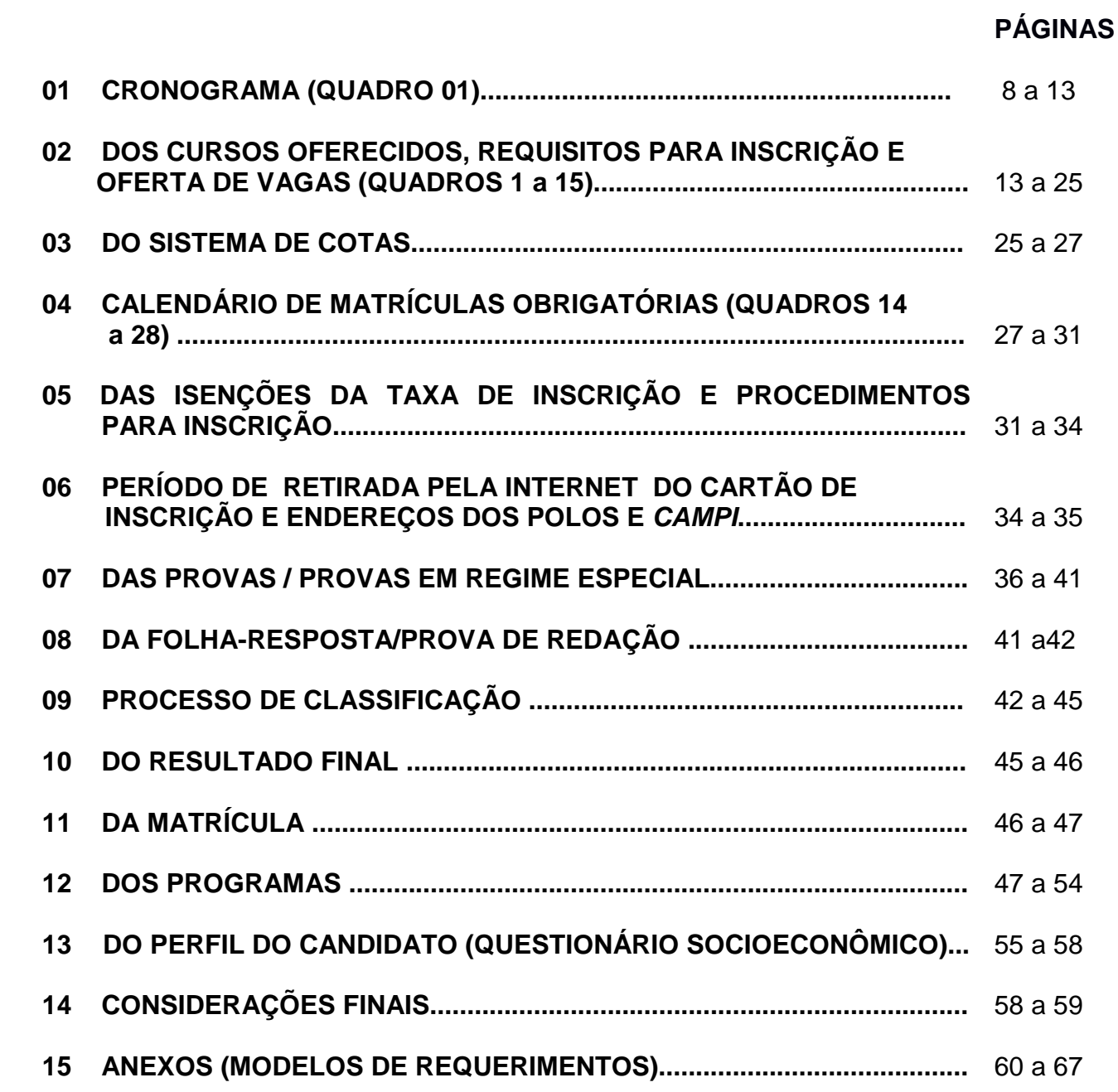

# **1. DO CRONOGRAMA**

## **1.1 PARA OS CURSOS PRESENCIAIS ( EM TODOS OS CAMPI )**

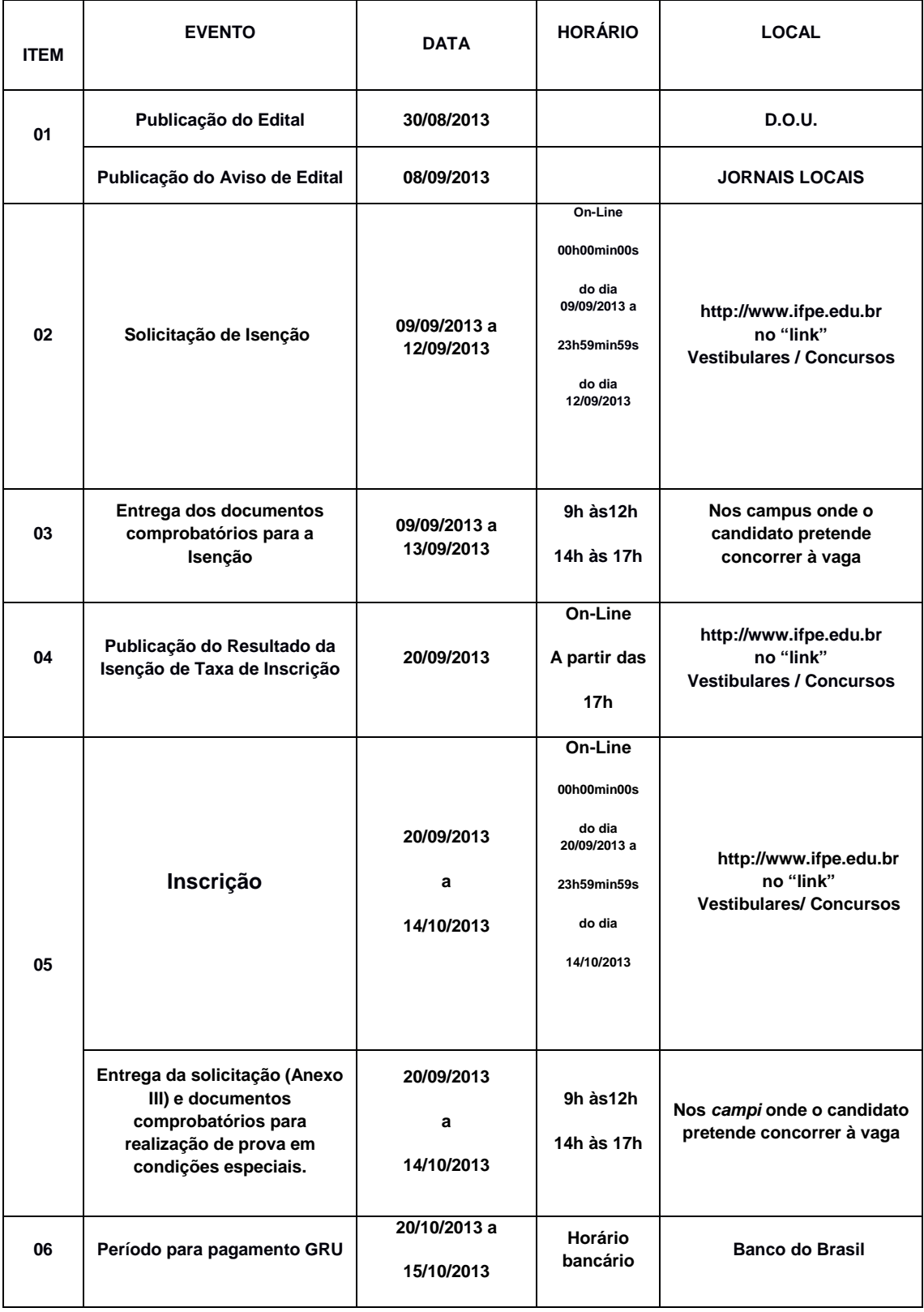

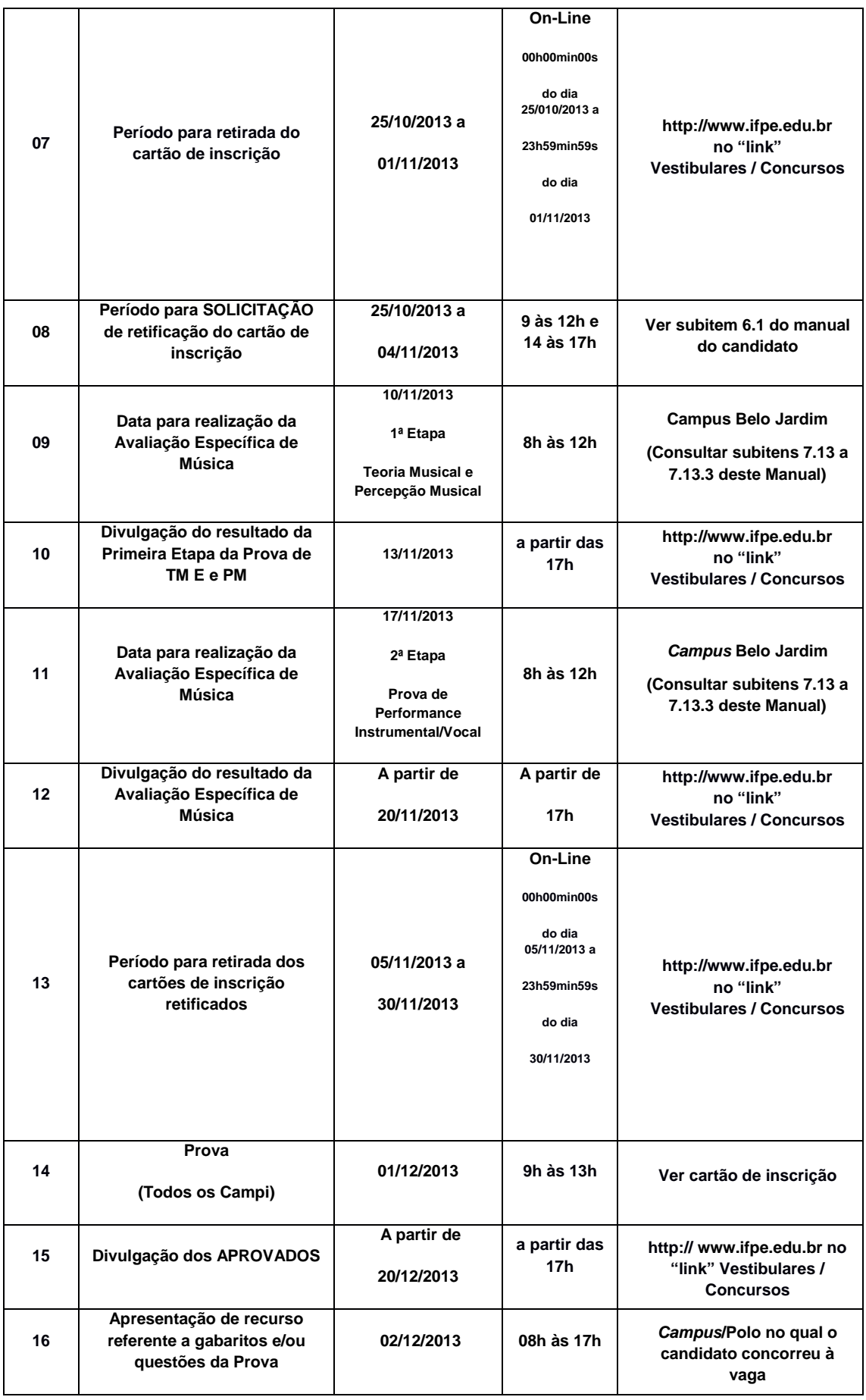

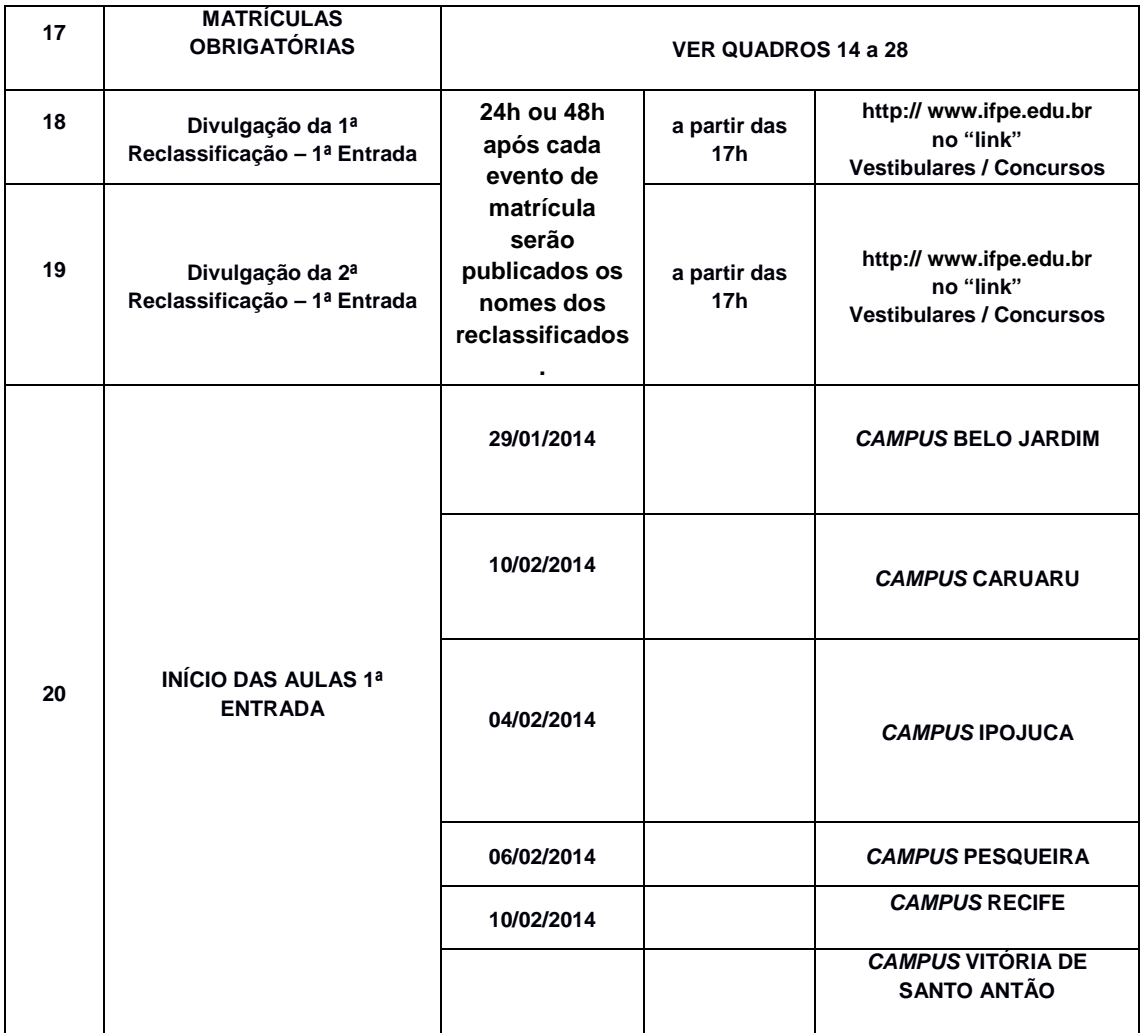

## **1.2 PARA OS CURSOS A DISTÂNCIA ( EM TODOS OS POLOS DO EaD) Observação: EaD = Ensino a Distância**

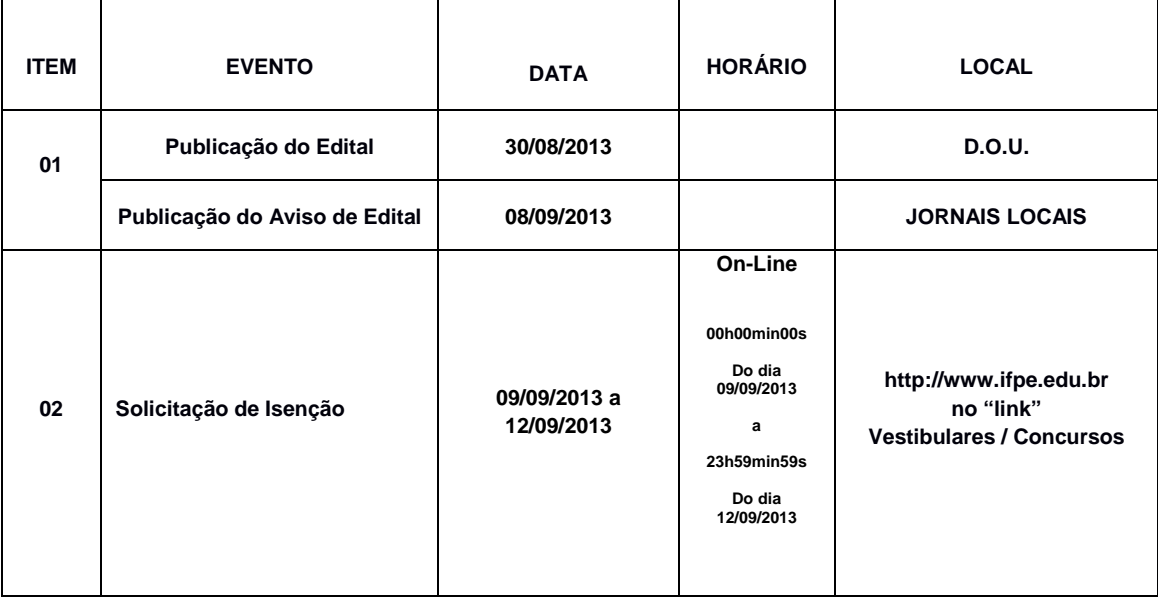

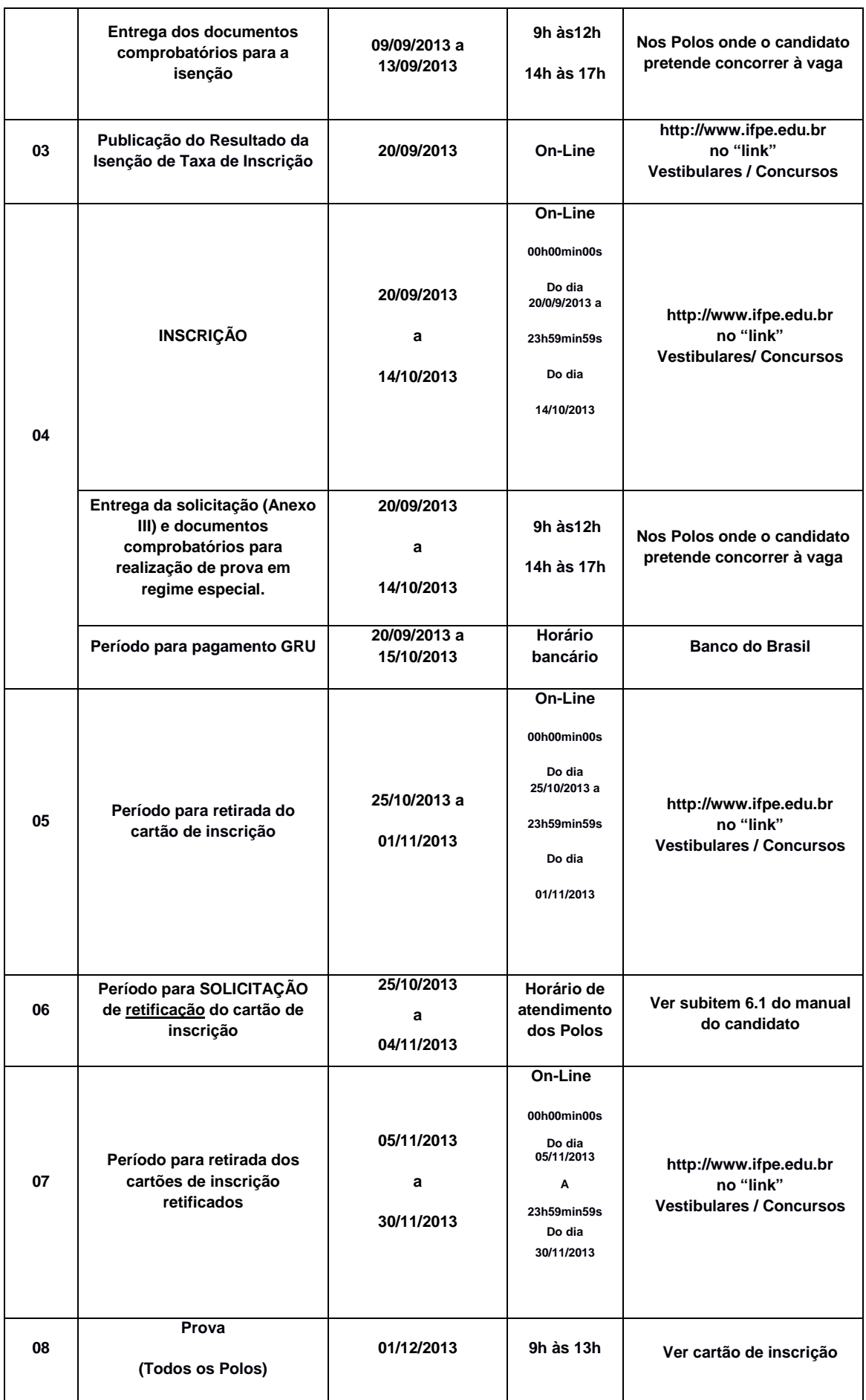

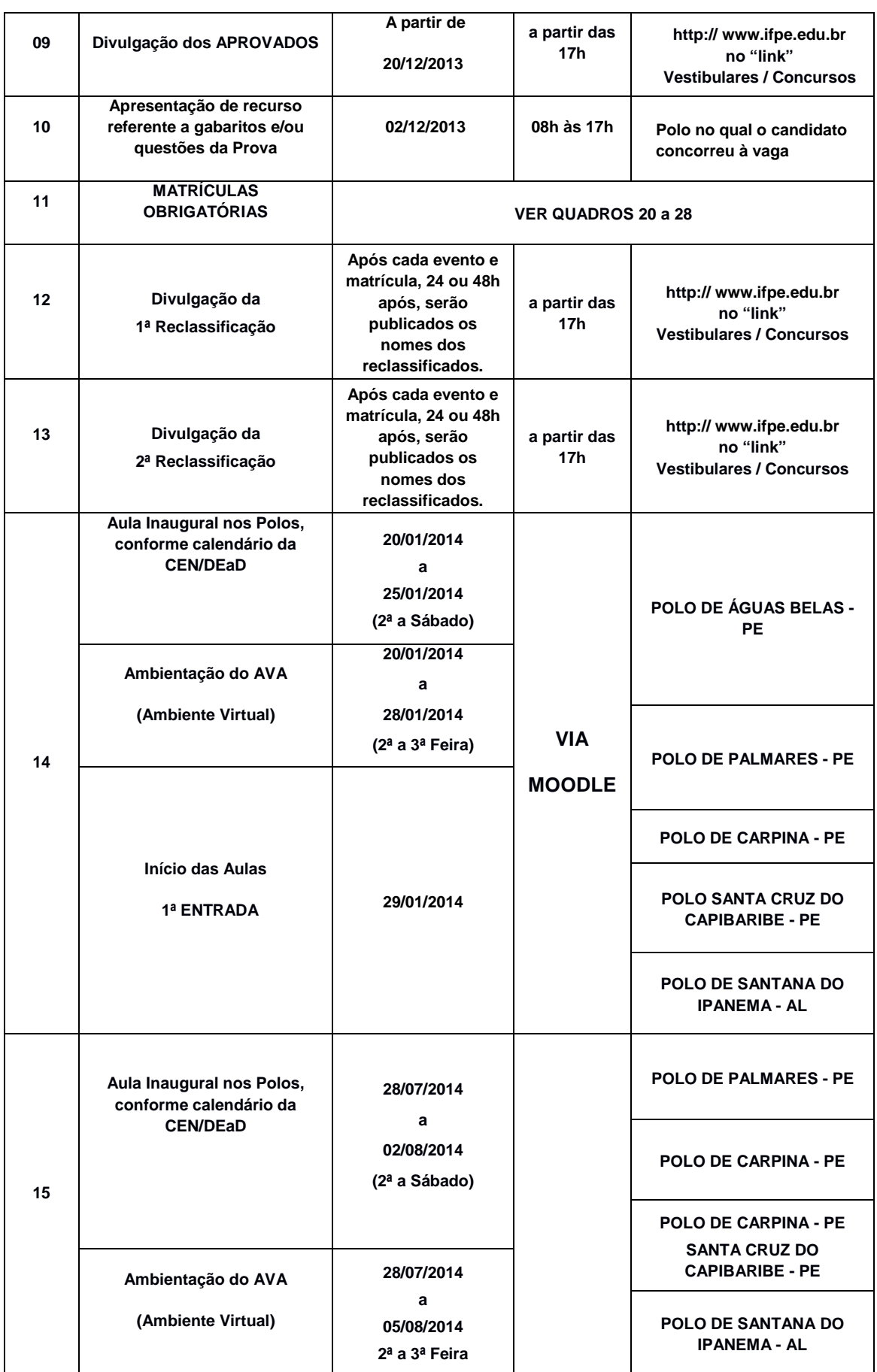

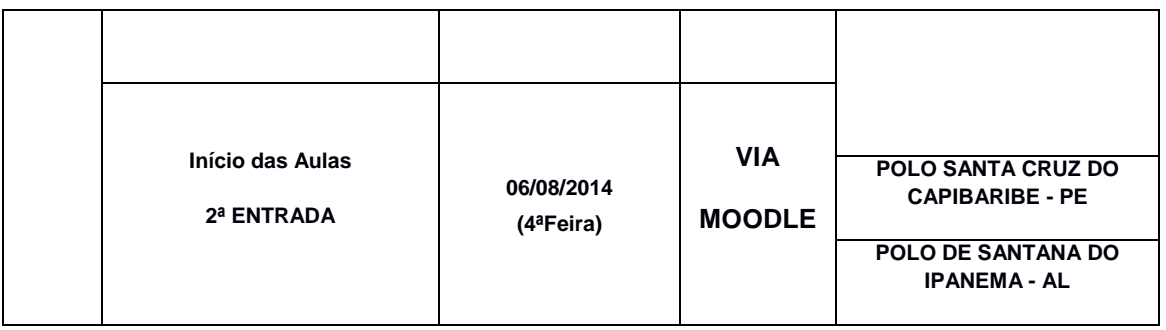

## **2. DOS CURSOS OFERECIDOS, REQUISITOS PARA INSCRIÇÃO E OFERTA DE VAGAS.**

## **2.1.1 CAMPUS BELO JARDIM**

## **2.1.1.1 CURSO SUPERIOR DE LICENCIATURA EM MÚSICA**

**Área Profissional:** Ciências Humanas / Comunicação e Artes

#### **Estruturação do Curso:**

Número de semestres – 8 semestres

Carga horária total – 3.123,2 h

Autorização de funcionamento (Resolução do CONSUP) – Resolução nº 34/2011 – 22/07/2011

#### **Campo de Atuação:**

O Licenciado em Música com habilitação em Práticas Interpretativas da Música Popular (instrumento/canto) pode atuar na educação básica, em escolas especializadas ou diferentes contextos em que se desenvolvam atividades musicais, como associações e/ou centros comunitários, creches e ONGs, em pesquisa musicológica e pedagógica, a qual abrange os aspectos teóricos, práticos e interdisciplinares da música. Em órgãos públicos, privados, civis, militares ou religiosos, atua como intérprete solista, preparador vocal ou integrante de grupos instrumentais. Poderá trabalhar também de forma autônoma estando apto a atuar em orquestras populares, bandas de música, realizando gravações em estúdio, entre outras atividades ligadas à área de música.

#### **2.1.2 CAMPUS CARUARU**

#### **2.1.2.1 CURSO SUPERIOR DE BACHARELADO EM ENGENHARIA MECÂNICA**

**Área Profissional:** Processos Industriais

#### **Estruturação do Curso:**

 O Curso Superior de Bacharelado em Engenharia Mecânica será composto por 10 (dez) módulos. Os módulos corresponderão a 100 dias letivos de atividades de ensino. A carga horária total do curso é 4.576,5h distribuídas nos dez módulos. A autorização de funcionamento foi concedida pela Resolução nº 63/2011 do Conselho Superior do IFPE.

#### **Campo de Atuação:**

Destilarias, Escritórios de Projetos, Empresas de Representações, empreendimentos próprios, Sistemas de Irrigação e Assistência Técnica.

#### **2.1.3 CAMPUS IPOJUCA**

#### **2.1.3.1 CURSO SUPERIOR DE LICENCIATURA EM QUÍMICA**

**Área Profissional:** Ciências da Natureza e Matemática e suas Tecnologias

#### **Estruturação do Curso:**

 O Curso de Licenciatura em Química está estruturado em 08(oito) módulos, com carga horária total de 3.290h. O Curso de Licenciatura em Química tem autorização de funcionamento dada pela Resolução nº 22/2011 do Conselho Superior do IFPE datada de 31/05/2011.

#### **Campo de Atuação:**

 Docência na Educação Básica, nas séries finais do Ensino Fundamental e em todas as séries do Ensino Médio. Poderá atuar também no ensino não formal, na educação inclusiva, lecionar disciplinas de química e ciência aplicada na área tecnológica em Instituições de Ensino Superior.

#### **2.1.4 CAMPUS PESQUEIRA**

## **2.1.4.1 CURSO SUPERIOR DE LICENCIATURA EM FÍSICA**

**Área profissional:** Ciências da Natureza e Matemática e suas Tecnologias

#### **Estruturação do Curso:**

 O Curso Superior de Física, na modalidade presencial, está estruturado em 08(oito) módulos, com carga horária total de 2.925h, com 210h nas atividades acadêmico-científicoculturais, com 405h nas atividades práticas e 405h para o estágio Curricular Supervisionado.

#### **Campo de Atuação:**

 Docência na Educação Básica, nas séries finais do Ensino Fundamental e em todas as séries do Ensino Médio. Poderá atuar também no ensino não formal, na educação inclusiva e no EJA.

#### **2.1.5 CAMPUS RECIFE**

## **2.1.5.1 CURSO SUPERIOR DE TECNOLOGIA EM GESTÃO AMBIENTAL**

**Área Profissional :** Gestão Ambiental

#### **Estruturação do Curso:**

 O Curso Superior de Tecnologia em Gestão Ambiental está estruturado em 06(seis) módulos, sendo o primeiro módulo básico e quatro módulos com certificação intermediária de qualificação profissional de nível tecnológico em: Agente de Educação Ambiental, Agente de Política Ambiental, Agente de Proteção Ambiental e Agente de Qualidade Ambiental. O último e sexto módulo é destinado ao Trabalho de Conclusão do Curso. O diploma de Tecnólogo em Sistema de Gestão Ambiental é obtido após a conclusão dos seis módulos, perfazendo uma carga horária de 3.006h/a. A autorização de funcionamento do Curso foi concedida pela Portaria 434/2000-GD, de 25/10/2000 e Resolução nº 10/2000, de 01/08/2001 do Conselho Diretor do IFPE-PE. O Curso foi reconhecido pela Portaria Ministerial nº 1.067, de 31.03.2005.

## **Campo de Atuação**

- Assessoria, Planejamento, Execução e Implementação de:
	- 1. programas de educação ambiental
	- 2. políticas de gestão ambiental
	- 3. programas de gestão e tratamento de efluentes líquidos
	- 4. programa de gestão de resíduos sólidos
	- 5. programa de controle de poluição atmosférica
	- 6. programa de avaliação de aspectos e impactos ambientais.
- Coordenar equipes de Avaliação de Aspectos e Impactos Ambientais
- Elaboração e execução de:
	- 1. auditorias ambientais internas
	- 2. pesquisa de tecnologia aplicada.
		- Assessorias específicas a:
	- 1. comissões de estudos em projetos de implantação de empresas e empreendimentos diversos.
	- 2. empresas em programas de qualidade do meio ambiente.
	- 3. comissões fiscalizadoras do meio ambiente.

## **2.1.5.2 CURSO SUPERIOR DE TECNOLOGIA EM ANÁLISE E DESENVOLVIMENTO DE SISTEMAS**

**Área Profissional:** Informática

#### **Estruturação do Curso:**

 O Curso de Tecnologia em Análise e Desenvolvimento de Sistemas, com autorização de funcionamento concedida pela Resolução Nº 06/2003, do Conselho Diretor, conforme atribuições previstas na Portaria Nº 849/99 – MEC-, está estruturado em 06(seis) módulos com carga horária de 2.025h = 2.700h/a, sendo que o primeiro e o segundo módulos não certificam, enquanto os demais módulos, III, IV e V, após sua conclusão, certificam, sendo suas habilitações, respectivamente de, desenvolvedor de software, desenvolvedor de sistemas orientados a objetos e desenvolvedor de sistemas de Informação.

#### **Campo de Atuação:**

Após a conclusão do Curso, os profissionais poderão:

- Trabalhar na área de Tecnologia da informação de empresas, instituições, órgãos públicos e em seu próprio negócio, desenvolvendo, planejando, mantendo, assessorando sistemas de software inovadores ou que automatizem tarefas e processos.
- Habilitações Desenvolvedor de Sistemas, de Sistemas Orientados a Objetos e de Sistemas de Informação.

## **2.1.5.3 CURSO SUPERIOR DE TECNOLOGIA EM GESTÃO DE TURISMO**

#### **Área Profissional:** Turismo e Hotelaria

#### **Estruturação do curso:**

O Curso Superior de Tecnologia em Gestão de Turismo, com carga horária total de 1600h, é estruturado em 04(quatro) módulos, acrescidos de 120h de atividades complementares e 80h de TCC (Trabalho de Conclusão de Curso). O diploma de Tecnólogo em Gestão de Turismo é obtido após a conclusão dos quatro módulos. A autorização de funcionamento do curso foi concedida pela Resolução nº 52/2006 de 28/11/2006 do Conselho Diretor do Centro Federal de Educação Tecnológica de Pernambuco.

#### **Campo de Atuação:**

 A atividade profissional do Tecnólogo em Gestão de Turismo está centrada numa formação, ao mesmo tempo generalista, no sentido tanto de conhecimentos específicos como de uma ampla visão de mundo e conhecimentos de áreas afins e particularizadas, especialmente com conhecimentos específicos. Desse modo, o perfil de um tecnólogo em Gestão de Turismo, sob a ótica do processo pedagógico, garantirá ao graduando, no final do Curso,

- Internalização de valores de responsabilidade social, justiça e ética profissional.
- Formação humanística e visão global que o habilite a compreender o meio social em seus aspectos político, econômico e cultural, em que está inserido, e a tomar decisões em um mundo diversificado e interdependente.
- Formação técnica e científica para atuar no planejamento e na gestão de empresas turísticas, além de desenvolver atividades específicas da prática profissional em consonância com as demandas mundiais, nacionais e regionais.
- Competência para empreender, analisando criticamente as organizações, antecipando e promovendo suas transformações.
- Capacidade de compreensão da necessidade do contínuo aperfeiçoamento profissional e do desenvolvimento de autoconfiança.
- Capacidade para a resolução de problemas macro e micro na área de Turismo.
- Capacidade para planejar, organizar, implantar e gerir programas de desenvolvimento turístico de destinações e empreendimentos turísticos.
- Capacidade de atuação nos diversos setores do mercado turístico em todas as áreas concernentes à profissão.
- Competência para implantar resoluções alternativas e inovadoras, bem como capacidade crítica, reflexiva e criativa.
- Interesse e desenvolvimento na área da docência e pesquisa.

## **2.1.5.4 CURSO SUPERIOR DE LICENCIATURA EM GEOGRAFIA**

**Área Profissional:** Ciências Humanas e suas tecnologias

## **Estruturação do Curso:**

 O Curso de Licenciatura em Geografia, com carga horária de 2.900h está estruturado em oito(oito) módulos. A autorização de funcionamento do curso foi concedida pela Resolução nº 35/2011 do Conselho Superior-IFPE.

## **Campo de Atuação:**

No ensino da Geografia na Educação Básica em todas as séries do Ensino Médio. O licenciado em Geografia deverá estar apto também a atuar em Escolas Técnicas, IFs e na educação de jovens e adultos.

## **2.1.5.5 CURSO SUPERIOR DE TECNOLOGIA EM DESIGN GRÁFICO**

## **Área Profissional: Design**

## **Estruturação do curso:**

O Curso Superior de Tecnologia em DESIGN GRÁFICO, com carga horária total de 1.620h, é estruturado em 04(quatro) módulos. O diploma de Tecnólogo em Design Gráfico é obtido após a conclusão dos quatro módulos. A autorização de funcionamento do curso foi concedida pela Portaria 434/2000-GD de 25/10/2000 e Resolução nº 21/2002 de 01/10/2002 do Conselho Diretor do CENTRO FEDERAL DE EDUCAÇÃO TECNOLÓGICA DE PERNAMBUCO. O Curso foi reconhecido pela Portaria Ministerial nº 1.068, de 31.03.2005.

## **Campo de Atuação:**

Funções de Planejamento e Consultoria para os seguintes postos de trabalho:

- 1. Diagramador/paginador: responsável pelo direcionamento criativo de produção de impressos em geral (cartaz, folder, livro, revista, jornal etc)
- 2. Tipógrafo: responsável pelo direcionamento criativo de fontes e famílias tipográficas
- 3. Consultor gráfico: responsável pela assessoria e acompanhamento de produção em indústrias gráficas
- 4. Artefinalista: responsável pela finalização da matriz gráfica de mídias impressas
- 5. Programador visual: responsável pelo direcionamento criativo de sistemas de identidade visual em suas diversas aplicações bi e tridimensionais
- 6. Webdesigner: responsável pelo direcionamento criativo de interfaces visuais de websites e edição de vídeo para internet
- 7. Designer de autoria: responsável pelo direcionamento criativo de interfaces visuais dos produtos digitais audiovisuais (CD-ROM e jogos eletrônicos)
- 8. Designer de I.G.U., responsável pelo direcionamento criativo de Interface Gráfica de Usuário para softwares.

Esses postos de trabalho estão presentes em setores de mercado como:

- − Empresas públicas e privadas
- − Agências de publicidade e comunicação visual
- − Indústrias gráficas e bureaux de editoração
- − Empresas de Tecnologia de Informação e Software
- − Produtoras de Vídeo.

## **2.1.6 CAMPUS VITÓRIA DE SANTO ANTÃO**

## **2.1.6.1 CURSO SUPERIOR DE LICENCIATURA EM QUÍMICA**

**Área Profissional:** Ciências da Natureza / Química

#### **Estruturação do Curso:**

Número de semestres – 8 semestres

Carga horária total – 3.960 h

Autorização de funcionamento (Resolução do CONSUP) – Resolução nº 15/2010 – 27/07/2010.

#### **Campo de Atuação:**

O licenciado em Química pode atuar como docente na Educação Básica, nos seus níveis e modalidades de ensino, conforme as determinações legais dispostas na LDB 9.394/96; atuar na articulação de atividades de ensino de Química, na organização, planejamento e avaliação de propostas pedagógicas escolares; no desenvolvimento de atividades de pesquisa e de programas de extensão, no sentido de articular escola sociedade; na criação de metodologias e produtos voltados para o ensino das ciências. Desempenhar cargos administrativos bem como atuar em comissões de processos seletivos e avaliativos no âmbito de suas respectivas atribuições. Atuar na assistência, assessoria, consultoria, elaboração de orçamentos, divulgação, comercialização e no desenvolvimento de materiais didáticos e metodologias de diferentes naturezas, identificando e avaliando seus objetivos educacionais no âmbito das atribuições respectivas, em Editoras e/ou Instituições de Ensino.

## **2.1.6.2 CURSO SUPERIOR DE BACHARELADO EM AGRONOMIA**

**Área Profissional:** Engenharia / Ciências Agrárias

#### **Estruturação do Curso:**

Número de semestres – 10 semestres

Carga horária total – 4.202,2horas

Autorização de funcionamento (Resolução do CONSUP) - Resolução nº 15/2012 de 16/03/2012.

#### **Campo de Atuação:**

As atribuições profissionais específicas do engenheiro agrônomo, segundo a legislação brasileira, compreendem o desempenho das atividades referentes a: engenharia rural, construções para fins rurais e suas instalações complementares; irrigação e drenagem para fins agrícolas; fitotecnia, melhoramento vegetal, ecologia e agrometeorologia; zootecnia, melhoramento animal, agroclimatologia; biotecnologia; cartografia, geoprocessamento e georreferenciamento; paisagismo, floricultura, parques e jardins; recursos naturais renováveis e não renováveis; gestão e legislação ambiental; defesa fitossanitária; química; agrícola; tecnologia de armazenamento, transformação, beneficiamento e conservação de alimentos e produtos de origem animal e vegetal (amido, açúcar, óleos, laticínios, vinhos e destilados); zimotecnia agropecuária; bromatologia, rações e nutrição animal; pedologia e dafologia, manejo e conservação, fertilizantes, corretivos e condicionantes do solo; sistemas de culturas e de utilização de solo; microbiologia agrícola; biometria; parques e jardins; motomecanização agrícola; implementos agrícolas; crédito, economia e administração rural; sociologia e desenvolvimento rural; assistência técnica e extensão rural; políticas públicas para a agricultura e meio rural; legislação agrária e profissional.

## **2.2 CURSOS SUPERIORES A DISTÂNCIA OFERECIDOS PELO EaD**

## **2.2.1 POLOS PALMARES (PE) e SANTA CRUZ DO CAPIBARIBE(PE).**

## **2.2.1.1 CURSO SUPERIOR DE TECNOLOGIA EM GESTÃO AMBIENTAL**

#### **Área Profissional:** Gestão Ambiental

#### **Estruturação do Curso:**

O Curso Superior de Tecnologia em Gestão Ambiental com carga horária de 1.704h está estruturado em 05(cinco) períodos. A autorização de funcionamento do curso foi concedida pela Resolução nº 55/2006 de 26 de dezembro de 2006 do Conselho Diretor do IFPE.

#### **Campo de Atuação:**

#### Assessoria, planejamento, execução e implementação de:

- programas de educação ambiental;

- políticas de gestão ambiental;

- programas de gestão e tratamento de efluentes líquidos;
- programa de gestão de resíduos sólidos;
- programa de controle de poluição atmosférica;
- programa de avaliação de aspectos e impactos ambientais.
- Coordenar equipes de Avaliação de Aspectos e Impactos Ambientais
- Elaboração e execução de:
- auditorias ambientais internas;
- pesquisa de tecnologia aplicada
- Assessorias específicas a:
- comissões de estudos em projetos de implantação de empresas e empreendimentos diversos;
- empresas em programas de qualidade do meio ambiente.
- comissões fiscalizadoras do meio ambiente.

## **2.2.2 POLOS ÁGUAS BELAS(PE), PALMARES(PE), SANTA CRUZ DO CAPIBARIBE (PE) e SANTANA DO IPANEMA(AL)**

#### **2.2.2.1 CURSO SUPERIOR DE LICENCIATURA EM MATEMÁTICA**

#### **Área Profissional:** Educação

#### **Estruturação do Curso:**

 O Curso de Licenciatura em matemática, com carga horária de 2.685 h está estruturado em 08(oito) períodos. A autorização de funcionamento do curso foi concedida pela Resolução Nº. 32/2008 do Conselho Diretor, datada de 30 de setembro de 2008.

#### **Campo de Atuação:**

 Ensino de Matemática para a educação básica (Ensino fundamental e Médio) em qualquer sistema de ensino.

## **2.2.3. POLOS CARPINA (PE), PALMARES (PE), SANTA CRUZ DO CAPIBARIBE (PE) e SANTANA DO IPANEMA (AL).**

#### **2.2.3.1 CURSO SUPERIOR DE LICENCIATURA EM GEOGRAFIA**

**Área Profissional:** Ciências Humanas e suas tecnologias

#### **Estruturação do Curso:**

 O Curso de Licenciatura em Geografia, com carga horária de 2.900h está estruturado em 08(oito) módulos. A autorização de funcionamento do curso foi concedida pela Resolução nº 35/2011 do Conselho Superior-IFPE.

#### **Campo de Atuação:**

No ensino da Geografia na Educação Básica em todas as séries do Ensino Médio. O licenciado em Geografia deverá estar apto também para atuar em Escolas Técnicas, IFs e na educação de jovens e adultos.

#### **2.3 DO REQUISITO PARA A INSCRIÇÃO**

 Poderão se inscrever aos Cursos Superiores**,** candidatos que possuírem o certificado de conclusão do Ensino Médio ou equivalente, até a data da matrícula, para concorrer às vagas oferecidas nos **Quadros 01 a 15.**

**Para os candidatos oriundos do campo que optem por cursos de vocação agrícola serão reservadas 25% (vinte e cinco por cento) do total das vagas destinadas aos não cotistas (livre concorrência), conforme o que dispõe o artigo 3 da Resolução 041/2013 – CONSUP. As vagas reservadas para os candidatos cotistas serão destinadas aos candidatos egressos de Escolas da Rede Pública do Território Nacional, conforme o que dispõe o item 3 deste manual, fundamentado no artigo 3 da Resolução 041/2013 do CONSUP do IFPE.** 

#### **2. 3.1 DAS VAGAS OFERTADAS**

**Legenda:** 

**PPI – Pretos, Pardos e Indígenas (62,40% em PE, segundo censo IBGE 2010) PPI – Pretos, Pardos e Indígenas (67,83% em AL, segundo censo IBGE 2010) PPI – Pretos, Pardos e Indígenas (76,82% em BA, segundo censo IBGE 2010) Outras – Outras etnias (37,60% em PE, segundo censo IBGE 2010) Outras – Outras etnias (32,17% em AL, segundo censo IBGE 2010) Outras – Outras etnias (23,18% em BA, segundo censo IBGE 2010) ≤ - Menor ou igual > - Maior** 

**SM – Salário Mínimo por pessoa da família** 

#### **2.3.1.1 CURSOS PRESENCIAIS NOS CAMPI – QUADROS 01 A 06**

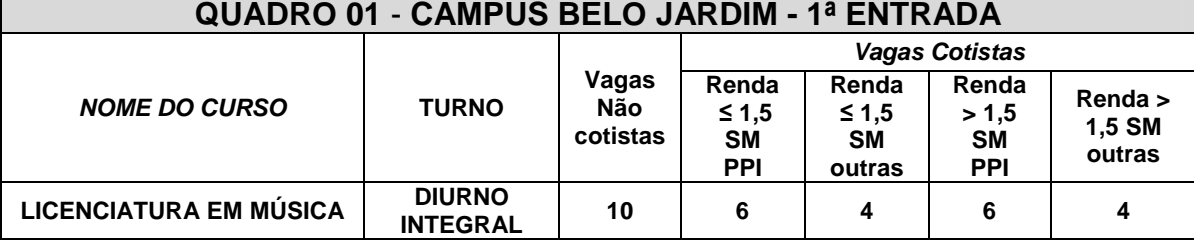

#### **QUADRO 01** - **CAMPUS BELO JARDIM - 1ª entrada**

**OBSERVAÇÃO: Os códigos para inscrição e as vagas por instrumento musical apresentadas no QUADRO 01 estão distribuídas, conforme a discriminação a seguir:** 

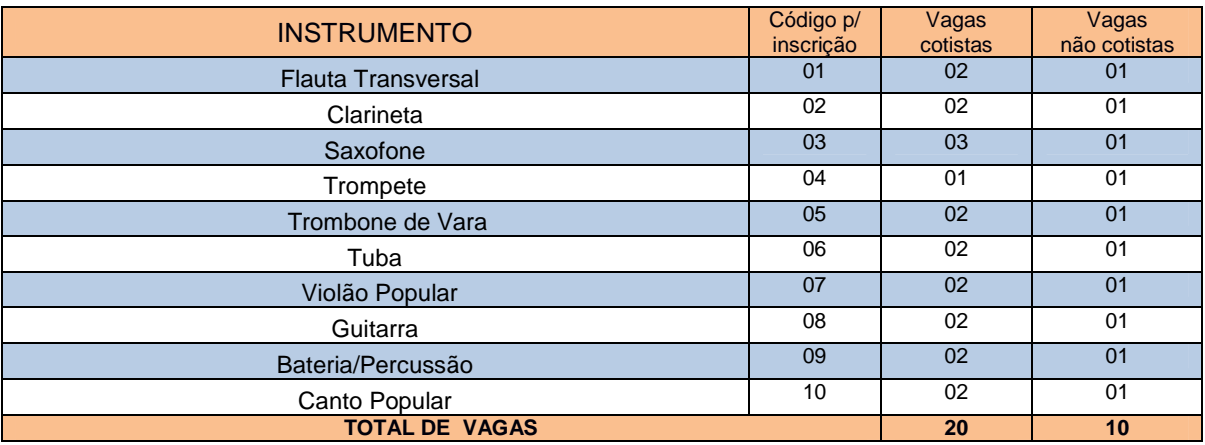

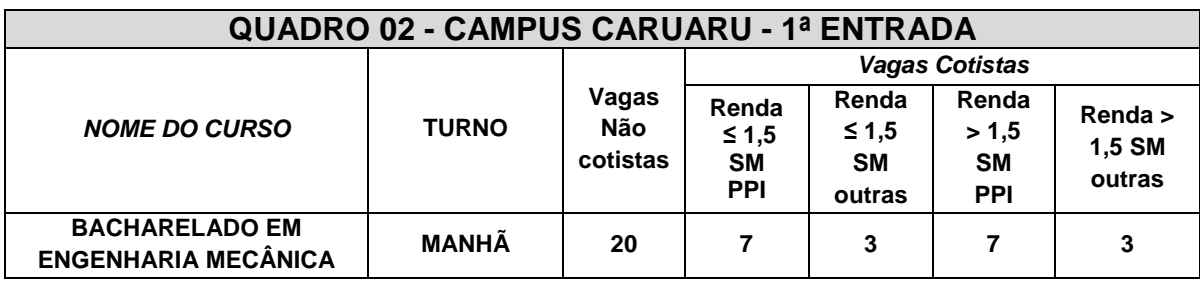

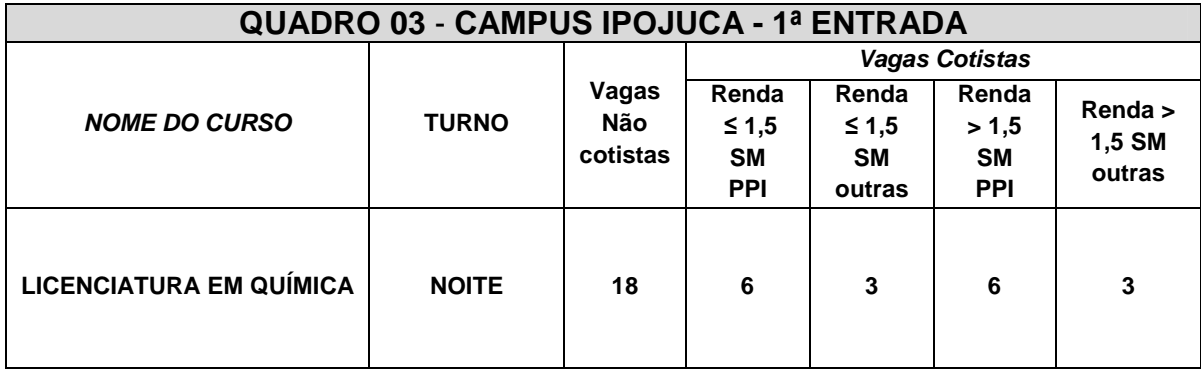

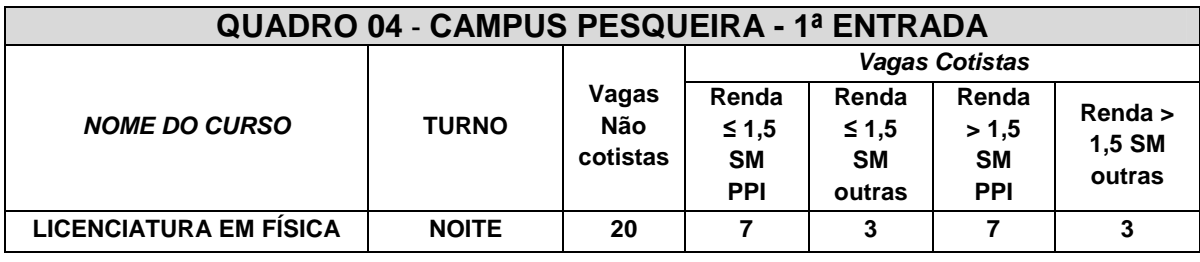

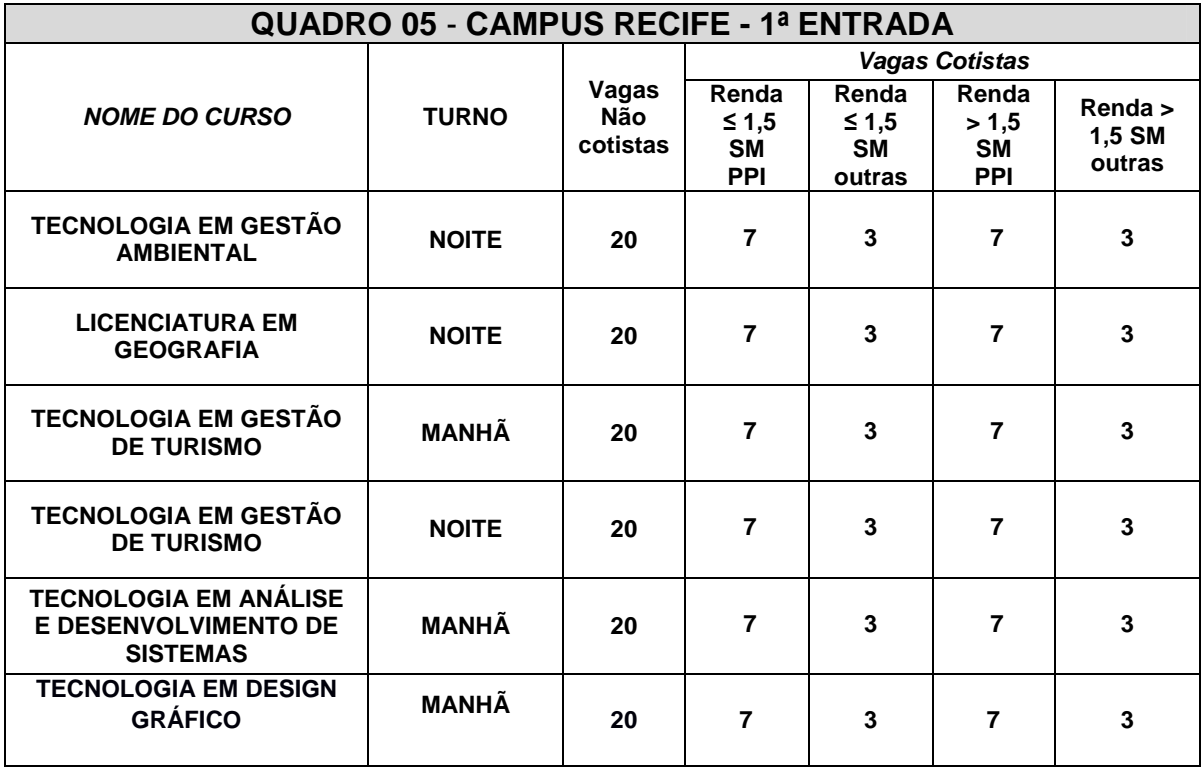

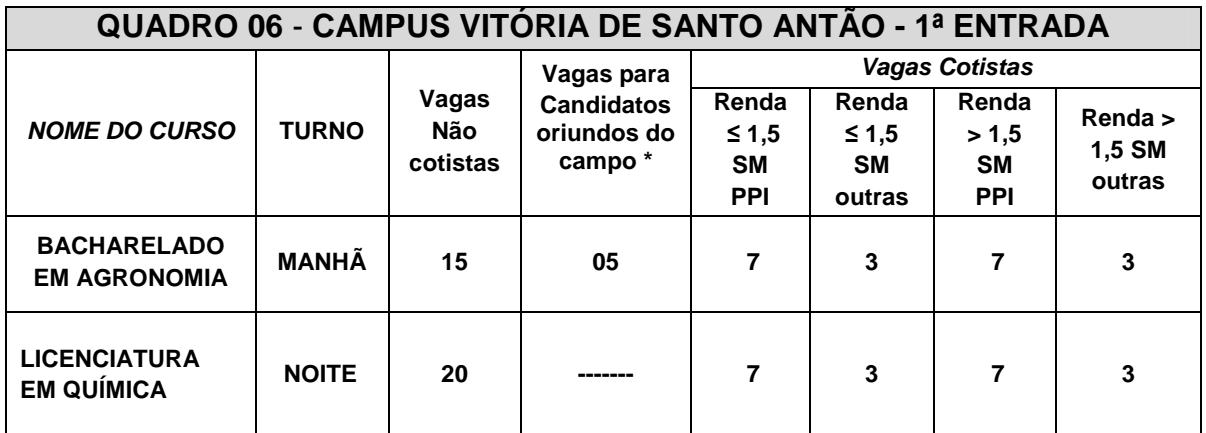

\* Verificar o item 3 deste manual – artigo 3 da Resolução 041/2013-Conselho Superior do IFPE

## **2.3.1.2 CURSOS A DISTÂNCIA NOS POLOS EaD – QUADROS 07 A 15**

**Legenda:** 

**PPI – Pretos, Pardos e Indígenas (62,40% em PE, segundo censo IBGE 2010) PPI – Pretos, Pardos e Indígenas (67,83% em AL, segundo censo IBGE 2010) PPI – Pretos, Pardos e Indígenas (76,82% em BA, segundo censo IBGE 2010) Outras – Outras etnias (37,60% em PE, segundo censo IBGE 2010) Outras – Outras etnias (32,17% em AL, segundo censo IBGE 2010) Outras – Outras etnias (23,18% em BA, segundo censo IBGE 2010)** 

**≤ - Menor ou igual** 

**> - Maior** 

**SM – Salário Mínimo por pessoa da família** 

## **QUADRO DE VAGAS EaD – 1ª ENTRADA**

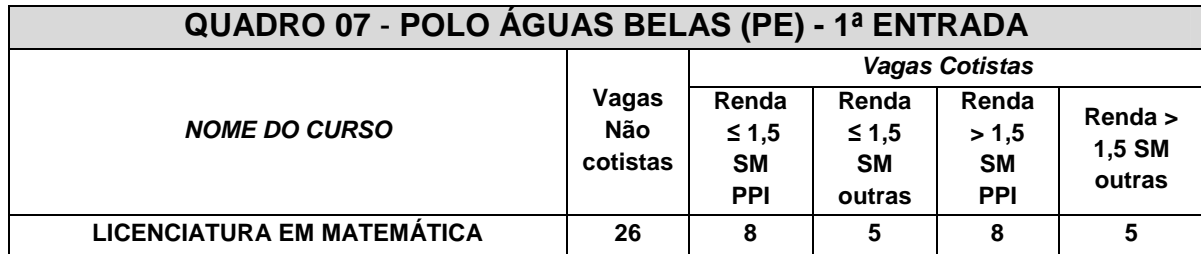

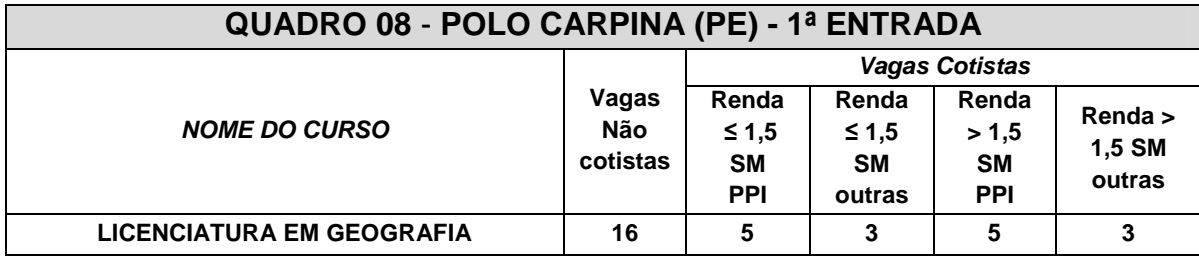

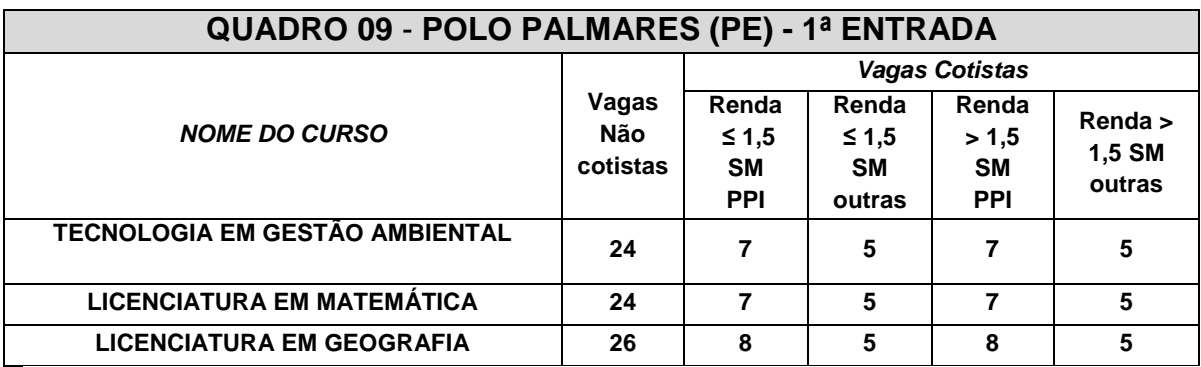

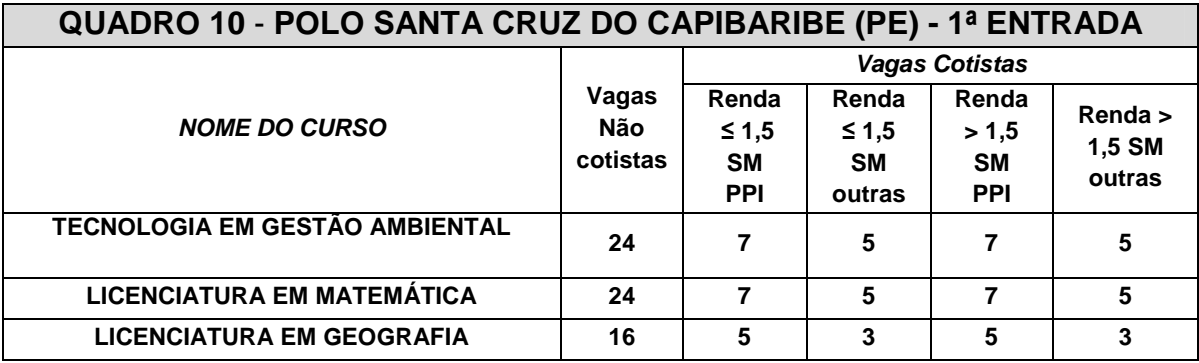

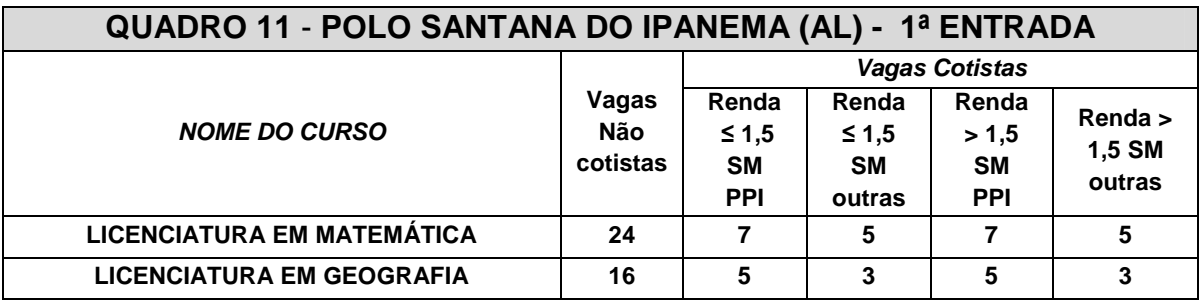

## **QUADRO DE VAGAS EaD – 2ª ENTRADA**

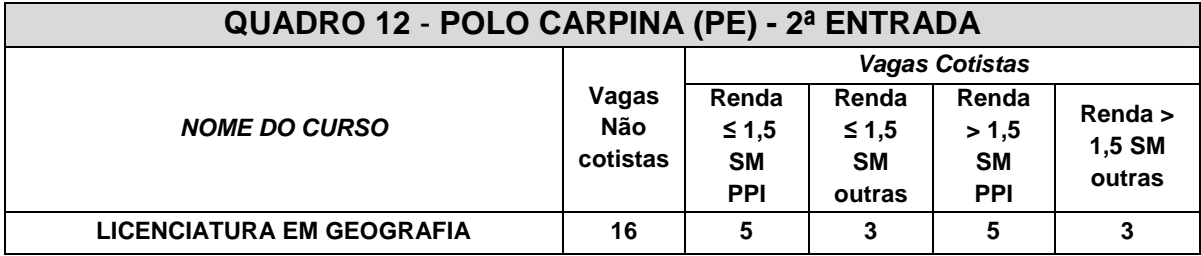

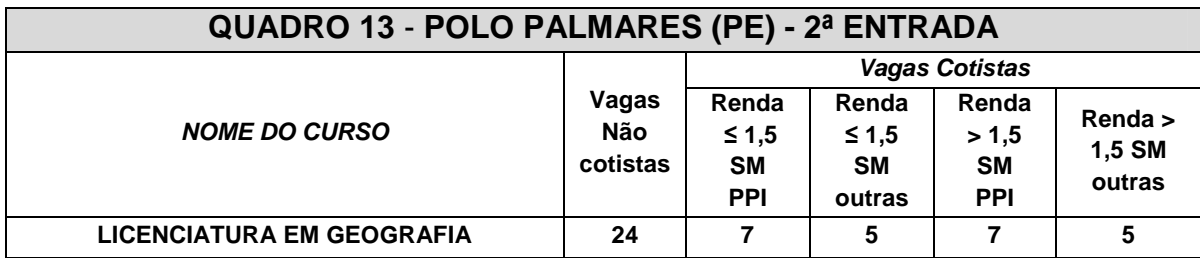

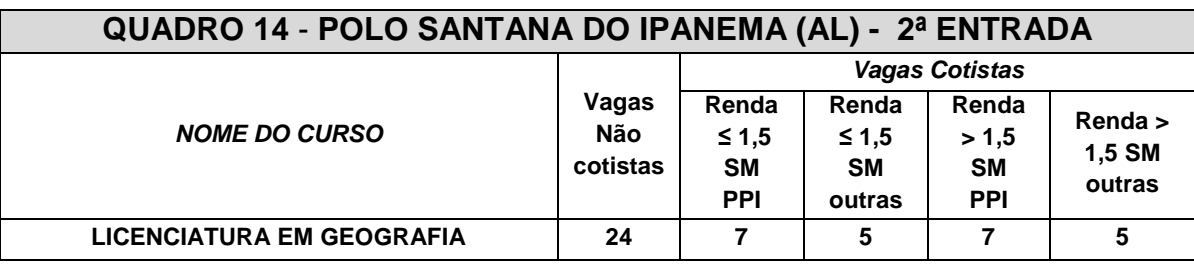

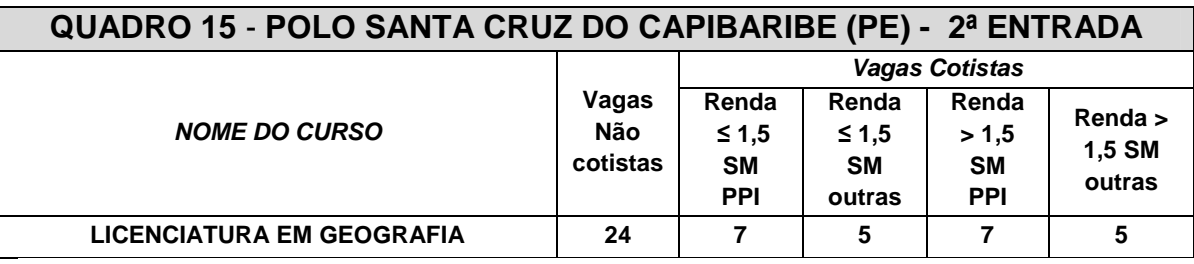

**OBSERVAÇÃO: ATIVIDADES PRESENCIAIS NOS POLOS - Todos os Cursos Superiores terão, no mínimo, um encontro presencial no polo que ocorrerá no final de semana, podendo ser na sextafeira, no turno da noite, ou no sábado pela manhã ou à tarde. Eventualmente haverá encontros no domingo.** 

## **3. DOS SISTEMAS DE COTAS**

A Reitora do IFPE, amparada pela Resolução Nº 041//2013 –CONSUP –IFPE, expedida no dia 08/08/2013, reserva no mínimo 50% das vagas por Curso/Turno/Entrada disponíveis nas diversas modalidades de Ensino IFPE para alunos oriundos da Rede Pública Estadual ou Municipal do Território Nacional, com renda familiar per capita igual ou inferior a 1,5 salário mínimo, aprovados no Exame de Seleção/Vestibular 2014.

Art. 1º. Fixar em 50% (cinquenta por cento) a reserva de vagas por curso/turno nas diversas modalidades de ensino deste Instituto, nos exames de seleção, para alunos oriundos de Escolas da Rede Pública do Território Nacional nos Cursos Oferecidos nos Campi do IFPE.

§ 1º. Para os efeitos do disposto na Lei nº 12.711/2012, no Decreto nº 7824/2012, na Portaria Normativa nº 18/2012 e nesta Resolução, considera-se escola pública, a instituição de ensino criada ou incorporada, mantida e administrada pelo Poder Público, nos termos do inciso I, do art. 19, da Lei nº 9.394/1996.

§2º. O Instituto Federal de Educação, Ciência e Tecnologia de Pernambuco reservará, em cada processo seletivo para ingresso nos cursos técnicos e superiores, por curso e turno, o mínimo 50% (cinquenta por cento) de suas vagas para estudantes que tenham cursado, integralmente o Ensino Fundamental ou o Ensino Médio, conforme o caso, em Escolas da Rede Pública do Território Nacional, observadas as seguintes condições:

I - no mínimo 50% (cinquenta por cento) das vagas de que trata o caput serão reservadas aos estudantes com renda familiar bruta igual ou inferior a 1,5 (um vírgula cinco) salário-mínimo per capita;e

II - proporção de vagas no mínimo igual à da soma de pretos, pardos e indígenas na população da unidade da Federação do local de oferta de vagas da instituição, segundo o último Censo Demográfico divulgado pelo Instituto Brasileiro de Geografia e Estatística – IBGE, será reservada aos autodeclarados pretos, pardos e indígenas.

III – Os outros 50% (cinquenta por cento) das vagas de que trata o caput serão reservadas aos estudantes com renda familiar superior a 1,5 (um vírgula cinco) salário-mínimo per capita; e

IV - proporção de vagas no mínimo igual à da soma de pretos, pardos e indígenas na população da unidade da Federação do local de oferta de vagas da Instituição, segundo o último Censo Demográfico divulgado pelo Instituto Brasileiro de Geografia e Estatística - IBGE, será reservada aos autodeclarados pretos, pardos e indígenas.

§3º. As vagas reservadas no caput deste Artigo serão preenchidas segundo os critérios estabelecidos a seguir:

I- Para concorrer ao percentual de vagas mencionadas nos subitens I e III, o candidato deverá declarar, em campo próprio, no momento da inscrição, haver cursado integralmente o Ensino Fundamental ou o Ensino Médio, conforme o caso, em Escolas da Rede Pública do Território Nacional, não sendo aceita qualquer outra forma de declaração posterior à efetivação da inscrição.

II- Para concorrer ao percentual de vagas mencionadas nos subitens II e IV, o candidato deverá se autodeclarar preto, pardo ou indígena, em campo próprio, no momento da inscrição.

III- Se, na classificação geral por curso, estiverem incluídos candidatos optantes pelo sistema de cotas, em números igual ou superior a 50% (cinquenta por cento) do total das vagas do curso,considerar-se-á já atendido o sistema específico de cotas.

IV- Se, na classificação geral por curso, estiverem incluídos candidatos optantes pelo sistema de cotas, em número inferior a 50% (cinquenta por cento) do total de vagas do curso/turno/entrada, será procedida a classificação dos candidatos cotistas em quantidade suficiente para alcançar o percentual de vagas estabelecido para esse sistema de cotas, persistindo a existência de vagas, essas serão preenchidas pelos demais candidatos, obedecendo-se a ordem decrescente de classificação.

V- A não comprovação pelo candidato da condição descrita nos subitens I e III, no período de efetivação da matrícula, determinará a perda definitiva da vaga no curso pretendido.

Art. 2º. Para ingressar no Instituto Federal de Educação Ciência e Tecnologia de Pernambuco, através do sistema de cotas destinado a oriundos de Escolas da Rede Pública do Território Nacional, o candidato deverá apresentar Certificado de Conclusão do Ensino Fundamental, para ingresso no Ensino Técnico Integrado, e Certificado de Conclusão do Ensino Médio, para ingresso nos Cursos Técnicos Subsequentes e nos Cursos Superiores, exclusivamente, no período de realização da matrícula, nos locais e horários estabelecidos no Edital do Exame de Seleção para ingresso no Instituto Federal de Educação Ciência e Tecnologia de Pernambuco.

§ 1º. O candidato poderá apresentar, no período de realização da matrícula, uma Declaração de Conclusão do Ensino Fundamental ou Médio com validade de 30 (trinta dias) e, após esse prazo, entregar o Certificado de Conclusão.

§2º. A qualquer tempo, poderá ser anulada a matrícula e/ou todos os atos dela decorrentes, caso seja constatada a inveracidade nas declarações e/ou irregularidades nos documentos apresentados pelo candidato ou pelo seu procurador.

Art. 3°. O Instituto Federal de Educação Ciência e Tecnologia de Pernambuco adotará como ação afirmativa, no percentual de 50% (cinquenta por cento) das vagas destinadas a ampla concorrência, a inclusão da sub cota de 25% (vinte e cinco por cento) de vaga destinadas a estudantes de Escolas da Rede Pública do Território Nacional oriundos do campo, os quais optem por curso de vocação agrícola.

Parágrafo Único. Somente serão considerados estudantes de Escolas da Rede Pública do Território Nacional oriundos do campo, nos termos do caput deste artigo, aqueles que apresentem documentação comprobatória desta condição.

Art. 4º. Esta Resolução entrará em vigor na data da sua autorização pelo Conselho Superior do IFPE, ficando revogadas a Resoluções nº 37/2012 e nº 51/2012 do Conselho Superior do IFPE-CONSUP, e demais disposições em contrário.

**De acordo com o Decreto nº 7.824/2012 e a Portaria Normativa MEC nº 18/2012, publicados no DOU de 15/10/2012, que regulamentam a Lei 12.711/2012, serão readequadas as vagas destinadas para estudantes egressos da rede pública de ensino, levando-se em conta também a renda familiar bruta per capta e os autodeclarados pretos, pardos ou indígenas.** 

**Os critérios para a distribuição das vagas para cotistas estão descritos na tabela abaixo, supondo um total de X vagas, por curso, turno e entradas oferecidas pelo IFPE.** 

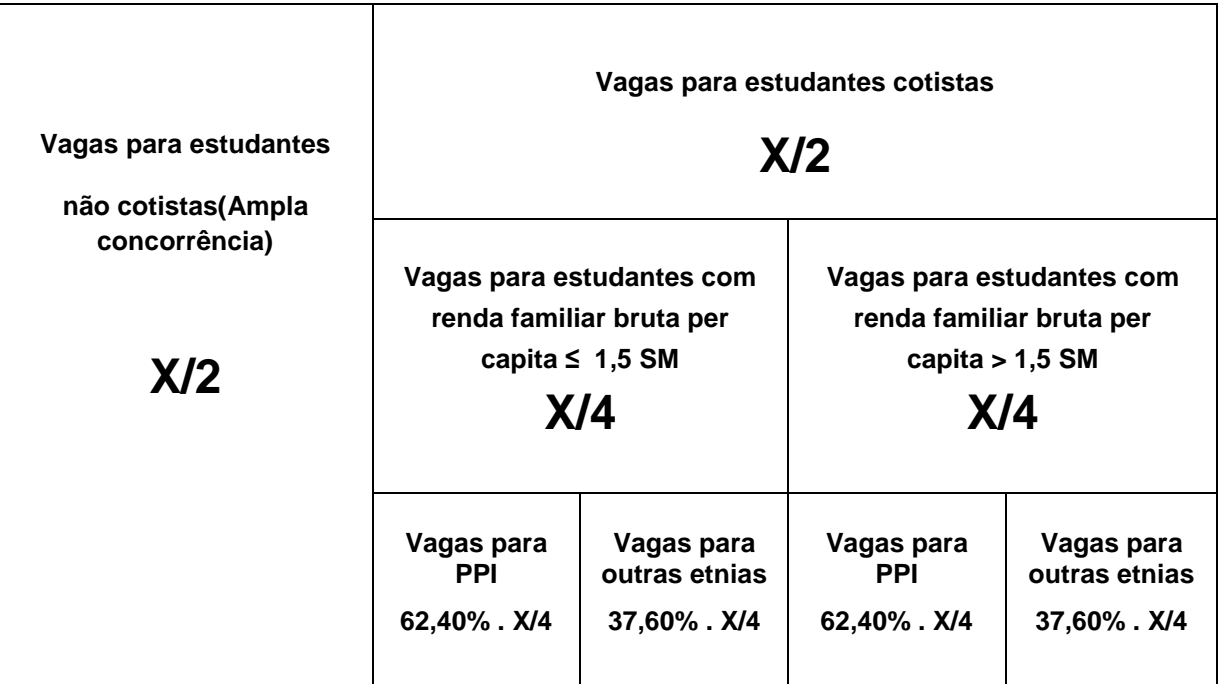

**X –Total de vagas por curso, turno e entrada oferecidas pelo IFPE** 

**PPI – pretos, pardos e indígenas.** 

**62,40% - Percentual obtido no último censo do IBGE da população de pretos, pardos e indígenas da unidade da Federação do local de oferta de vagas da instituição (Pernambuco)** 

**37,60% - Percentual obtido no último censo do IBGE da população de outras etnias da unidade da Federação do local de oferta de vagas da instituição (Pernambuco)** 

**O IFPE adotará como ação afirmativa, no percentual de 50% (cinquenta por cento) das vagas destinadas a ampla concorrência, X/2, a inclusão da sub cota de 25% (vinte e cinco por cento) de vaga destinada a estudantes de Escolas da Rede Pública do Território Nacional oriundos do campo, os quais optem por curso de vocação agrícola.** 

## **4. CALENDÁRIO DE MATRÍCULAS OBRIGATÓRIAS**

**4.1 CURSOS PRESENCIAIS NOS CAMPI - QUADROS 14 A 19** 

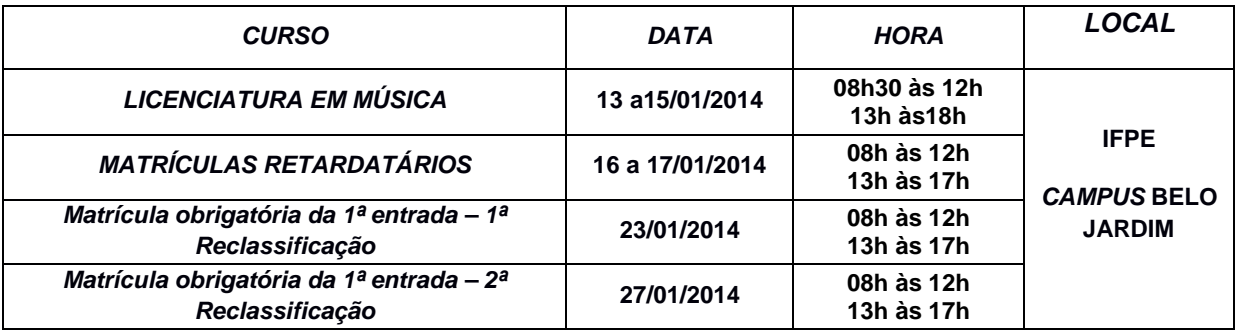

#### **QUADRO 14 - CAMPUS BELO JARDIM - 1ª entrada**

## **QUADRO 15 - CAMPUS CARUARU – 1ª ENTRADA**

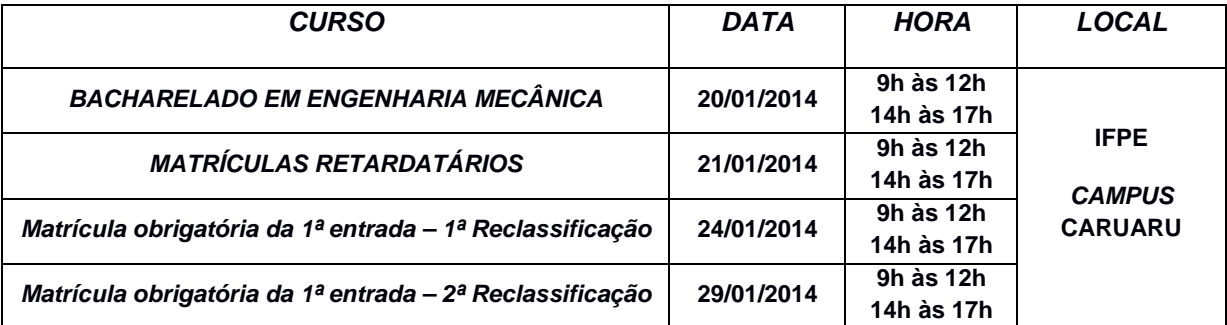

## **QUADRO 16 - CAMPUS IPOJUCA - 1ª ENTRADA**

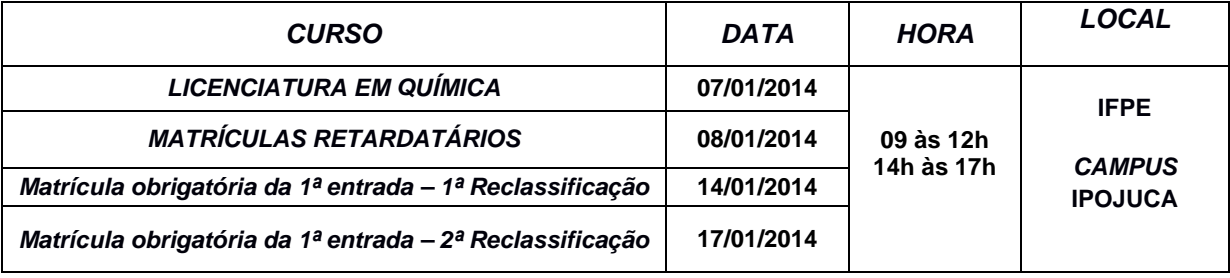

## **QUADRO 17 - CAMPUS PESQUEIRA - 1ª ENTRADA**

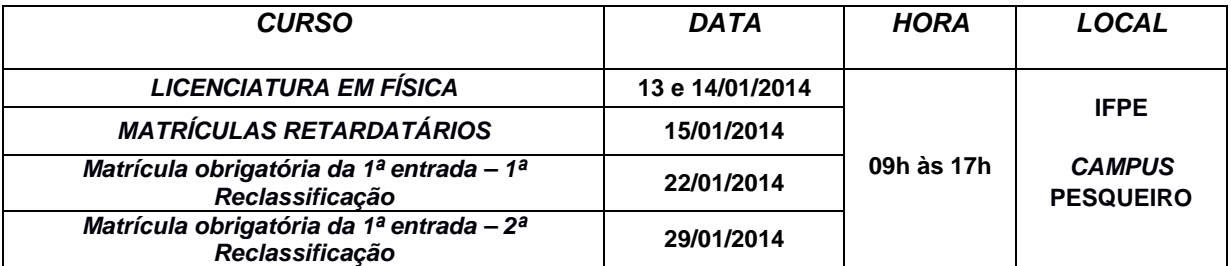

#### **QUADRO 18 - CAMPUS RECIFE - 1ª ENTRADA**

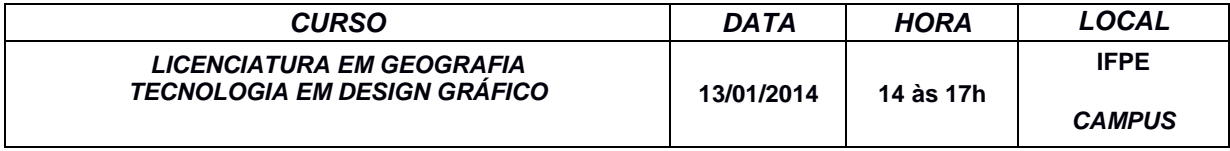

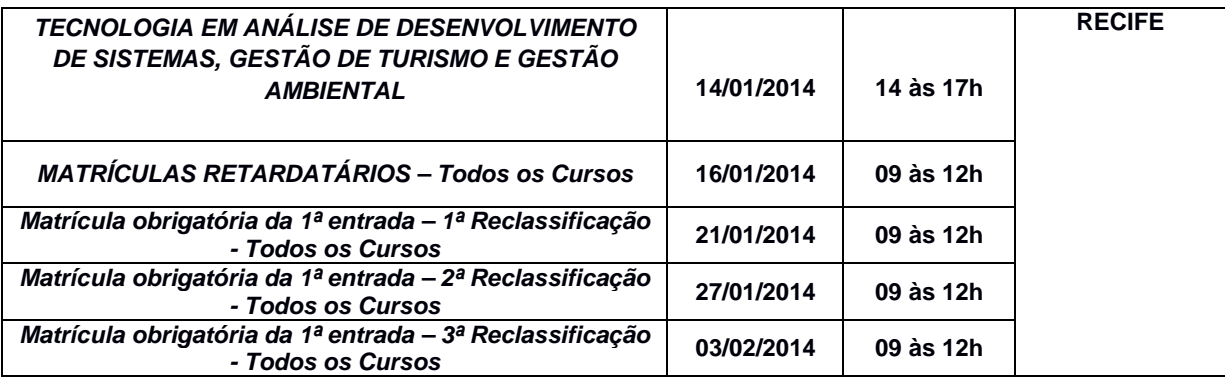

## **QUADRO 19 - CAMPUS VITÓRIA DE SANTO ANTÃO - 1ª ENTRADA**

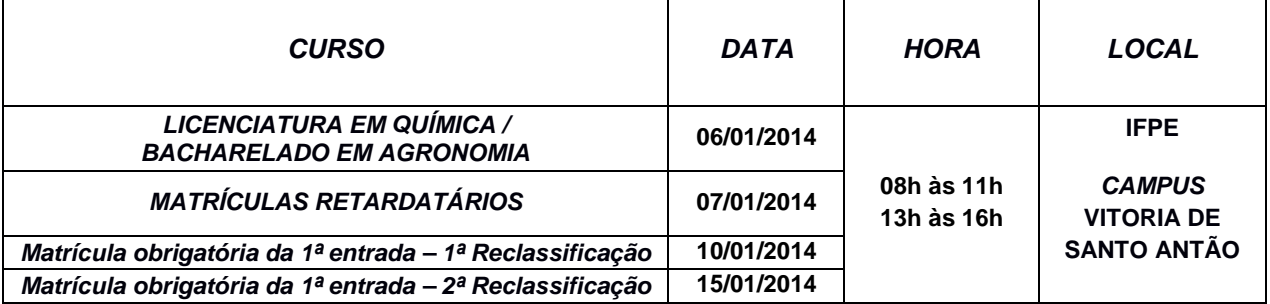

## **4.2 CURSOS A DISTÂNCIA NOS POLOS EaD - QUADROS 20 A 28**

## **QUADRO 20 - POLO ÁGUAS BELAS (PE) - 1ª ENTRADA**

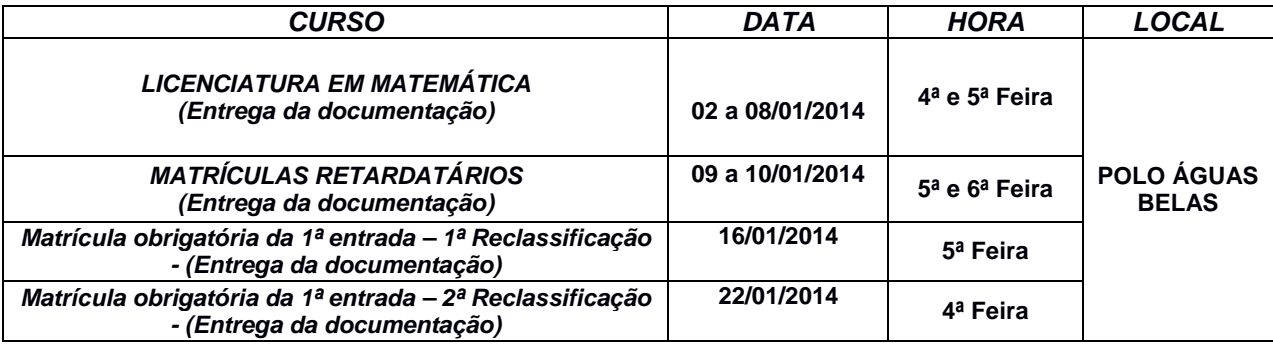

## **QUADRO 21 - POLO CARPINA (PE) - 1ª ENTRADA**

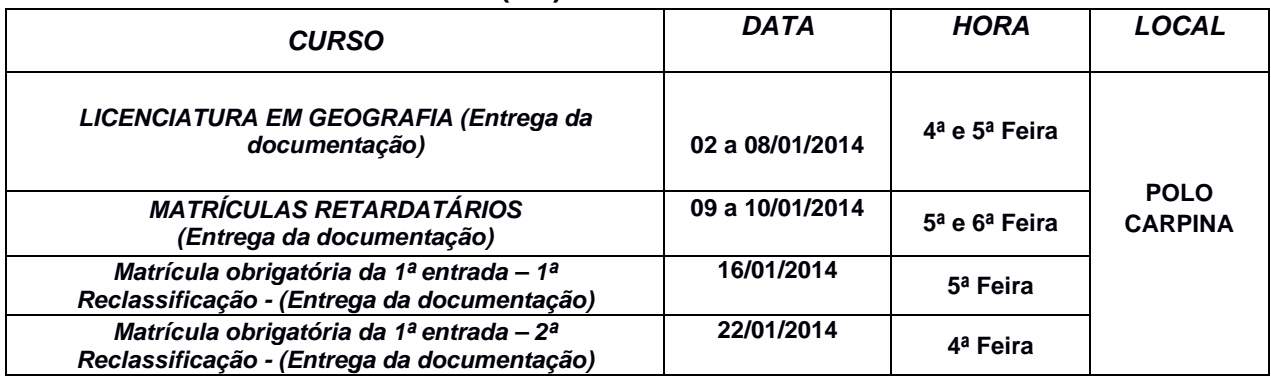

## **QUADRO 22 - POLO PALMARES (PE) - 1ª ENTRADA**

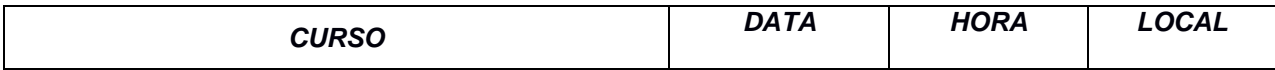

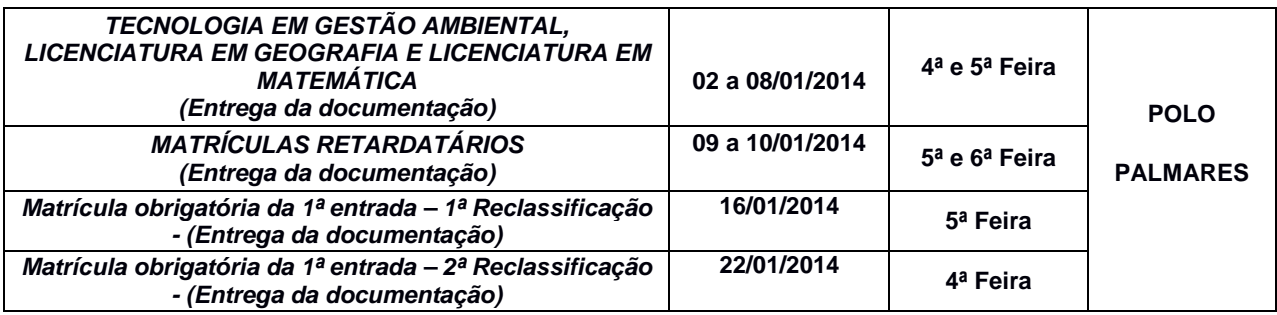

## **QUADRO 23 - POLO SANTA CRUZ DO CAPIBARIBE (PE) - 1ª ENTRADA**

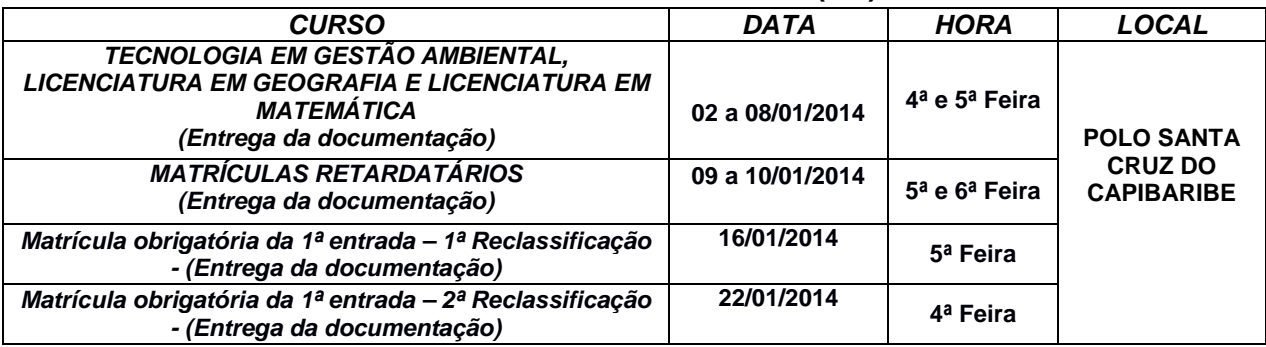

## **QUADRO 24 - POLO SANTANA DO IPANEMA (AL) - 1ª ENTRADA**

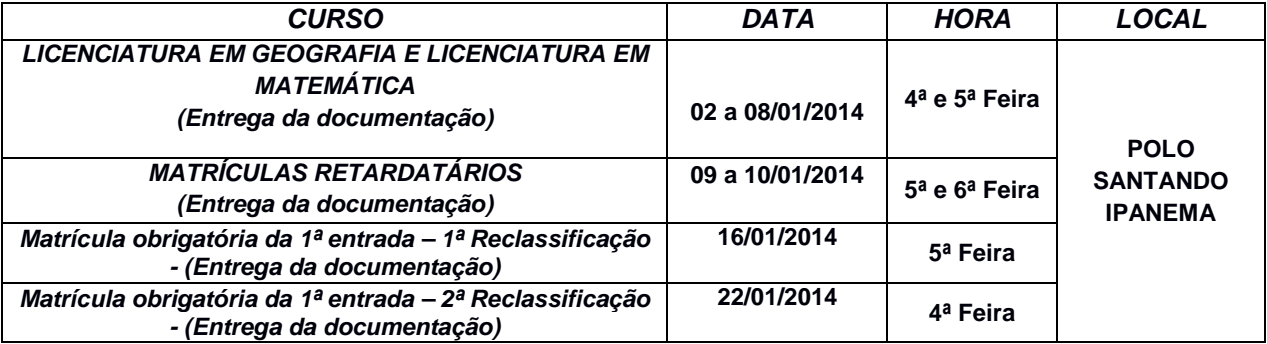

## **QUADRO 25 - POLO CARPINA (PE) - 2ª ENTRADA**

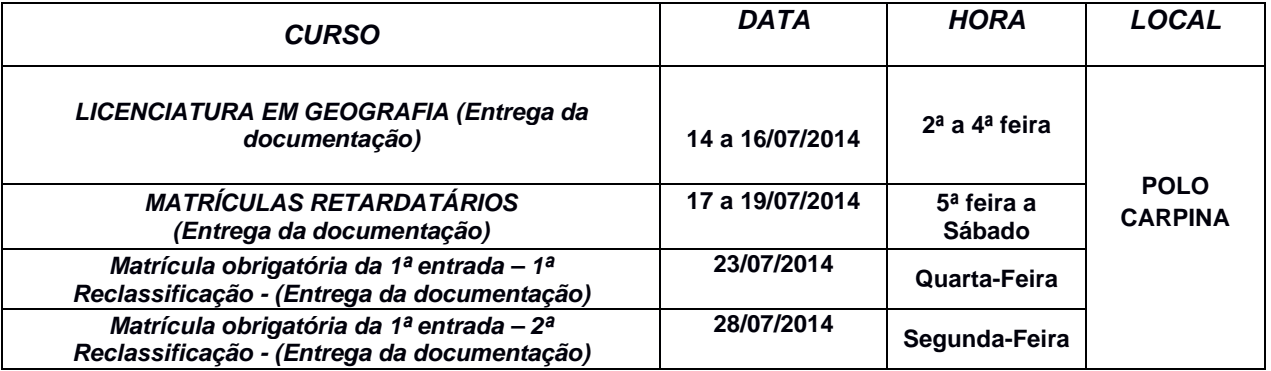

## **QUADRO 26 - POLO PALMARES (PE) - 2ª ENTRADA**

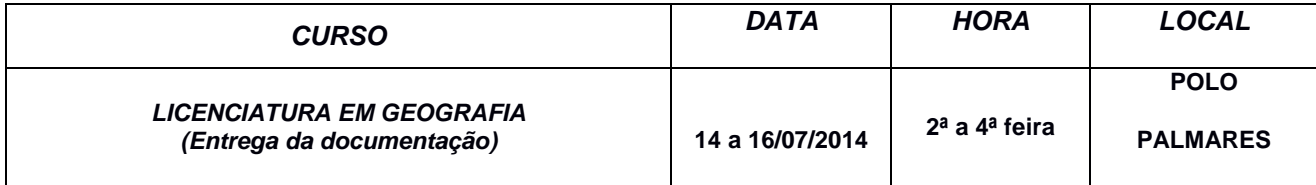

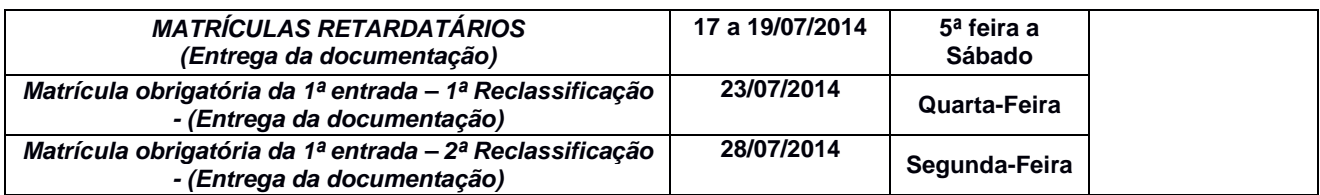

## **QUADRO 27 - POLO SANTA CRUZ DO CAPIBARIBE (PE) - 2ª ENTRADA**

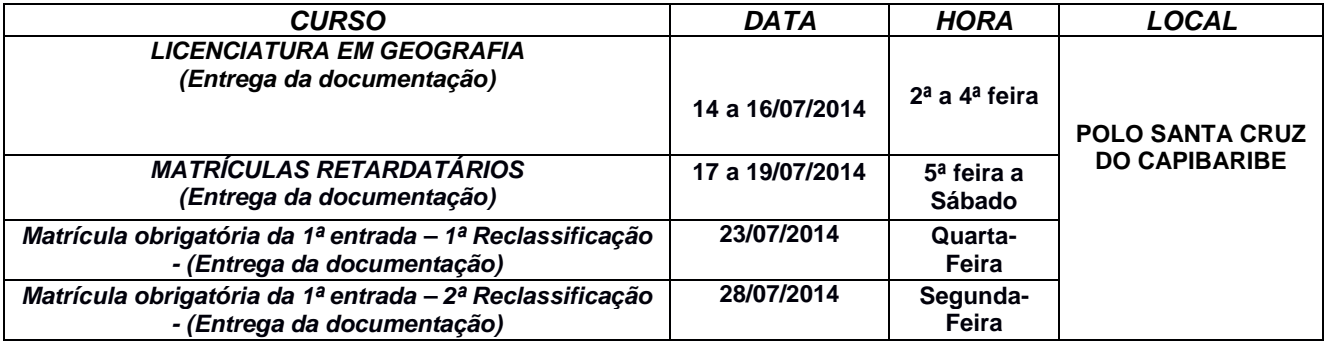

## **QUADRO 28 - POLO SANTANA DO IPANEMA (AL) - 2ª ENTRADA**

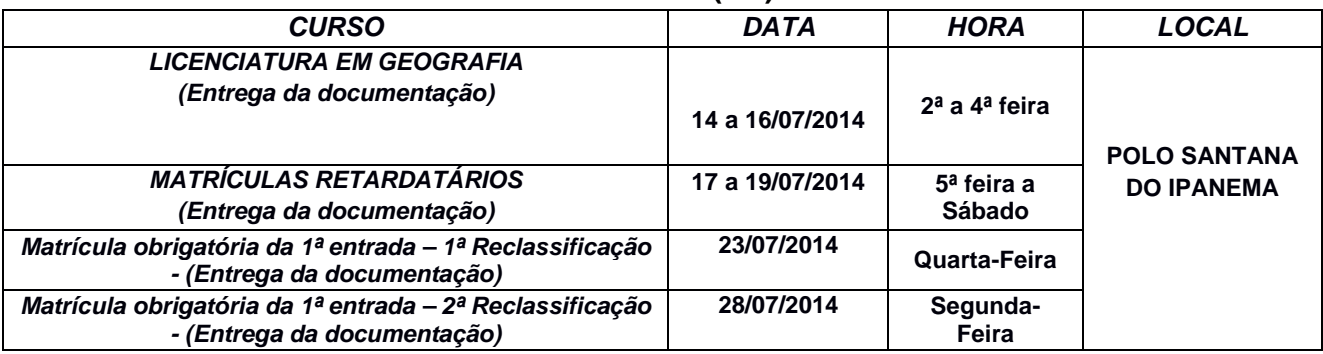

## **5. DAS ISENÇÕES DE TAXA E INSCRIÇÕES**

 Em atendimento a Lei nº 12.799/2013, o IFPE oferece o benefício de isenções de despesas com a taxa de inscrição a candidatos aos Cursos Técnicos e Superiores, Presenciais ou a Distância, com renda familiar per capita igual ou inferior a um salário mínimo e meio e oriundos de escola da Rede Pública que tenham cursado o Ensino Fundamental ou Ensino Médio completo, ou ainda candidatos que tenham cursado o Ensino Fundamental ou Ensino Médio completo na condição de bolsista integral de escola da Rede Privada. O IFPE oferece também o benefício de isenções de despesas com a taxa de inscrição a candidatos aos Cursos Técnicos e Superiores, Presenciais ou a Distância, que sejam egressos ou que estejam participando ativamente dos Programas Mulheres Mil, inclusive os seus dependentes, ou PROIFPE, mantidos pelo IFPE.

As isenções serão concedidas aos requerentes por ordem de necessidade, com base na análise, pelo Serviço Social, da documentação apresentada e, sempre que necessário, na verificação da veracidade das informações. A solicitação pode ser realizada pelo interessado, ou ainda, por seu responsável legal, mediante o preenchimento do requerimento de isenção disponibilizado no sítio www.ifpe.edu.br, no link Vestibulares/Concursos**.** As isenções podem ser solicitadas on-line, no sítio supracitado, no período de 09/09/2013 a 12/09/2013, a partir de 00h00min00s do dia 09/09 até

23h59min59s do dia 12/09/2013. A entrega da documentação exigida no item 4 da Instrução para a solicitação da isenção, deverá ser realizada nos Campi/Polos do IFPE, onde o candidato pretende concorrer à vaga, nos endereços constantes nos subitens 5.1.13 e 5.1.14 do manual do candidato para os Cursos Técnicos Presenciais/Distância, e nos itens 6.3 e 6.4 do manual do candidato para os Cursos Superiores Presenciais ou a Distância, no período de 09/09/2013 a 13/09/2013. O horário para a entrega da documentação nos campi é de 9h as 12h e das 14h às 17h e, nos Polos nos horário constantes nos subitens 5.1.13 e 6.3 dos referidos manuais do candidato. Aqueles que obtiverem isenção da taxa de inscrição deverão consolidar suas inscrições no endereço eletrônico do IFPE, www.ifpe.edu.br, preenchendo o cadastro para inscrição, no vestibular 2014, como candidato isento de taxa de inscrição, exclusivamente no período de **20/09/2013 a 14/10/2013**, caso contrário não estarão inscritos no certame.

 O cadastro para a inscrição é autoexplicativo. Nele o candidato assume todas as informações prestadas. Existem campos obrigatórios (nome completo, filiação, endereço completo com rua, nº., bairro, cidade, estado, CEP, número da **c**arteira de identidade e CPF do candidato, data de nascimento, se possui necessidades educacionais especiais, grau de instrução, curso / turno / entrada, se cotista, etc.). Caso sejam detectadas informações inverídicas, falsas e/ou a não comprovação dos requisitos obrigatórios, o candidato, mesmo aprovado, estará na condição de **desclassificado** e poderá sofrer penalidades civil e criminal.

**OBSERVAÇÃO:** Para fins deste Concurso serão considerados documentos de identidade: carteiras ou cédulas de identidade expedidas pelos Comandos Militares, pelas Secretarias de Segurança Pública, pelas Polícias Militares, pelos Corpos de Bombeiros Militares e pelos órgãos fiscalizadores de exercício profissional - (Ordens, Conselhos, etc.); passaporte, certificado de reservista, carteiras funcionais do Ministério Público e Magistratura, carteira expedida por órgão público que, por Lei Federal, valem como identidade e carteira nacional de habilitação (somente modelo novo com foto).

## **5.1. PROCEDIMENTOS PARA A INSCRIÇÃO:**

- 5.1.1 O candidato efetuará a sua inscrição EXCLUSIVAMENTE acessando o sítio do IFPE http://www.ifpe.edu.br no link Vestibulares / Concursos, usando a plataforma de cursos presenciais para os Campi ou a dos Cursos a distância para os Polos; as inscrições terão início às 00h00min00s do dia 20/09/2013 e terminarão às 23h59min59s do dia 14/10/2013.
- 5.1.2Nesse link, encontrará uma janela com os arquivos **Edital de Abertura e o Manual do Candidato** e outra com **Inscrição On-Line.** Nela, o candidato deverá selecionar a modalidade de curso a que deseja concorrer. **Recomendamos aos candidatos e/ou seus responsáveis que leiam todas as informações constantes antes de efetuar a inscrição.**
- 5.1.3 Clicando-se na modalidade desejada, será aberta A FICHA DE CADASTRO a ser preenchida com OS DADOS EXCLUSIVOS DO CANDIDATO. Preencha todos os dados solicitados, inclusive QUESTIONÁRIO SOCIOECONÔMICO.
- 5.1.3.1 No preenchimento da ficha de cadastro, o candidato deverá observar as informações dos quadros 01 a 13, bem como deverá optar por 01 (uma) Língua Estrangeira.
- 5.1.3.2 Ao assinalar o campo cotista, o candidato declara ter cursado Ensino Médio completo em escola da Rede Pública Municipal ou Estadual e que preenche ou preencherá os requisitos necessários (item 3 deste Manual) a esse benefício até a data da matrícula.
- 5.1.3.3Os candidatos que se inscreverem para o Curso Superior de Bacharelado em Agronomia no Campus Vitória de Santo Antão deverão assinalar a opção de ser oriundo ou não do campo (verificar o subitem 2.3 deste manual).
- 5.1.3.4Os candidatos oriundos do campo (agricultores ou filhos de agricultores) deverão comprovar com documentos emitidos pelos Sindicatos dos Trabalhadores Rurais, Associações de Trabalhadores Rurais, Secretarias Municipais de Agricultores e/ou Cooperativas Rurais de Trabalhadores, que atestem ou certifiquem, a situação do candidato de filho de Agricultor ou que exerce a atividade profissional de Agricultor, no ato da matrícula.
- 5.1.4 Ao clicar **<PROSSEGUIR>,** será aberta uma tela com os dados informados para compor o cadastro do candidato, o qual deverá **conferi-los**.
- 5.1.5Estando todos os dados corretos, o candidato deve clicar em **confirmar CADASTRO ("assinatura virtual"),** então surgirá a tela de CADASTRO REALIZADO COM SUCESSO**, disponibilizando as opções**: **imprimir GRU, imprimir esta página.**
- **Atenção: O candidato isento de taxa de inscrição não terá a opção de imprimir GRU, sendo sua inscrição efetivada automaticamente, devendo imprimir o cadastro constando INSCRIÇÃO EFETIVADA .**
- 5.1.5.1 Concluída essa etapa, o candidato confirma seu cadastro no Exame de Seleção / Vestibular 2014 e torna-se inteiramente responsável pelas informações prestadas, bem como aceita os termos do Edital deste Concurso e com eles concorda.
- 5.1.6 **O candidato SOMENTE estará com a inscrição efetivada, após O PREENCHIMENTO DA FICHA DE CADASTRO, COM SUA CONFIRMAÇÃO, com a impressão da GRU e pagamento da taxa correspondente à sua inscrição, obedecendo ao cronograma.** O pagamento da taxa de inscrição deverá ser feito nas Agências do **Banco do Brasil**, através da GRU, **EXCLUSIVAMENTE de 20/09/2013 a 15/10/2013.**
- 5.1.6.1 Para confirmar se a inscrição está efetivada, o candidato deverá, no prazo mínimo de **72 horas (três dias úteis)** da realização do pagamento, acessar o sítio http://www.ifpe.edu.br no "link" Vestibulares / Concursos, para verificar a sua situação, o qual exibirá uma das mensagens: **EFETIVADA ou NÃO EFETIVADA.**
- 5.1.6.2 **A inscrição que não for considerada "EFETIVADA", dentro do cronograma (Quadro 01 deste Manual), por qualquer motivo, tais como: não tem saldo na conta, pagamento em cheque e devolvido por qualquer que seja o motivo, pagamento fora do horário estabelecido, problemas de ordem técnica no sistema, ou de ordem pessoal (seja do agente recebedor, seja do próprio candidato), o candidato será tido como NÃO INSCRITO.**
- 5.1.7Quando se tratar, também, de inscrição realizada por terceiros, a pedido do interessado, todas as informações registradas no formulário de inscrição serão de inteira responsabilidade do candidato, arcando ele com as consequências de eventuais erros no preenchimento.
- 5.1.8 Se um mesmo candidato efetivar **mais de uma** inscrição, **terá validade apenas a última inscrição,** de acordo com a data de **EFETIVAÇÃO, ("autenticação" – registro do pagamento no sistema). Se houver duas ou mais inscrições efetivadas na mesma data, a Comissão do EXAME DE SELEÇÃO / VESTIBULAR 2014 definirá qual terá a validade.**
- 5.1.9 **Em nenhuma hipótese, sob qualquer pretexto, haverá devolução de taxa de inscrição, salvo no caso de cancelamento do concurso por conveniência da administração.**
- 5.1.10O IFPE reserva-se ao direito de não manter o oferecimento de cursos quando:
	- a) O número de inscrições para o exame de seleção/ Vestibular IFPE EaD / 2014 for inferior ao total de vagas oferecidas para o Curso.
	- b) O número de matrículas efetuadas for inferior a 70% das vagas oferecidas para o curso.
	- c) No caso da não manutenção do oferecimento do curso, por ocasião do Processo Seletivo ou da efetivação de matrículas, o candidato terá oportunidade de optar por outro curso, ou, caso contrário, receber a devolução do valor pago a título de inscrição, desde que o candidato solicite pessoalmente, através de requerimento informando o nº de Inscrição, nome completo, CPF, RG, nome da mãe, dados bancários (Agência, Banco e Conta Corrente) no Polo para o qual se inscreveu.

## **6. PERÍODO DE RETIRADA, PELA INTERNET, DO CARTÃO DE INSCRIÇÃO E ENDEREÇOS dos polos e Campi.**

No período de **25/10/2013 a 01/11/2013** o candidato deverá imprimir seu CARTÃO DE INSCRIÇÃO, no sítio do IFPE, sendo de responsabilidade exclusiva do candidato a conferência das informações contidas nesse Cartão de Inscrição. **O CARTÃO DE INSCRIÇÃO garante ao candidato o acesso à sala de provas**. O candidato deve, antes do dia da realização da prova, localizar o endereço do prédio em que fará prova e visitá-lo.

**6.1 O candidato que detectar divergências dos dados em sua inscrição, nos campos relativos aos dados NOME, DATA DE NASCIMENTO, RG, CPF, FILIAÇÃO, ENDEREÇO, TELEFONE, SITUAÇÃO DE COTISTA OU NÃO COTISTA ( leia com muita atenção o que dispõe o item 3 deste manual), ORIUNDO DO CAMPO (leia o que dispõe o subitem 2.3 deste manual)**, deverá dirigir-se pessoalmente, ou por procurador legal, ao Campus do **IFPE, no qual pretende concorrer à vaga, no horário das 9h às 12h e das 14h às 17h, nos endereços constantes no item 6.4 deste Manual, ou no Polo no qual pretende concorrer a vaga, no horário e endereço constantes do subitem 6.3, no período de 25/10/2013 a 04/11/2013, munido de documento de identificação** original com cópia, com o cartão de inscrição e dar entrada em requerimento, solicitando a RETIFICAÇÃO para as devidas providências. **Não será permitida retificação na opção de mudança de nome de candidato. A inscrição que contiver equívocos e que o candidato não tenha se pronunciado a respeito, este assumirá, inteiramente, as ocorrências posteriores,**  **podendo tal situação alterar suas preferências, inviabilizar sua presença no local de prova ou mesmo desclassificá-lo do EXAME DE SELEÇÃO/VESTIBULAR 2014.** 

## **6.2 O modelo de requerimento encontra-se no final deste Manual**

## **6.3 Endereços dos Polos e horários de atendimento**

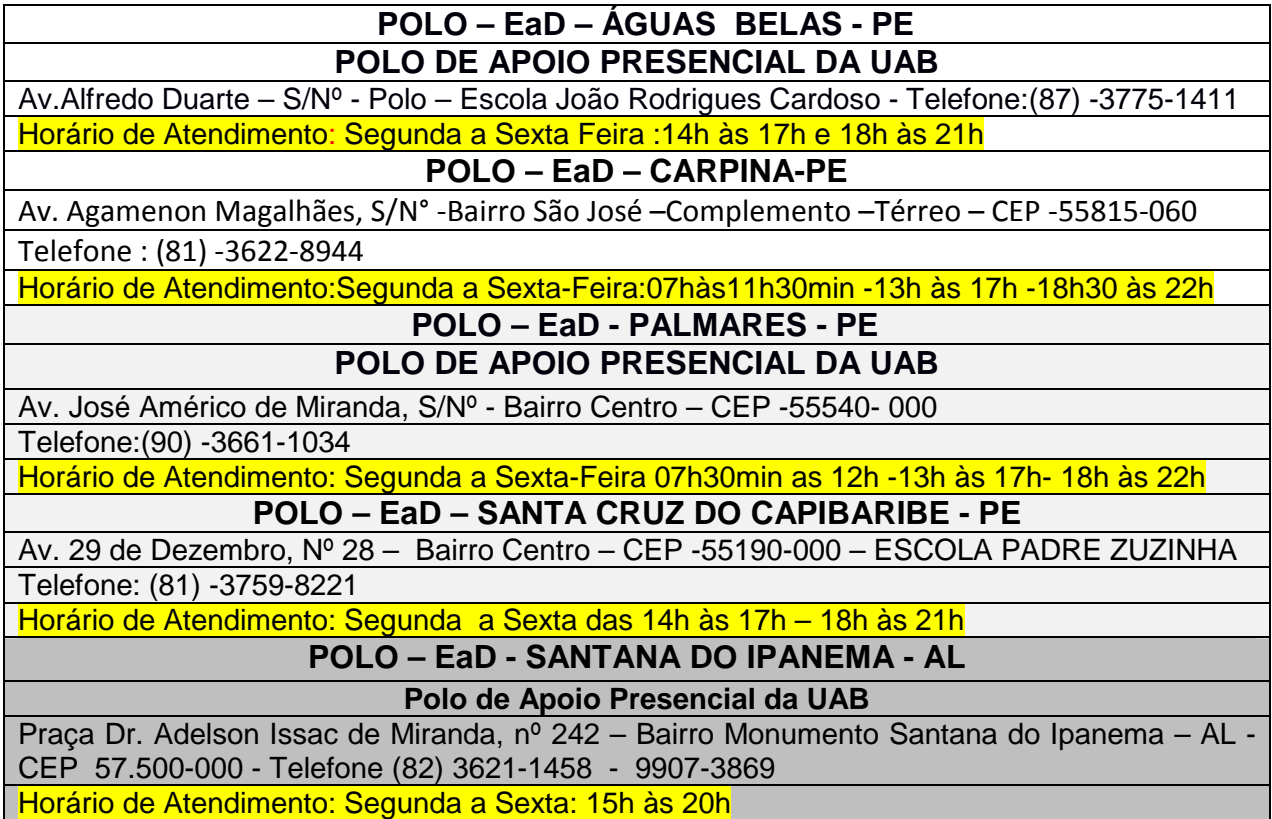

## **6.4 Endereços dos Campi**

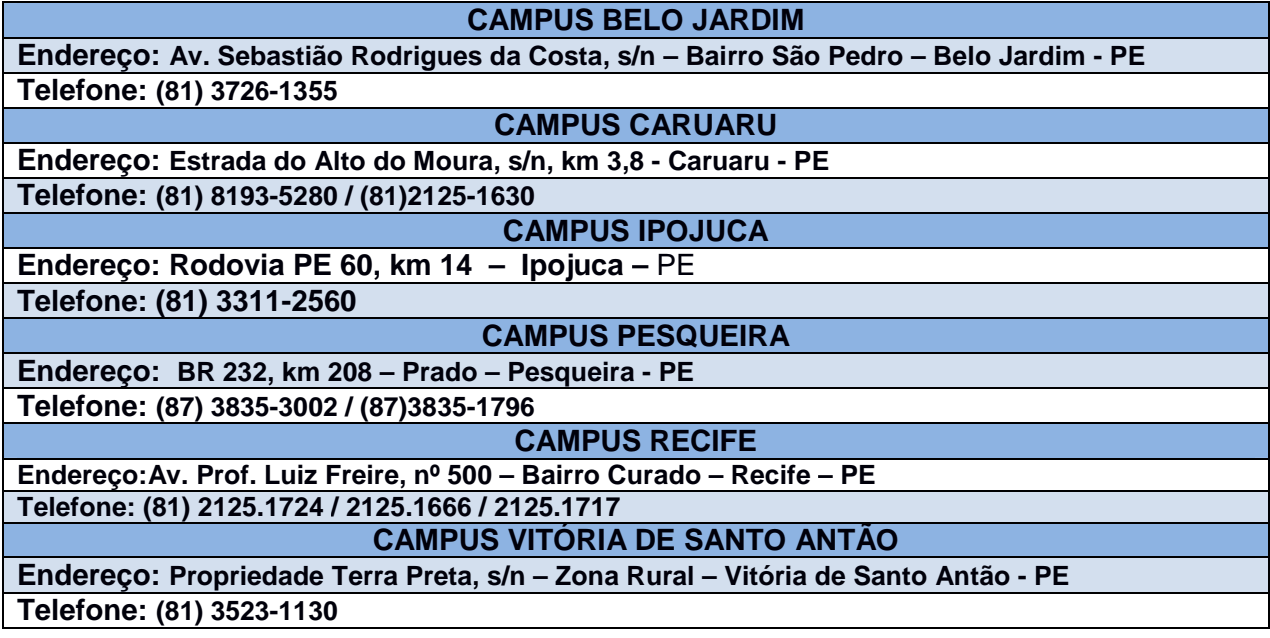

## **7. DAS PROVAS**

- 7.1 Todos os candidatos aos Cursos Superiores farão a prova de múltipla escolha conforme dispõem os subitens **7.2** a **7.12** deste manual.
- 7.1.1 Apenas os candidatos ao Curso Superior de Licenciatura em Música serão submetidos, também, a uma Avaliação Específica em Música (AEM) no Campus Belo Jardim, que será realizada nos dias **10/11/2013** e **17/11/2013**, com início às 08h e término às 12h, no Campus Belo Jardim. **Consultar subitens 7.13 a 7.13.3.**
- **7.2** O candidato deverá comparecer ao local da prova, informado no **CARTÃO DE INSCRIÇÃO**, munido de:
	- a) cartão de inscrição;
	- b) carteira de identidade em perfeito estado;
	- c) caneta esferográfica de tinta na cor preta ou azul.

## 7.3 **A prova será realizada em 01/12/2013, com duração máxima de 4h, no horário das 09h às 13h.**

- 7.3.1O candidato deverá obrigatoriamente assinar o caderno de provas e devolvê-lo ao fiscal de sala no final da realização da mesma.
- 7.4 O candidato fará prova, obrigatoriamente, na localidade que estiver concorrendo à vaga (opção de curso desejada).
- 7.5A prova será estruturada em duas partes: a primeira é uma redação e a segunda são as questões de múltipla escolha referentes aos componentes curriculares discriminados no quadro a seguir.

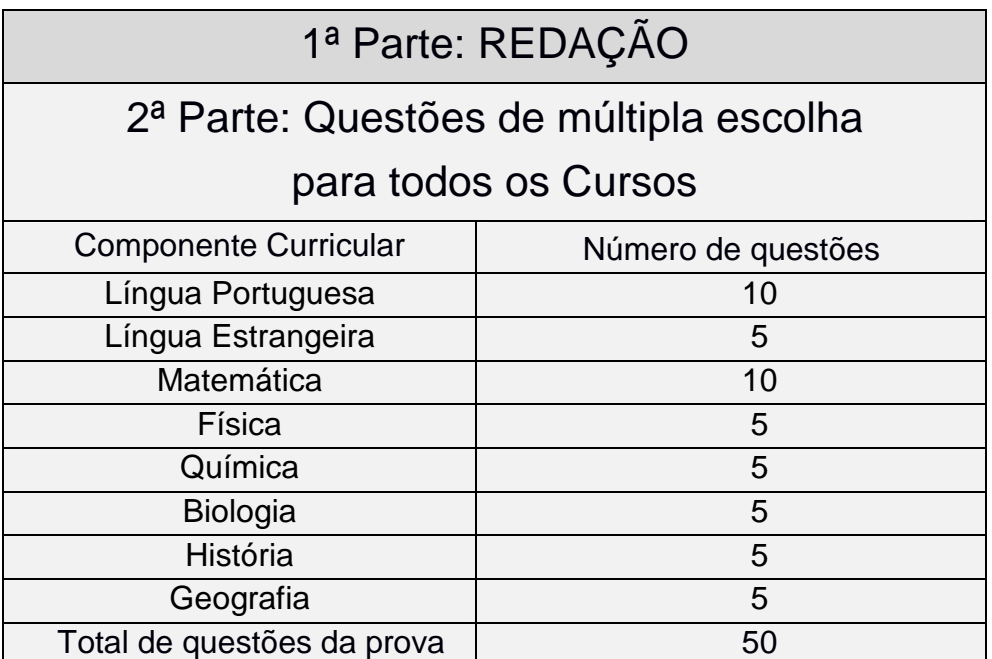

- 7.5.1 **A 1ª parte, a Redação, participa com 20% para a obtenção da média final do candidato e a 2ª parte, a das questões de múltipla escolha, com 80%.**
- 7.5.2 **Na média final dos candidatos** ao Curso de Licenciatura em Música no Campus Belo Jardim também será considerada a pontuação da Avaliação Específica em Música (AEM).
- 7.6 **Na parte de Redação** o candidato deverá produzir um texto dissertativo sobre um dos temas propostos pela Comissão Elaboradora da Prova. Essa proposta poderá ou não vir acompanhada de texto complementar.

7.6.1No texto da prova de redação, deverão ser observados os critérios abaixo:

- adequação ao tema proposto;
- adequação às normas gramaticais;
- coerência, coesão e clareza na exposição das ideias;
- atendimento ao número de linhas (mínimo de 20 e máximo de 25).

7.6.2Será atribuída nota 0 (zero) na prova de redação, se:

- a folha-resposta estiver identificada por assinatura, rubrica ou sinal na parte superior da folha, ou for entregue em branco;
- houver fuga total ao tema proposto;
- o candidato destacar o canhoto da parte superior da folha de redação.

#### 7.6.3 **Será desclassificado o candidato que tirar nota 0,00 (zero) na Prova de Redação.**

- 7.7 A parte da prova em forma de questões de múltipla escolha será respondida em folharesposta de processamento eletrônico de dados (leitura ótica ou digitalizada), com 05 (cinco) alternativas, das quais uma e somente uma é a correta.
- 7.7.1 As questões das provas serão contextualizadas, envolvendo temas da atualidade, ou de conteúdos relevantes para a compreensão do mundo em que vivemos, e em última análise, tem por objetivo a formalização das ideias valendo-se da interdisciplinaridade, de modo a assegurar ao estudante a autonomia de pensamento através de um olhar crítico e reflexivo.
- 7.8 Caso haja questão(ões) com resposta(s) dúbia(s) ou inexistente(s), a(s) questão(ões) será(ão) anulada(s) e o(s) ponto(s) a ela(s) correspondente(s), distribuído(s) entre as remanescentes válidas.
- 7.9 **Não será permitida qualquer consulta, nem uso de máquina calculadora, equipamentos eletrônicos de comunicação.**
- 7.10 **Por razões de segurança dos concursos públicos, o candidato só poderá deixar a sala da prova após, no mínimo, uma hora do seu início.**
- 7.11 **Não será permitido o acesso do candidato aos locais de prova após o horário estabelecido no cartão de inscrição.**

#### 7.12 **Não será permitido o acesso do candidato em local diferente do designado no cartão de inscrição.**

## **CANDIDATO AO CURSO DE LICENCIATURA EM MÚSICA**

7.13 O candidato ao Curso de Licenciatura em Música no Campus Belo Jardim será submetido a uma Avaliação Específica em Música (AEM), aplicada em duas etapas, a primeira no dia **10/11/2013** e a segunda no dia **17/11/2013**, ambas com início às 8h e término às 12h, e realizadas no Campus Belo Jardim. Esta Avaliação Específica em Música (AEM), com pontuação variando de 0,00 (zero) a 100,00 (cem), até a ordem dos centésimos, participará do cálculo da média final do candidato com peso 6 (seis), enquanto que a prova com questões de múltipla escolha, juntamente com a Redação, com pontuação variando de 0,00 (zero) a 100,00 (cem), até a ordem dos centésimos, participará com peso 4 (quatro).

7.13.1 A primeira etapa da AEM, que ocorrerá no dia **10/11/2013**, será dividida em duas provas: a) **Percepção Musical (PM)** e b) **Teoria Musical (TM)**. Cada uma dessas provas terá caráter eliminatório e classificatório, peso 1,5 (um e meio) e pontuação variando de 0,00 (zero) a 100,00 (cem), até a ordem dos centésimos. Será eliminado do certame o candidato que em qualquer uma dessas provas obtiver uma pontuação inferior a 30,00 (trinta pontos). A classificação dos candidatos nesta primeira etapa obedecerá à ordem decrescente do total de candidatos correspondente a cinco vezes a quantidade das vagas oferecidas para o Curso de Licenciatura em Música. O resultado desta primeira etapa da avaliação será divulgado no dia **13/11/2013**, no sítio www.ifpe.edu.br link Vestibulares / Concursos.

#### A prova de **Percepção Musical (PM)** está assim detalhada:

a) Haverá um ditado rítmico e um ditado melódico cada um dos quais valendo 50,00( cinquenta ) pontos

- b) O candidato ouvirá cada ditado 10 vezes;
- c) O candidato deverá escrever em notação musical (partitura) a melodia e o ritmo que foram ouvidos.

A prova de **Teoria Musical (TM)** constará de 20(vinte) questões de múltipla escolha, valendo cada delas 5,00 pontos (cinco pontos), que o candidato responderá, com apenas uma alternativa correta.

7.13.2 Na segunda etapa, **no dia 17/11/2013** será realizada a **Prova de Performance Instrumental / Vocal (PIV)**, com pontuação variando de 0,00 (zero) a 100,00 (cem) até a ordem dos centésimos e peso 3 (três). O candidato deverá obter nesta prova uma pontuação igual ou superior a 30,00 (trinta pontos), caso contrário será eliminado do certame. Para a realização desta prova o IFPE não disponibilizará nenhum instrumento musical, exceto Bateria / Percussão (Triângulo, Pandeiro e Zabumba)

Esta prova está assim detalhada:

a) A chamada dos candidatos para Prova de Performance Instrumental / Vocal será por ordem alfabética. Caso algum candidato não esteja presente quando da primeira chamada, ao final da realização da prova pelos demais candidatos uma nova e última chamada dos candidatos atrasados será feita para a realização da prova. Após a segunda

chamada, o candidato que não estiver presente será eliminado do Processo Seletivo.

b) O candidato executará individualmente uma peça musical de livre escolha.

c) Os candidatos às vagas de instrumento deverão, obrigatoriamente, executar a peça no instrumento em que se inscreveram para o concurso.

d) Os candidatos às vagas de canto deverão, obrigatoriamente, executar a peça escolhida através de uma performance vocal.

e) Não serão admitidos instrumentistas acompanhadores nesta prova, o que significa que a performance instrumental / vocal deverá ser solo.

f) As peças escolhidas deverão estar de acordo com a proposta do curso, ou seja, deverão se enquadrar dentro do perfil da música popular.

g) A banca examinadora poderá solicitar que o candidato execute, além dos itens obrigatórios da prova, outros elementos musicais dentro das características do instrumento / voz escolhido pelo candidato. Por exemplo: escalas, arpejos, levadas rítmicas, vocalizes, etc, quando as peças apresentadas forem insuficientes para a observação das qualidades de performance do candidato(a).

h) A ordem crescente de classificação dos candidatos, na primeira etapa, determinará a sequencia de aplicação da prova de instrumento destes na segunda etapa.

i) Não será permitida a presença de outras pessoas no local de realização da prova, além do candidato e dos integrantes da Banca Examinadora.

j) Os candidatos às vagas de instrumento deverão trazer seu próprio instrumento para a prova, com exceção dos candidatos de Bateria / Percussão, cujo instrumento será disponibilizado pela organização do processo seletivo.

 l) O candidato participará de uma **Entrevista**, que será individual e realizada imediatamente após a Prova de Performance Instrumental / Vocal (PIV). A banca examinadora fará perguntas ao candidato a respeito da performance realizada e da sua experiência musical, bem como sobre a disponibilidade e expectativa para com o curso. Não será atribuída uma nota específica à entrevista, mas os dados nela coletados contribuirão para compor a pontuação da performance instrumental / vocal.

7.13.3A pontuação da Avaliação Específica em Música (AEM) será calculada de acordo com a fórmula.

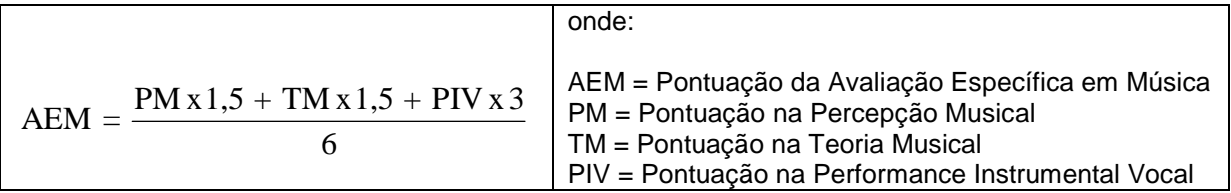

7.13.4 Ao candidato de Licenciatura em Música que faltar a **Avaliação Específica em Música (AEM)** será atribuída a pontuação 0,00 (zero). Será **eliminado do certame o candidato que obtiver uma pontuação inferior a 50,00 pontos nesta Avaliação Específica em Música (AEM)**.

7.13. Será facultado ao candidato apresentar um único recurso, devidamente fundamentado, relativo ao resultado de cada uma das etapas da prova AEM. O recurso deverá ser interposto até às 17h do dia subsequente a divulgação do resultado de cada uma das etapas, no campus Belo Jardim, **no horário das 9:00h às 12:00h e das 14:00h às 17:00h**

#### **Canto popular:**

- Um solfejo para leitura à primeira vista (o candidato receberá a peça no momento da prova);
- Uma peca de livre escolha;
- Uma peça escolhida entre os seguintes gêneros: samba, ou choro, ou peça do período da ditadura pós-64, ou peça de compositor pernambucano;

#### **Saxofone:**

- Uma leitura à primeira vista (o candidato receberá a peça no momento da prova);
- Uma peça de livre escolha dentro de um dos seguintes gêneros: frevo, ou choro, ou bossa-nova, ou baião (o candidato deve entregar à banca duas cópias impressas da partitura da peça escolhida);

#### **Clarinete:**

- Uma leitura à primeira vista (o candidato receberá a peça no momento da prova);
- Uma peça de livre escolha dentro de um dos seguintes gêneros: frevo, choro, bossa-nova, ou baião (o candidato deve entregar à banca duas cópias impressas da partitura da peça escolhida);

#### **Trompete, trombone e tuba:**

- Uma leitura à primeira vista (o candidato receberá a peça no momento da prova);
- Uma peça de livre escolha (o candidato deve entregar à banca duas cópias impressas da partitura da peça escolhida);

#### **Bateria / Percussão:**

- leitura rítmica à primeira vista (o candidato receberá a peça no momento da prova);
- Um solo ou peça de livre escolha;
- Apresentação de três (3) ritmos predominantemente brasileiros (o candidato deve entregar à banca duas cópias impressas da partitura dos ritmos escolhidos).

#### **Flauta transversal:**

- Uma leitura à primeira vista (o candidato receberá a peça no momento da prova);
- Uma peça de livre escolha dentro do repertório de flauta (o candidato deve entregar à banca duas cópias impressas da partitura da peça escolhida).

#### **Violão e guitarra:**

- Uma leitura à primeira vista (o candidato receberá a peça no momento da prova);
- Uma peça de livre escolha com acordes e melodia simultâneos (chordmelody). Essa peça pode ser um arranjo do próprio candidato ou um arranjo escrito por outra pessoa;

## **7.14 DAS PROVAS EM REGIME ESPECIAL - Atendimento Especial**

7.14.1 O candidato com necessidade(s) educacional(is) especial(is) por deficiência física (deficiência motora, visual, auditiva etc.) deverá requerer a realização da prova em **condições especiais**.

- 7.14.1.1Para solicitar a realização de provas em **condições especiais**, o candidato deverá preencher requerimento específico, constante no final deste Manual, e entregá-lo, devidamente documentado com atestado médico com diagnóstico e CID(Código Internacional de Doenças) explicitando de forma clara o que solicita, no Campus do **IFPE, no qual pretende concorrer à vaga (ver subitem 6.4), no horário das 9:00h às 12:00h e das 14:00h às 17:00h, ou nos Polos, nos endereços e horários constantes no item 6.3 deste Manual,** encaminhando à Comissão do Exame de Seleção/Vestibular 2014, no período de **20/09/2013 a 14/10/2013.**
- 7.14.2 **O candidato inscrito que não fizer o requerimento específico, não poderá fazer a prova em condições especiais.**
- 7.14.3. **O candidato enfermo, impossibilitado de comparecer ao local de prova, deverá solicitar a realização da Prova em ambiente hospitalar ou em sua residência.**
- 7.14.3.1 Para a realização da prova em ambiente hospitalar ou residencial, o candidato deverá encaminhar à Comissão EXAME DE SELEÇÃO/VESTIBULAR 2014 um requerimento específico, constando nele, de forma legível, o nome completo e endereço onde o candidato reside, o endereço onde ele se encontra para realizar a prova, indicando um ponto de referência e telefones convencional e celular para contato, bem como o nome completo e CPF de quem fará o transporte dos fiscais. Ao requerimento, deverá anexar Atestado Médico com o Diagnóstico e CID (Código Internacional de Doenças) e cópia do cartão de inscrição já EFETIVADA.
- 7.14.3.2O requerimento deverá ser entregue no Protocolo do Campus/Polo do IFPE, na qual o candidato está concorrendo a vaga, nos endereços constantes nos itens **6.3 e 6.4** deste **manual, no horário das 9h00min às 12h00min e das 14h00min às 17h00min, até 48** horas antes da realização da Prova.

## 7.14.3.3 **O TRANSPORTE DE IDA E VOLTA DOS FISCAIS QUE APLICARÃO A PROVA DEVERÁ SER FORNECIDO PELO CANDIDATO ENFERMO OU POR SEU REPRESENTANTE LEGAL. A INTEGRIDADE DOS FISCAIS FICARÁ A CARGO DOS RESPONSÁVEIS PELO CANDIDATO**.

7.15 Será facultado ao candidato apresentar um único recurso, devidamente fundamentado, relativo ao gabarito e/ou ao conteúdo das questões. O recurso deverá ser interposto até as 17h do dia 02/12/2013 no campus/Polo do IFPE no qual o candidato concorreu à vaga, **no horário das 9:00h às 12:00h e das 14:00h às 17:00h, nos endereços constantes nos itens 6.3 e 6.4 deste Manual,** encaminhado à Comissão do Exame de Seleção/Vestibular 2014. **Não será aceito recurso via postal, via fax ou correio eletrônico ou interposto por procurador.**

## **8. DA FOLHA-RESPOSTA**

8.1Após o início da prova, cada candidato receberá 01 (uma) folha-resposta de leitura ótica ou digitalizada para as questões de múltipla escolha e 01 (uma) folha-resposta para redação, na qual estão impressos o seu nome, o número de sua inscrição, o nº do documento de identificação, o Vestibular (Superior / 2014), turno, curso, entrada escolhida, opção de cotista ou não cotista e Campus / Polo.

- 8.2 O candidato deve conferir se esses dados, impressos na folha-resposta, coincidem com o nome e número do seu cartão de inscrição. Quaisquer dúvidas ou irregularidades observadas deverão ser, de imediato, comunicadas aos fiscais de sala. A marcação dos alvéolos na folharesposta deverá ser feita com **caneta esferográfica de tinta na cor preta ou azul**. O candidato deverá, obrigatoriamente, assinar a folha-resposta e a ata de presença.
- 8.2.1 **O candidato que assinalar na sua folha resposta em uma mesma questão mais de uma alternativa ou rasurá-la, tal questão para esse candidato será automaticamente anulada, e a sua pontuação não poderá ser distribuída para as outras questões**
- 8.3 **As questões de múltiplas escolha estarão assim numeradas, para todos os cursos:**

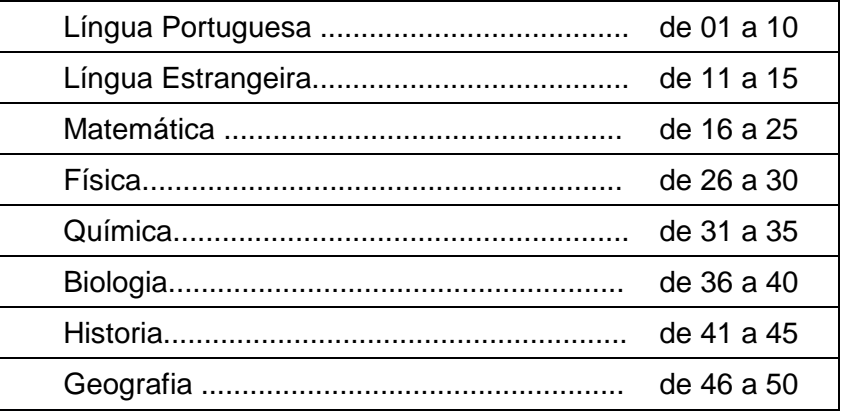

8.4 **Os candidatos que não preencherem corretamente os alvéolos (quadrículas) da FOLHA-RESPOSTA, correspondentes às respostas desejadas, não terão essas respostas processadas.**

**Preencher completamente:**

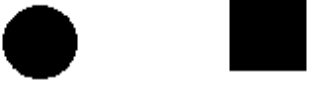

## **9. DO PROCESSO DE CLASSIFICAÇÃO**

9.1As provas dos componentes curriculares que compõem a parte das questões de múltipla escolha, **para todos os** CURSOS, terão o número de questões conforme descrito no item 8.3 deste manual, com pontuação diferente, de acordo com o grau de dificuldade de cada uma delas, totalizando 100,00 (cem) pontos. Para a definição do grau de dificuldade das questões, serão observados, após a realização das provas, os números de acertos das mesmas, de tal forma que a questão com **maior** número de acertos corresponde ao **menor grau de dificuldade** GD(m). Assim, atribuir-se-á o valor arbitrário **4 (quatro)** essa questão de menor grau dificuldade (maior número de acertos). O grau de dificuldade da questão de ordem "n" será dado pela fórmula:

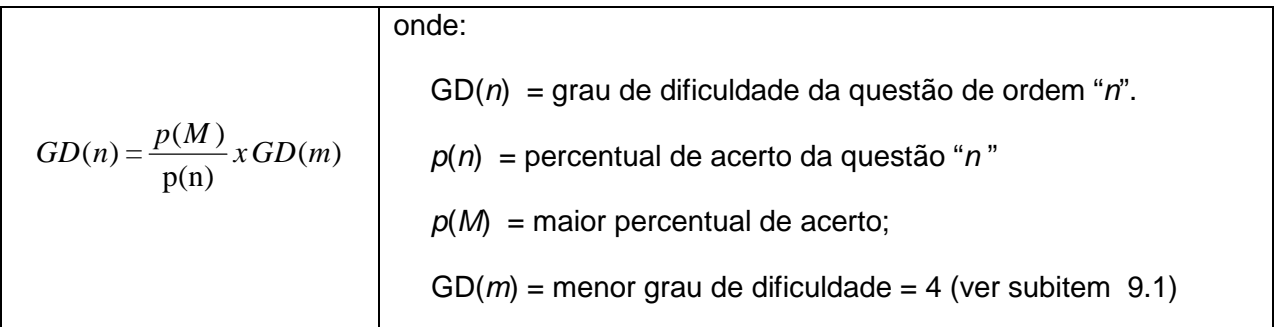

9.1.1 A pontuação das questões dos componentes curriculares com 10 (dez) questões será dada por:

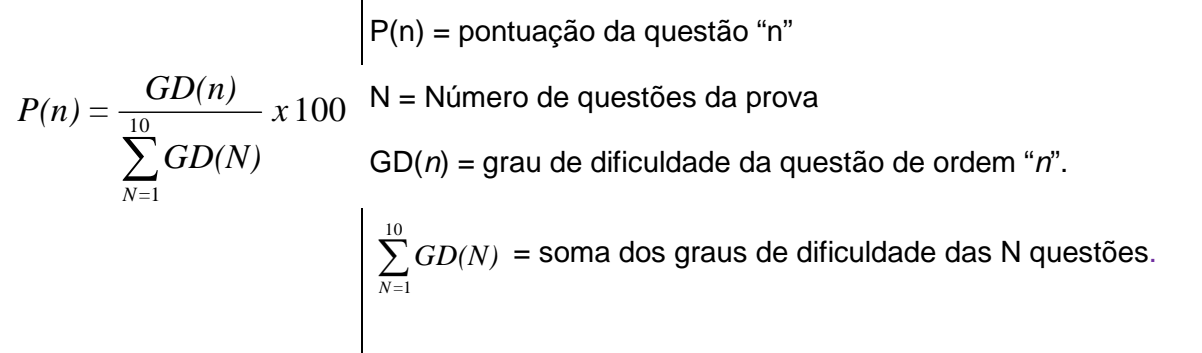

9.1.2A pontuação das questões dos componentes curriculares com 5 (cinco) questões será dada por:

$$
P(n) = \frac{GD(n)}{\sum_{N=1}^{5} GD(N)} \times 100
$$
  
\n
$$
\sum_{N=1}^{5} GD(N)
$$
  
\n
$$
P(n) = \text{pontuação da questão "n"}
$$
  
\n
$$
N = \text{Número de questões da prova}
$$
  
\n
$$
GD(n) = \text{grau de dificuldade da questiculdade da questiculdade das N questões.}
$$

**9.2** Após a divulgação do resultado, será divulgada a pontuação referente à cada questão.

- **9.3 ESCORE DE CLASSIFICAÇÃO PARA CORREÇÃO DE REDAÇÕES (ER**)A nota correspondente à parte das questões de múltipla escolha será utilizada para gerar o **Escore de classificação para correção das redações** (**ER**), utilizado para definir a quantidade de redações a serem corrigidas. Só serão corrigidas o limite máximo de 4 (quatro) vezes o total de vagas oferecidas por curso, de acordo com a ordem decrescente do **ER**.
- **9.3.1** O escore de classificação para correção de redação (ER), calculado até a ordem dos centésimos, será igual à média aritmética dos pontos obtidos em cada componente curricular.

**9.3.2** Ocorrendo empate nos escores ER para a última colocação em qualquer curso, serão corrigidas as redações de todos os candidatos nessa mesma condição.

## **9.3.3 CÁLCULO DO ESCORE DE CLASSIFICAÇÃO PARA CORREÇÃO DE REDAÇÕES (ER)**

Para calcular o **ER** em todos os cursos, usa-se a fórmula a seguir:

$$
ER = \frac{LP + LE + M + F + Q + B + H + G}{8}
$$

**onde:** 

**PONTUAÇÃO MÁXIMA DE LÍNGUA PORTUGUESA (Questões de múltipla escolha) =** 100,00

**LP** = PONTUAÇÃO DE LÍNGUA PORTUGUESA.

#### **PONTUAÇÃO MÁXIMA DE LÍNGUA ESTRANGEIRA =** 100,00

**LE** = PONTUAÇÃO DE LÍNGUA ESTRANGEIRA.

**PONTUAÇÃO MÁXIMA DE MATEMÁTICA =** 100,00

**M** = PONTUAÇÃO DE MATEMÁTICA.

#### **PONTUAÇÃO MÁXIMA DE FÌSICA =** 100,00

**F** = PONTUAÇÃO DE FÍSICA.

#### **PONTUAÇÃO MÁXIMA DE QUÍMICA =** 100,00

 **Q** = PONTUAÇÃO DE QUÍMICA

#### **PONTUAÇÃO MÁXIMA DE BIOLOGIA =** 100,00

 **B** = PONTUAÇÃO DE BIOLOGIA

## **PONTUAÇÃO MÁXIMA DE HISTÓRIA =** 100,00

 **H** = PONTUAÇÃO DE HISTÓRIA

## **PONTUAÇÃO MÁXIMA DE GEOGRAFIA =** 100,00

 **G** = PONTUAÇÃO DE GEOGRAFIA

## **9.4 Classificação Final**

## **9.4.1 PONTUAÇÃO MÁXIMA DE REDAÇÃO =** 100,00

**R** = PONTUAÇÃO DA REDAÇÃO.

**9.4.2** A Média Final de cada candidato, até a ordem dos centésimos, par**a todos os Cursos**, **EXCETO o de Licenciatura em Música no Campus Belo jardim**, será calculada usandose, de acordo com o subitem 7.5.1, pela fórmula abaixo:

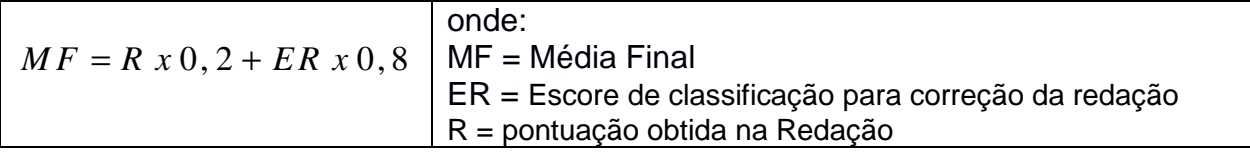

**9.4.3** A Média Final de cada candidato, até a ordem dos centésimos, apenas para o **Curso de Licenciatura em Música no Campus Belo jardim**, será calculada, de acordo com o subitens 7.5.2 e 7.13 , pela fórmula abaixo:

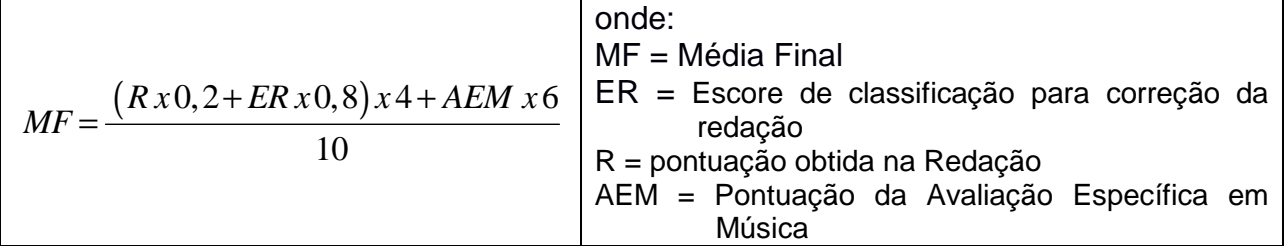

#### **OBSERVAÇÕES:**

- I Após a divulgação dos aprovados, será publicado no sítio do IFPE o valor de cada questão.
- II Será divulgado, juntamente com o resultado da primeira classificação, o valor do menor escore de classificação para correção de redação de cada curso/turno/entrada, o que corresponde ao escore do último candidato que teve a redação corrigida.
- III O candidato que não tiver a sua prova de Redação corrigida, terá acesso ao valor do seu **escore** (ER) no sítio http://www.ifpe.edu.br.
- **9.4.4** A classificação obedecerá rigorosamente à ordem decrescente da média final obtida pelo candidato. Os candidatos disputarão entre si apenas as vagas oferecidas no curso / turno de sua preferência, assinalado **NA FICHA DE INSCRIÇÃO EFETIVADA**.
- **9.4.5** Em caso de igualdade de pontos, para fins de classificação, terá preferência, sucessivamente, o candidato que:
	- 1. obtiver o maior número de pontos na prova de Língua Portuguesa (parte de múltipla escolha)
	- 2. obtiver o maior número de pontos na Redação.
	- 3. obtiver o maior número de pontos na prova de Matemática.
	- 4. tiver mais idade.

#### **10. DO RESULTADO FINAL**

- **10.1** As relações dos APROVADOS serão **oficialmente** divulgadas nos Campi e nos Polos EaD, como também no sítio http://www.ifpe.edu.br, com previsão de divulgação a partir do dia 20/12/2013, às 17h.
- **10.2** O IFPE disponibilizará, a partir do dia 20/12/2013, no seu **sítio**, a consulta ao resultado obtido pelo candidato. Para isso é necessário usar a senha cadastrada no ato da inscrição.
- **10.3** As divulgações pela mídia televisiva e/ou escrita terão caráter apenas **informativo, não oficial.**
- **10.4** O candidato **APROVADO** deverá comparecer ao IFPE, nos dias e horários previstos no **item 4 deste manual**, para realização de sua **Matrícula Obrigatória.**
- **10.5 A não realização da Matrícula Obrigatória conforme cronograma, desclassificará definitivamente o candidato, não sendo incluído em reclassificações, se houver.**
- **10.6 O candidato matriculado deverá, obrigatoriamente, cursar o primeiro período do curso/turno/entrada escolhido no ato da inscrição, caso contrário, perderá o vínculo acadêmico. Os candidatos Aprovados no Exame de Seleção/Vestibular 2014 serão matriculados \*compulsoriamente em todas as disciplinas do período previsto e programado para o 1º período letivo, conforme previsto na Organização Didática do IFPE).**
- **10.7 O candidato após cursar o primeiro período do Curso no qual está regularmente matriculado, poderá ser solicitado administrativamente no seu campus/Polo de origem, a transferência de campus/Polo/turno, desde que, no campus, Polo ou turno pretendido haja disponibilidade de vaga para recebê-lo. Em hipótese alguma o candidato poderá mudar de Curso. Para mudar** de curso o candidato deverá submeter-se a novo **Exame de Seleção** e obter aprovação.
- **10.8 ATIVIDADES PRESENCIAIS NOS POLOS Todos os Cursos Superiores terão, no mínimo, um encontro presencial no polo que ocorrerá no final de semana, podendo ser na sexta-feira, no turno da noite, ou no sábado pela manhã ou à tarde. Eventualmente haverá encontros no domingo ATIVIDADES PRESENCIAIS NOS POLOS - Todos os Cursos Superiores terão, no mínimo, um encontro presencial no polo que ocorrerá no final de semana, podendo ser na sexta-feira, no turno da noite, ou no sábado pela manhã ou à tarde. Eventualmente haverá encontros no domingo.**
- **10.9** O presente Manual terá validade para o Exame de Seleção / 2014 aos Cursos Superiores Presenciais e a Distância - EaD oferecidos pelo IFPE nos diversos Campi e Polos para o ano letivo de 2014.

## **11. DA MATRÍCULA – CURSOS PRESENCIAIS E A DISTÂNCIA (EaD)**

- **11.1** Após tomar conhecimento da sua aprovação, o candidato deverá comparecer no Campus / Polo do IFPE em que concorreu à vaga **(ver subitens 6.3 e 6.4),** para realizar a sua **matrícula obrigatória,** munido dos seguintes documentos:
	- a) cópia xerográfica da certidão de nascimento ou casamento (legível, sem emendas e / ou rasuras);
	- b) Certificado original de Conclusão do Ensino Médio (2º grau) ou equivalente, e Histórico Escolar ou declaração de conclusão com validade para 30 dias**.**
	- c) uma foto 3x4 recente.
	- d) Documento emitido por entidades credenciadas que atestem que o candidato é oriundo do campo (Cursos de vocação Agrícola).
	- e) Os candidatos aprovados com a condição de cotista deverão apresentar pelo menos um dos documentos exigidos e relacionados na Portaria nº 18 de 11/10/2012 do MEC, disponíveis nos anexos deste manual, páginas 60 a 66 deste manual.
- **11.1.1** Apresentar, para anotações:
	- a) carteira de identidade
	- b) título de eleitor (se maior de 18 anos);
	- c) documento comprobatório de regularidade com o Serviço Militar (para os maiores de 18 anos, do sexo masculino).
	- d) CPF
- **11.2** O candidato impossibilitado de comparecer ao ato da matrícula na data e horário indicados no manual do candidato, poderá efetivá-la através de um procurador legal munido de procuração e da documentação exigida, no subitens 11.1 e 11.1.1 dos referidos manuais do candidato.
- **11.2.1** As vagas decorrentes do não comparecimento de candidatos aprovados à matrícula obrigatória**,** ou pelo não atendimento às exigências da mesma, serão preenchidas, de imediato, através de reclassificações, seguindo a ordem decrescente da média final obtida pelo candidato **na opção de sua preferência**.
- **11.2.2** É vedada a todos os candidatos a disputa de vagas em curso, turno, entrada, campus e Polos diferentes do assinalado no cadastro de inscrição.
- **11.2.3** O candidato não aprovado deverá consultar o sítio www.ifpe.edu.br, do IFPE (Ver Cronograma), para acompanhar e tomar conhecimento das reclassificações, que serão divulgadas e afixadas nos quadros de avisos, dos Campi/Polos nos endereços constantes dos subitens 6.3 e 6.4.
- **11.3** O candidato reclassificado que não comparecer ao Campus / Polo, na data de matrícula determinada nos quadros de números 14 a 28, constantes no item 4 deste manual, estará automaticamente desclassificado, não sendo incluído em outra reclassificação, se existir.
- **11.4** Após a matrícula, o IFPE procederá à análise da documentação apresentada pelos candidatos APROVADOS. A constatação de quaisquer irregularidades na documentação implicará a desclassificação do estudante, a qualquer tempo, sem prejuízo das medidas legais cabíveis.
- **11.5** Qualquer reclamação com relação aos resultados do Processo Seletivo (classificação e reclassificação) só será aceita no prazo máximo de 24h (vinte e quatro horas), após cada evento, através de requerimento encaminhado ao Departamento ao qual o curso está vinculado, e entregue no Campus / Polo do **IFPE, no qual o candidato pretende concorrer à vaga, no horário das 9:00h às 12:00h e das 14:00h às 17:00h, nos endereços constantes nos itens 6.3 e 6.4 deste Manual.**
- **11.6** É vetado ao estudante manter vínculo em mais de um curso oferecido pelo IFPE.

#### **OBSERVAÇÃO: Providencie a documentação para a Matrícula antes da divulgação dos aprovados. Evite atropelos de última hora.**

#### **12. DOS PROGRAMAS**

## **PROGRAMA DE LÍNGUA PORTUGUESA E REDAÇÃO**

- 1. Compreensão e interpretação de textos
	- Texto, contexto e interlocução;
	- Unidade temática do texto, tipos de argumentos e estratégias argumentativas;
	- Gêneros e tipos textuais;
	- Intertextualidade: citação, paráfrase, resumo,alusão, hibridismo entre gêneros;
	- Coerência e coesão textuais: relações entre palavras, processos coesivos de referência, operadores argumentativos.
- 2. Tópicos Linguísticos
	- Norma culta e Variedades da língua;
	- Relações sintático-semânticas no período simples e composto;
	- Pontuação;
	- Sintaxe de concordância e regência;
	- Crase;
	- Novo Acordo Ortográfico.
- 3. Literatura
	- Texto literário: textos prosaicos e poéticos, análise de gêneros literários diversos, uso das figuras de linguagem.
	- Estética literária: características, contexto histórico-social, principais autores e fases do Modernismo no Brasil. Importância histórica do Modernismo como fundador das artes em geral e particularmente da literatura nacional.
- 4. Produção de Texto ( Redação)
	- Produção de um texto dissertativo-argumentativo sobre tema social em voga.

## **PROGRAMA DE LÍNGUA INGLESA E ESPANHOLA**

A prova analisará a capacidade de:

- 1. Compreensão de textos escritos;
- 2. Identificação das diferentes funções sintáticas dos vocábulos, locuções e expressões idiomáticas de uso corrente;
- 3. Utilização da língua em contextos situacionais.
- **OBS:** As questões poderão ser redigidas em português ou na língua estrangeira. Os textos de interesse geral poderão ser extraídos de livros, revistas, jornal ou de outras publicações não especializadas.

## **PROGRAMA DE MATEMÁTICA**

- TEORIA DOS CONJUNTOS**,** incluindo conjuntos numéricos, intervalos numéricos, operações e problemas.
- ESTUDO DAS FUNÇÕES**:** envolvendo funções algébricas de 1º e 2º graus, função exponencial, função logarítmica, propriedades, gráficos e problemas.
- PROBLEMAS DE MÁXIMOS E MÍNIMOS E INEQUAÇÕES DO 2º GRAU.
- EQUAÇÕES E INEQUAÇÕES EXPONENCIAIS E LOGARÍTMICAS**.**
- A TRIGONOMETRIA NO TRIÂNGULO RETÂNGULO E NO CÍRCULO TRIGONOMÉTRICO**:** suas funções e relações fundamentais entre si, redução ao 1º quadrante,
- Transformações envolvendo soma e subtração de arcos, arcos múltiplos, arco metade e transformações em produto; identidades e equações trigonométricas; as Leis do Seno e do Cosseno, funções trigonométricas inversas e resolução de triângulos.
- PROGRESSÕES ARITIMÉTICAS E GEOMÉTRICAS**.**
- TEORIA DAS MATRIZES**:** suas operações, propriedades e problemas.
- TEORIA DOS DETERMINANTES**:** suas propriedades e problemas.
- SISTEMAS DE EQUAÇÕES LINEARES**:** seus processos de resolução e discussão; escalonamento, inclusive para os sistemas de Cramer.
- ANÁLISE COMBINATÓRIA E BINÔMIO DE NEWTON**.**
- GEOMETRIA PLANA**:** enfatizando o estudo dos triângulos, polígonos, circunferência e círculo, áreas de superfícies planas (triângulos, quadriláteros, círculo e suas partes).
- GEOMETRIA MÉTRICA ESPACIAL**:** com ênfase no estudo dos prismas, pirâmides, cilindros de revolução, cones e esferas.
- GEOMETRIA ANALÍTICA**:** destacando-se os estudos relativos a ponto, reta e lugares geométricos, dentre os quais a circunferência, a elipse, a parábola e a hipérbole.
- NÚMEROS COMPLEXOS.
- TEORIA DOS POLINÔMIOS e das EQUAÇÕES ALGÉBRICAS E POLINOMIAIS.

## **PROGRAMA DE FÍSICA**

#### 1. GRANDEZAS FÍSICAS

- 1.1 Grandezas escalares e vetoriais.
- 1.2 Sistema Internacional de unidades.

## 2. MECÂNICA

- 2.1 Conceitos básicos para o estudo da cinemática.
- 2.2 Movimentos uniforme e uniformemente variado em trajetória retilínea.
- 2.3 Vetores, operação com vetores e cinemática vetorial.
- 2.4 Movimento circular uniforme.
- 2.5 As leis de Newton. Forças peso, normal, centrípeta e elástica.
- 2.6 Atrito estático e dinâmico.
- 2.7 Impulso, quantidade de movimento e sua conservação.
- 2.8 Trabalho de uma força, energias cinética, potencial, gravitacional e elástica, energia mecânica e sua conservação.
- 2.9 Potência mecânica e rendimento de uma máquina.
- 2.10 Equilíbrio da partícula.
- 2.11 Momento de uma força, Teorema de Varignon e o equilíbrio do corpo extenso.
- 2.12 Densidade absoluta, relativa, pressão hidrostática e atmosférica, princípios de Stevin, Pascal e Arquimedes, e o equilíbrio dos corpos flutuantes.
- 2.13 As leis de Kepler e o movimento planetário, Lei da Gravitação Universal dos corpos em órbita.

#### 3 TERMOLOGIA

- 3.1 Conceitos de temperatura, calor e equilíbrio térmico.
- 3.2 Escalas termométricas.
- 3.3 Calor específico, capacidade térmica e trocas de calor.
- 3.4 As mudanças de estado físico e calor específico latente.
- 3.5 Calorímetros
- 3.6 Dilatação térmica dos sólidos e líquidos.
- 3.7 Comportamento térmico dos gases perfeitos, transformações gasosas e suas leis.
- 3.8 Termodinâmica e suas leis, máquinas térmicas e o ciclo de Carnot.

## 4 ÓPTICA GEOMÉTRICA

- 4.1 Conceitos básicos e princípios da óptica geométrica.
- 4.2 Reflexão da luz e suas leis, formação de imagens em espelhos planos e esféricos.
- 4.3 Refração da luz e suas leis, dióptros planos, lentes delgadas e a formação de imagens.

## 5 ELETRICIDADE e MAGNETISMO

- 5.1 Carga elétrica e sua conservação, condutores e isolantes de eletricidade, processos de eletrização.
- 5.2 Lei de Coulomb.
- 5.3 Campo elétrico de cargas elétricas puntiformes e campo elétrico uniforme. Superfícies equipotenciais.
- 5.4 Corrente elétrica e as Leis de Ohm.
- 5.5 Associação de resistores.
- 5.6 Estudo do gerador e do receptor elétrico.
- 5.7 Circuitos elétricos simples contendo amperímetros, voltímetros e a ponte de Wheatstone.
- 5.8 Campo magnético de partículas eletrizadas e de correntes elétricas.
- 5.9 Força magnética em partículas eletrizadas e em condutores percorridos por corrente elétrica.
- 5.10 Fluxo de campo magnético, leis de Faraday e Lenz.

#### 6. ONDULATÓRIA

- 6.1 Movimento harmônico simples.
- 6.2 Conceito e classificação das ondas.
- 6.3 Equação fundamental das ondas e função de onda.
- 6.4 Fenômenos ondulatórios:
	- 6.4.1 Reflexão
	- 6.4.2 Refração
	- 6.4.3 Difração
	- 6.4.4 Polarização
	- 6.4.5 Interferência
	- 6.4.6 Efeito Doppler

## **PROGRAMA DE HISTÓRIA**

#### **HISTÓRIA GERAL**

#### **1. A Pré-História**

- Origem e evolução biológica do homem
- Os povos paleolíticos e neolíticos: aspectos socioculturais

#### **2. A Antiguidade Oriental**

- A produção artístico-cultural e científica no Egito e na Mesopotâmia

#### **3. A Antiguidade Clássica**

- A Grécia: evolução política; a produção artístico-cultural e científica
- A Civilização Romana: a evolução política; a produção artístico-cultural; o Cristianismo

#### **4. O Mundo Medieval**

- Caracterização do período medieval europeu; etapas
- O sistema feudal: origens; características gerais
- A Igreja e a Cultura medieval na Europa ocidental
- A civilização islâmica: aspectos religiosos, artísticos e científicos
- A História da África e da cultura africana

#### **5. A Modernidade**

- O Estado Moderno: origens; características gerais
- O absolutismo (conceito, teóricos) e o mercantilismo (conceito e característica)
- A Expansão Marítimo-Comercial européia: causas; pioneirismo português; principais viagens; e conseqüências
- O Renascimento Cultural: conceitos; pioneirismo; a produção artística e científica na Itália e Europa
- A Reforma Religiosa: definição; fatores gerais; as novas igrejas reformadas (características gerais); a Contra-reforma
- O colonialismo espanhol e inglês na América: aspectos gerais
- O Iluminismo: conceitos; princípios; filósofos
- A Revolução Francesa: importância histórica; fatores gerais; etapas
- A Revolução Industrial: definições; o pioneirismo inglês; fases da industrialização moderna; consequências
- As artes e ciências nos Tempos Modernos

#### **6. A Contemporaneidade no Século XIX**

- O Império Napoleônico (aspectos gerais) e a reorganização dos Estados absolutistas na Europa(o Congresso de Viena)
- A independência da América espanhola**:** fatores gerais; o quadro sociopolítico e econômico pós-emancipações
- As teorias sociais (socialismo utópico, marxista e cristão) e as lutas operárias na Europa
- O imperialismo europeu na África e Ásia: fatores gerais; as potências industriais; o neocolonialismo; e consequências
- A produção artística e cultural no Século XIX

#### **7. O Século XX**

- A Primeira Grande Guerra: fatores gerais; as alianças militares; consequências do conflito.
- Tratato de Versalhes -1919.
- A Revolução Russa de 1917: importância histórica; causas gerais; etapas.
- O período Entre-Guerras: a Crise Mundial de 1929 (definição e causas) e o nazi-fascismo italiano e alemão (origens, caracterização, consequências).
- A Segunda Guerra Mundial: fatores gerais; as alianças político-militares; o desfecho e consequências do conflito.
- A Guerra Fria: conceito; origens e influência sobre o mundo.
- A descolonização da África e Ásia: fatores gerais; exemplos dos processos emancipacionistas; quadro político e socioeconômico na Ásia e África independentes.
- A América Latina: o quadro político no pós-guerra (os regimes ditatoriais e a redemocratização).
- A Era Gorbatchev: a crise e queda do bloco socialista; a desintegração da URSS; as mudanças no Leste europeu.
- Conflitos da atualidade no mundo: o terrorismo, o separatismo.

## **HISTÓRIA DO BRASIL**

#### 1. **A Pré-História Brasileira**

• Origens do homem brasileiro; vestígios da presença humana no Brasil pré-histórico, principais sítios arqueológicos brasileiros

#### **2. A Sociedade Indígena Brasileira**

• Principais grupos étnico-linguísticos, o relacionamento com o europeu conquistador, a produção artístico-cultural e organização socioeconômica

#### **3. O Brasil Pré-Colonial**

- A chegada dos primeiros europeus à Terra de Santa Cruz
- O extrativismo do pau-brasil

## **4. A Colonização do Brasil**

- Fatores, fundamentos e características da colonização brasileira; a escravidão.
- A empresa açucareira no Nordeste brasileiro: características e razões do sucesso.
- A sociedade colonial brasileira.
- A administração colonial: Capitanias Hereditárias, Governos-gerais e as Câmaras Municipais.
- A capitania Duartina.
- A economia complementar: pecuária, algodão, tabaco.
- A cultura afro-brasileira.
- Os holandeses em Pernambuco: fatores da invasão; a administração de Nassau; a Insurreição Pernambucana.
- A expansão territorial: os mecanismos econômicos e militares.
- Os movimentos nativistas: Guerra dos Mascates
- A economia mineradora em Minas Gerais: desenvolvimento; a sociedade mineira; consequências do extrativismo aurífero; a arquitetura barroca
- As rebeliões emancipacionistas: Inconfidência Mineira, a Conjuração Baiana e a Insurreição Pernambucana de 1817.
- O processo de independência do Brasil: a Corte portuguesa no Rio de Janeiro; as medidas joaninas; o 7 de setembro de 1822.

## **5. O Brasil Império**

- O Primeiro Reinado: caracterização do período; a Constituinte de 1823; a Constituição de 1824; a Confederação do Equador e a abdicação de D. Pedro I.
- A Regência: caracterização do período; o quadro político-partidário; o Ato Adicional de 1834; a Regência Una e as rebeliões (causas gerais)
- O Segundo Reinado: caracterização do período; o "parlamentarismo às avessas"; a Revolta Praieira; a Guerra do Paraguai.
- Apogeu do Segundo Reinado: a cafeicultura; a imigração européia; o surto industrial; o abolicionismo; a crise do Império e a proclamação da República, a cultura no Império.

## **6. A República Brasileira**

- A República Velha: os governos provisório, militar e oligárquico (caracterização; principais fatos históricos; os movimentos sociopolíticos, populares e messiânicos; o Movimento Modernista; a crise e queda do regime oligárquico.
- A Era Vargas: os governos provisório, constitucional e ditatorial.
- A República Populista: caracterização do período; os presidentes; principais fatos históricos; movimentos culturais; a queda do populismo.
- O Regime Militar: caracterização do período; os presidentes; principais fatos históricos; a abertura política.
- A Nova República: de José Sarney a Luis Inácio "Lula" da Silva

## **PROGRAMA DE BIOLOGIA**

- 1. MÉTODO CIENTÍFICO
	- a) Conceitos
	- b) Etapas
	- c) Tipos

## 2. NÍVEIS DE ORGANIZAÇÃO DOS SERES VIVOS

#### 3. CLASSIFICAÇÃO E DIVERSIDADE

- a) Regra de Nomenclatura e Classificação Biológica
- b) Principais Reinos da Natureza
- c) Principais características dos representantes de cada Reino: Monera, Protista, Fungi, Animalia e Plantae.
- d) Citologia
- e) Fisiologia comparada

#### 4. GENÉTICA E EVOLUÇÃO DOS SERES VIVOS

- a) Mendelismo (1ª e 2ª Leis de Mendel)
- b) Probabilidade ligada à Genética
- c) Alelos múltiplos
- d) Herança do sexo
- e) Mutações
- 5. EVOLUÇÃO BIOLÓGICA

a) Teorias Evolucionista

b) Genética de Populações

#### 6. ECOLOGIA

- a) A energia e os Ecossistemas, interações dos Seres vivos na comunidade
- b) A Dinâmica da Comunidade (Sucessão Ecologias)
- c) Os Princípios Bioma Terrestre
- d) A Fitogeografia Brasileira
- e) População Ambiental

#### **PROGRAMA DE QUÍMICA**

- 1 Introdução ao estudo da Química e propriedades da matéria.
- 2 Fenômenos Físicos e Químicos.
- 3 Misturas e Substâncias puras Classificação e propriedades.
- 4 Processo de fracionamento das misturas.
- 5 Massa atômica e molecular.
- 6 Conceito de mol.
- 7 Constante de Avogadro.
- 8 Cálculos envolvendo massas, volumes e números de mols.
- 9 Reações químicas e classificação.
- 10 Leis Ponderais.
- 11 Cálculos estequiométricos.
- 12 Modelos atômicos de Rutherford e Bohr
- 13 Números Quânticos.
- 14 Princípio de Exclusão de Pauli.
- 15 Regra da multiplicidade de Hund.
- 16 Distribuição eletrônica
- 17 Lei Periódica.
- 18 Propriedades periódicas.
- 19 Ligação Iônica.
- 20 Ligação covalente e sigma.
- 21 Hibridização.
- 22 Polaridade e apolaridade das ligações.
- 23 Forças intermoleculares.
- 24 Oxi-redução Número de oxidação Regras
- 25 Ajustamento de equações pelo método do íon-elétron e redox.
- 26 Funções inorgânicas –Conceito Classificação Propriedades.
- 27 Solução Classificação –Unidades de Concentração Diluição Misturas de soluções e titulação.
- 28 Termoquímica Energia interna Entalpia Calores de Reação Lei de Hess Entropia Energia livre.
- 29 Cinética Conceito de velocidade média e leis de velocidade Princípio de Lê Chatelier.
- 30 Equilíbrio Químico em sistemas homogêneos Cálculos envolvendo as constantes de
- equilíbrio.
- 31 Conceito de pH Aplicações
- 32 Hidrólise salina Solução Tampão Aplicações.
- 33 Eletroquímica Pilhas e Leis de Faraday
- 34 Estudo de Carbono.
- 35 Estudo das cadeias carbônicas
- 36 Funções Orgânicas Conceito e classificação Nomenclatura.
- 37 Estudo da acidez e basicidade das substâncias.
- 38 Isomeria Plana e Espacial.

#### **PROGRAMA DE GEOGRAFIA**

- 1. A evolução do pensamento da Ciência Geográfica: objetos e conceitos.
- 2. A paisagem, o espaço geográfico e as questões ambientais.
- 3. Cartografia: orientação, escala, projeção, mapas, fusos horários e as coordenadas geográficas.
- 4. Os movimentos de rotação e translação da Terra.
- 5. A dinâmica da natureza: idade e evolução da Terra; estrutura e camadas da Terra; origem e classificação das rochas; geomorfologia: conceitos, importância e aplicações; a atmosfera e sua dinâmica: o tempo e o clima; as grandes paisagens naturais da Terra e os impactos ambientais nos ecossistemas florestais, fluviais e marítimos.
- 6. As características sócio-ambientais dos continentes.
- 7. A dinâmica da população mundial e a urbanização.
- 8. O espaço da produção e da circulação mundial: comunicações, transportes e turismo.
- 9. A dinâmica da natureza no território brasileiro: estrutura geológica; características geomorfológicas; a biosfera e os climas; os grandes domínios vegetais originais e as transformações pela ação antrópica.
- 10. A dinâmica e a organização do espaço brasileiro: antecedentes históricos e a integração do território nacional.
- 11. As macros unidades regionais do Brasil: conceitos e tipos de divisão regional.
- 12. A dinâmica da população brasileira: a diversidade étnica, crescimento, estrutura, distribuição e a mobilidade espacial.
- 13. A industrialização, a urbanização e a agropecuária do espaço brasileiro: descompasso entre crescimento e o desenvolvimento social.
- 14. A Região Nordeste no contexto nacional e internacional.
- 15. O Estado de Pernambuco no contexto da Região Nordeste e do Brasil.

## **13. PERFIL DO CANDIDATO - QUESTIONÁRIO SOCIOECONÔMICO**

- 1) Você é do sexo:
	- O Masculino
	- O Feminino
- 2) Sua idade é:
	- O 15 a 17 anos
	- O 18 a 19 anos
	- O 20 a 24 anos
	- O 25 a 29 anos
	- O 30 a 39 anos
	- O 40 a 49 anos
	- O acima de 50 anos
- 3) Você é:
	- O Solteiro
	- O Casado
	- O Cônjuge em relação estável
	- O Separado judicialmente
	- O Divorciado
	- O Outros
- 4) Você está residindo atualmente :
	- O Na Região Metropolitana do grande Recife
	- O Na Zona da Mata de Pernambuco
	- O No Agreste de Pernambuco
	- O No Sertão de Pernambuco
	- O Em Cidade de outros Estados
- 5) Você reside:
	- O Com seus pais
	- O Em residência de parentes
	- O Em casa de estudante
	- O Em residência dividida com outrem
	- O Com cônjuge
	- O Outros
- 6) O meio de transporte mais utilizado por você, para vir ao IFPE-PE, será:
	- O Ônibus
		- O Automóvel
		- O Moto
		- O Bicicleta
		- O Carona
		- O Nenhum
- 7) Você estudou a maior parte do Ensino Médio (antigo 2º grau) em:
	- O Escola Municipal
	- O Escola Estadual
	- O Escola Federal
	- O Escola Particular
	- O Escola Filantrópica
	- O Outras
- 8) A sua conclusão do Ensino Médio (antigo 2º grau) foi em:
	- O Anterior a 2009
	- O 2010
	- O 2011
- O 2013
- 9) Você deseja estudar no IFPE pelo seguinte motivo:
	- O Bom nível de ensino
	- O Ensino gratuito
	- O Conselho de colegas
	- O Só o IFPE oferece o curso que você quer
	- O Influência dos pais
	- O Outros motivos
- 10) Você fez curso preparatório para ingressar no IFPE? O Sim
	- O Não
- 11) Você já participou de exame de seleção no IFPE?
	- O Não
	- O Sim, mas não foi aprovado
	- O Sim, foi aprovado, mas não cursou
	- O Sim, foi aprovado, cursou mas, não concluiu
	- O Sim, foi aprovado, cursou e concluiu
- 12) Sua escolaridade é:
	- O Ensino Médio
	- O Curso Técnico
	- O Curso Superior completo
	- O Curso Superior incompleto
	- O Pós graduação
- 13) Você tomou conhecimento do Exame de Seleção do IFPE, através de:
	- O Amigos
	- O Familiares
	- O Cartazes em ônibus
	- O Rádio
	- O Televisão
	- O Jornal
	- O Outdoor
	- O Internet
	- O Outros
- 14) O nível de instrução do seu pai é:
	- O Não alfabetizado
	- O Ensino Fundamental ( 1ª a 4ª série)
	- O Ensino Fundamental ( 5ª a 8ª série)
	- O Ensino Médio (antigo 2º Grau)
	- O Curso Técnico de nível médio
	- O Superior
- 15) O nível de instrução de sua mãe é:
	- O Não alfabetizada
	- O Ensino Fundamental ( 1ª a 4ª série)
	- O Ensino Fundamental ( 5ª a 8ª série)
	- O Ensino Médio (antigo 2º Grau)
	- O Curso Técnico de nível médio
	- O Superior
- 16) Sua participação na renda familiar é:
	- O Não trabalha e recebe ajuda financeira da família
	- O Trabalha e recebe ajuda financeira da família
- O Trabalha e não recebe ajuda financeira da família
- O Trabalha e contribui parcialmente com as despesas da família
- O Trabalha e é responsável pelo sustento da família.
- 17) Que imóveis possuem seus pais?
	- O Apenas casa ou apartamento residencial próprio
	- O Casa residencial e de veraneio/campo
	- O Casa residencial e outros imóveis
	- O Não tem casa residencial, apenas outros imóveis
	- O Nenhum imóvel
- 18) Pessoas que residem em sua casa:
	- O 01 a 02 pessoas
	- O 03 a 04 pessoas
	- O 05 a 06 pessoas
	- O 07 a 08 pessoas
	- O 09 pessoas ou mais
- 19) Seu trabalho possui ligação com o Curso Tecnológico ou Técnico a que você está concorrendo?
	- O Sim
	- O Não
	- O Não trabalha
- 20) A razão da sua escolha por este Curso Tecnológico ou Técnico foi:
	- O Desejo de profissionalização
	- O Necessidade de reprofissionalização
	- O Tem ligação com o curso universitário que fez/faz
	- O Imposição da família
	- O Atualização
	- O Escolha casual
	- O Ligação com o seu trabalho ou profissão
	- O Não ter sido aprovado na Universidade / Faculdade
	- O Outro motivo
- 21) A renda mensal per capita de sua família em salário mínimo é:

#### **Obs.: SM= salário mínimo**

- O Menos de um SM
- O Um SM
- O Um e meio SM
- O Dois SM
- O Dois e meio SM
- O Três SM
- O Três e meio SM
- O Quatro SM
- O Cinco SM
- O Seis SM
- O Sete SM
- O Oito SM
- O Nove SM
- O Mais de dez SM
- 22) Sua etnia é:
	- O Branca
- O Negra
- O Parda
- O Amarela
- O Indígena

23) Qual(ais) das Necessidades Educacionais Especiais abaixo, você possui?

- O Deficiência Auditiva
- O Deficiência Física
- O Deficiência Mental
- O Deficiência Múltipla
- O Deficiência Visual
- O Condutas Típicas
- O Super dotado / altas habilidades

#### **14. CONSIDERAÇÕES FINAIS**

- **1. Os candidatos deverão chegar, no mínimo, ao local de aplicação das provas com 1(uma) hora de antecedência do início delas, portando Cartão de Inscrição e documento oficial e original de identificação, caneta esferográfica de tinta na cor preta ou azul.**
- **2. Somente será permitida a entrada exclusiva do candidato ao local das provas até o horário expresso no cartão de inscrição.**
- **3. Não será permitido ao candidato realizar prova em local diferente do designado em seu CARTÃO DE INSCRIÇÃO.**
- **4. A Comissão Organizadora poderá utilizar qualquer meio, inclusive eletrônico / filmagens / coletar impressão digital / etc, para a manutenção da lisura do processo.**
- **5. Não é permitido ao candidato, durante a aplicação das provas, o uso de aparelho eletrônico/ comunicação. Se for constatado o descumprimento desse regulamento, o candidato estará na CONDIÇÃO DE DESCLASSIFICADO do EXAME DE SELEÇÃO/VESTIBULAR 2014 - IFPE.**
- **6. Não é permitido ao candidato ter acesso às salas de prova portando armas. Em caso de candidato policial ou agente de segurança que se apresentarem armados, estes deverão entregar sua arma desprovida de munição, ao Coordenador de Prédio, para guarda temporária em invólucro próprio.**
- **7. Os fiscais não estão autorizados a fazer retificações de qualquer natureza nas instruções ou em enunciado de questões de prova. Apenas e exclusivamente o Coordenador de Prédio, bem identificado e pessoalmente, é quem poderá avisar sobre alguma retificação.**
- **8. O IFPE não se responsabilizará por objetos ou valores portados, esquecidos, danificados ou extraviados nas dependências dos locais de aplicação das provas.**
- **9. Todos os materiais impressos entregues aos candidatos no dia da prova, deverão ser devolvidos na íntegra, pois pertencem ao IFPE.**
- **10. O candidato que não devolver, por qualquer motivo, a Folha Resposta estará automaticamente desclassificado do Exame de Seleção/Vestibular 2014 - IFPE.**
- **11. A não-comprovação da condição de COTISTA descrita no item 3 deste manual, no período de efetivação da matrícula, elimina definitivamente o candidato do concurso, ficando, portanto, o candidato APROVADO na condição de desclassificado do Exame de Seleção/2014 - IFPE. Também não entrará na(s) reclassificação(ões), se houver, e, mesmo obtendo pontuação acima de outros candidatos não cotista, não disputará vaga na condição de não cotista.**
- **12. Acompanhante não terá acesso ao prédio nos dias e horários de provas.**
- **13. Todas as Folhas-Resposta ficarão arquivadas por, no máximo, 60 (sessenta) dias, a contar da divulgação da lista de candidatos aprovados no Exame de Seleção/2014 - IFPE, sendo, depois desse período, enviadas para reciclagem.**
- **14. Serão incorporados ao presente Edital, para todos os efeitos, quaisquer Editais complementares que vierem a ser publicados pelo IFPE pertinentes ao Exame de Seleção/2014 - IFPE, objeto deste Edital, bem como as disposições e instruções contidas nos Cadernos de Provas.**
- **15. O não comparecimento do candidato nas datas e horários estabelecidos para a matrícula obrigatória, INCLUSIVE DAS RECLASSIFICAÇÕES, implicará a sua automática desclassificação no Exame de Seleção aos CURSOS SUPERIORES OFERECIDOS pelo IFPE nos Campi e Polos EaD para o ano letivo de 2014.**
- **16. O gabarito PRELIMINAR será divulgado 2 (duas horas) depois do encerramento das provas, no Sítio** www.ifpe.edu.br**.**
- **17. O aluno, devidamente matriculado, que não obtiver resultado satisfatório em alguma disciplina em que esteja matriculado, conforme regulamentação interna do IFPE, estará obrigado a cursá-la em regime de dependência, em turno diferente do de origem.**
- **18. O IFPE disponibilizará vagas nos Cursos Superiores para o ano letivo 2014, também, através do SISU para a 2ª entrada.**
- **19. Serão feitos tantos remanejamentos quantos forem necessários, até o preenchimento das vagas estabelecidas neste Manual.**
- **20. Caso exista qualquer dúvida acerca das instruções contidas neste Manual, o candidato deve entrar em contato com a Comissão do EXAME DE SELEÇÃO/ VESTIBULAR 2014.**  Endereço: Av. Professor Luís Freire, nº 500 – CEP: 50.740.540 -Bairro Curado – Recife **– Pernambuco. Telefone: (81) – 2125 -1724**
- **21. Os Casos omissos serão julgados pela Reitora do IFPE.**

## **ANEXO I**

**OS CANDIDATOS APROVADOS, COM A CONDIÇÃO DE COTISTAS, DEVERÃO APRESENTAR OS DOCUMENTOS EXIGIDOS NA PORTARIA Nº 18 DE 11/10/2012 DO MEC, RELACIONADOS A SEGUIR:** 

**DOCUMENTAÇÃO A SER APRESENTADA NA MATRÍCULA PELOS CANDIDATOS COTISTAS** 

**APROVADOS NO VESTIBULAR IFPE - 2014, PARA COMPROVAÇÃO DE RENDA FAMILIAR PERCAPITA (CONFORME O ANEXO II DA PORTARIA NORMATIVA Nº 18, DE 11 DE OUTUBRO DE2012) :** 

**\*O candidato deverá trazer, pelo menos, um (01) dos documentos listados para comprovação da renda.** 

**a) Para profissionais assalariados:** 

**\*Para quem estiver inscrito no Cadastro Único para Programas Sociais do Governo Federal CadÚnico (Decreto n°. 6.135 de 26 de junho de 2007, publicado no DOU de 27 de junho de 2007). Comprovante de indicação do Número de Identificação Social – NIS do candidato, atribuído pelo CadÚnico.** 

**O CANDIDATO QUE NÃO ESTIVER INSCRITO NO CADÚNICO DEVERÁ TRAZER, PELO MENOS 1(UM) DOS DOCUMENTOS LISTADOS ABAIXO PARA COMPROVAÇÃO DE RENDA** 

**a) Para profissionais assalariados: Contracheques dos 03(três) últimos meses OU Cópia da Declaração do Imposto de Renda Pessoa Física, exercício 2013 (Ano-Calendário 2012), completa, acompanhada do recibo de entrega à Receita Federal do Brasil (Declaração de Ajuste Anual do Imposto de Renda). As pessoas isentas de declarar Imposto de Renda deverão apresentar Declaração de Rendimentos, fornecida pela instituição em que trabalha, referente ao ano de 2013. No caso das empregadas domésticas que não possuírem contracheque apresentar declaração de rendimento mensal reconhecida em cartório devidamente assinada pelo empregador.** 

**b) Para profissionais autônomos e/ou informais: Cópia da Declaração do Imposto de Renda Pessoa Física, exercício 2013 (Ano-Calendário 2012), completa, acompanhada do recibo de entrega à Receita Federal do Brasil (Declaração de Ajuste Anual do Imposto de Renda) OU Declaração fornecida pela própria pessoa, constando os rendimentos referentes ao ano de 2013 e o tipo de ocupação que exerceu no referido ano (modelo disponível no Anexo V) ou** 

**- Se Taxista – Declaração do sindicato dos taxistas;** 

**- Se Caminhoneiro – Cópia das notas do carregamento dos últimos 6 meses de 2013;** 

**- Se Pescador – Cópia da carteira de identificação como pescador** 

**c) Para comerciantes ou microempresários: Cópia do Imposto de Renda Pessoa Física, exercício 2013, completa, acompanhada do recibo de entrega à Receita Federal do Brasil (Declaração de Ajuste Anual do Imposto de Renda) OU Declaração Anual do Simples Nacional (DASN) da empresa, referente ao ano de 2013;** 

**d) Para trabalhadores rurais: comprovante de rendimento de trabalho cooperativado OU declaração do sindicato, associação ou declaração similar especificando a renda, OU cópia da Declaração do Imposto de Renda Pessoa Física, relativa ao exercício 2013 (Ano-Calendário 2012), completa, acompanhada do recibo de entrega à Receita Federal do Brasil (Declaração de Ajuste Anual do Imposto de Renda).** 

**e) Para aposentados e/ou pensionistas: Cópia da Declaração do Imposto de Renda Pessoa Física, exercício. 2013 (Ano-Calendário 2012), completa, acompanhada do recibo de entrega à Receita Federal do Brasil (Declaração de Ajuste Anual do Imposto de Renda). As pessoas isentas de declarar Imposto de Renda deverão apresentar:** 

**- comprovante do benefício pago pela Previdência: Declaração Anual de Rendimentos fornecida pela instituição de previdência pública ou privada OU comprovante atualizado (mês anterior) do benefício recebido;** 

**- declaração fornecida pela própria pessoa, sobre o não exercício de atividade remunerada no ano de 2013 (modelo disponível no Anexo VI). Caso o aposentado e/ou pensionista exerça alguma atividade remunerada, deverá apresentar a documentação comprobatória desta renda.** 

**f) Para outros benefícios da Previdência Social:** 

**- comprovante do benefício pago pela Previdência: Declaração Anual de Rendimentos fornecida pela instituição de previdência pública ou privada OU comprovante atualizado (mês anterior) do benefício recebido,** 

**- declaração fornecida pela própria pessoa, sobre o não exercício de atividade remunerada no ano de 2013 (modelo disponível no Anexo VI). Caso o beneficiário exerça alguma atividade remunerada, deverá apresentar a documentação comprobatória desta renda, conforme orientação do item 4 do presente edital.** 

**g) Para desempregados (candidato e todos os membros da família, com idade igual ou maior de 16 anos):** 

**- Se não recebe seguro desemprego: declaração fornecida pela própria pessoa, sobre o não exercício de atividade remunerada referente ao ano de 2013 (modelo disponível no Anexo VI) e cópia da carteira de trabalho (página da foto, página dos dados pessoais, página do ultimo contrato de trabalho e página subsequente em branco);** 

**- Se recebe seguro desemprego: declaração fornecida pela própria pessoa, sobre o não exercício de atividade remunerada referente ao ano de 2013 (modelo disponível no Anexo VI) e comprovante de seguro desemprego, especificando o valor e o período, acompanhado da rescisão do último contrato de trabalho.** 

**h) Para quem possui rendimentos de aluguel ou arrendamentos de bens móveis e imóveis:** 

**Cópia da Declaração do Imposto de Renda Pessoa Física, exercício 2013 (Ano-Calendário 2012), completa, acompanhada do recibo de entrega à Receita Federal do Brasil (Declaração de Ajuste Anual do Imposto de Renda) OU cópia do Contrato de locação ou arrendamento devidamente registrado em cartório acompanhado dos três últimos comprovantes de recebimentos, OU, em caso de contrato informal, declaração reconhecida em cartório contendo o valor mensal do aluguel referente ao imóvel, com assinatura do locador e de duas testemunhas.** 

**h) Para estagiário ou menor aprendiz:** 

**Cópia do Contrato contendo o valor recebido ou o último contracheque ou Declaração de Rendimentos, fornecida pela instituição em que exerce atividades, referente ao último mês.** 

#### **ANEXO - II**

## **REQUERIMENTO PARA RETIFICAÇÃO DO CARTÃO DE INSCRIÇÃO**

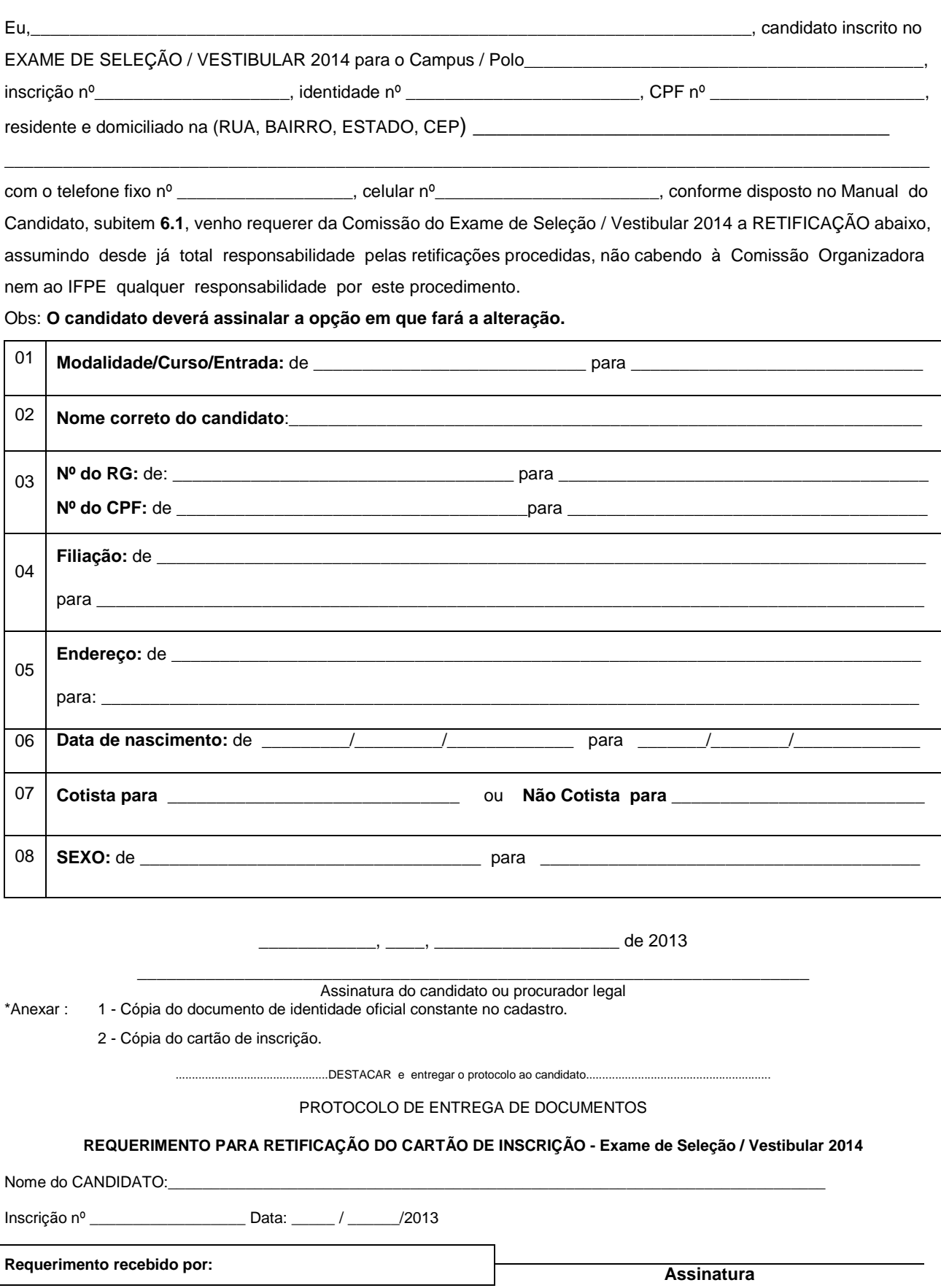

## ANEXO -III

## **REQUERIMENTO PARA O CANDIDATO QUE PRECISA DE CONDIÇÕES ESPECIAIS**

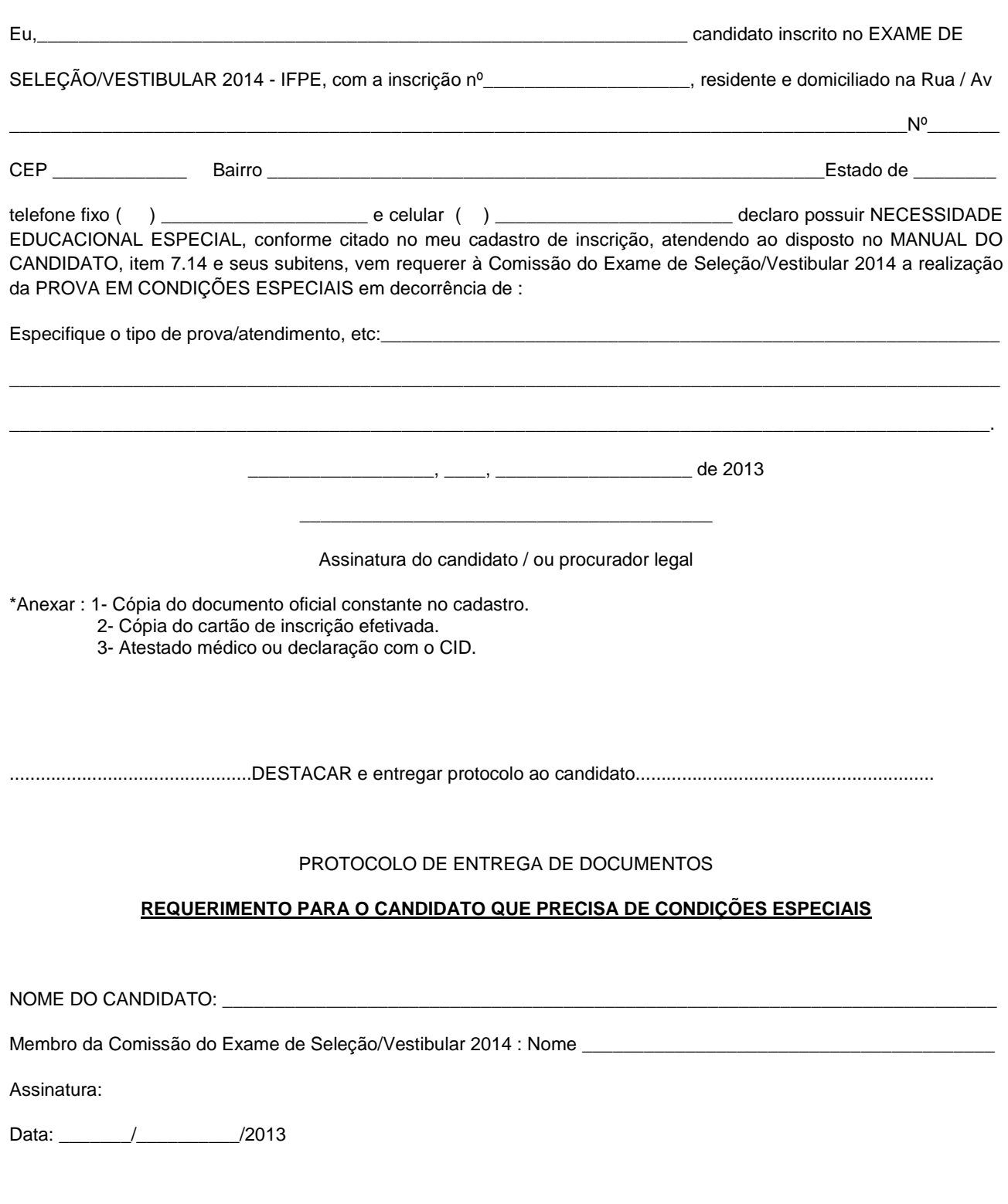

## ANEXO - IV

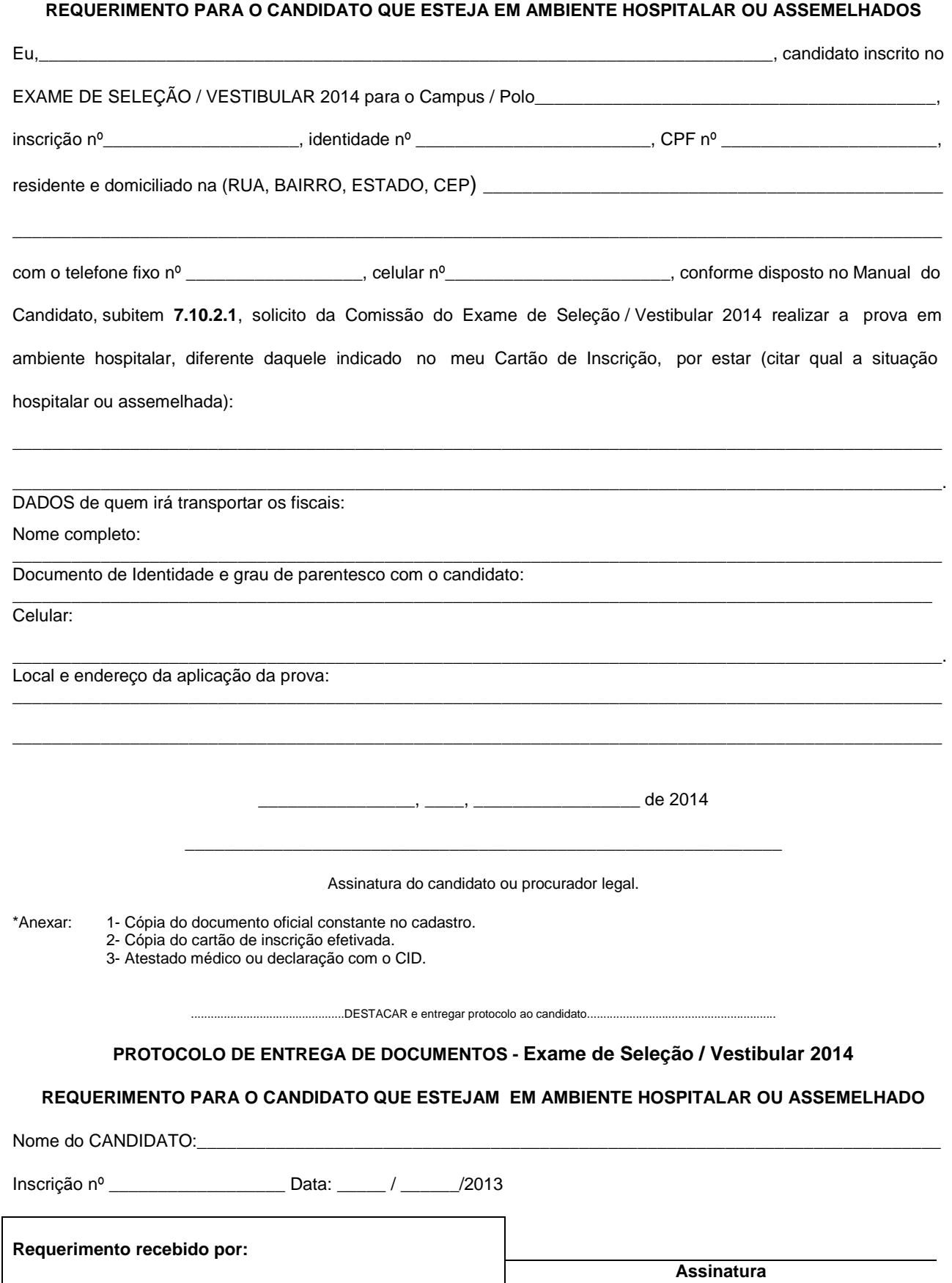

#### ANEXO V

#### DECLARAÇÃO DE RENDA DOS CANDIDATOS COTISTAS APROVADOS

NO VESTIBULAR IFPE – 2014, POR MEMBRO DA FAMÍLIA .

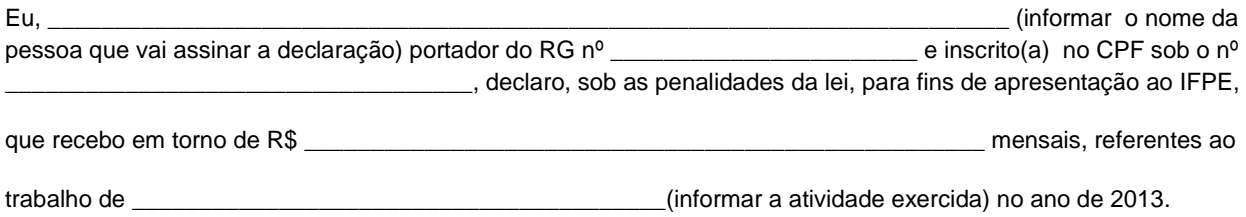

Declaro ainda, a inteira responsabilidade pelas informações contidas nesta declaração, estando ciente de que a omissão ou a apresentação de informações e/ou documentos falsos ou divergentes, implicarão em medidas judiciais.

Autorizo o IFPE a averiguar as informações acima fornecidas.

Por ser expressão da verdade, firmo e assino a presente para que a mesma produza seus efeitos legais e de

direito, e estou ciente de que responderei legalmente pela informação prestada.

\_\_\_\_\_\_\_\_\_\_\_\_\_\_\_\_\_\_\_\_\_\_\_\_\_\_\_, \_\_\_\_\_\_ de \_\_\_\_\_\_\_\_\_\_\_\_\_\_\_\_\_ de 2013.

Assinatura do declarante

\_\_\_\_\_\_\_\_\_\_\_\_\_\_\_\_\_\_\_\_\_\_\_\_\_\_\_\_\_\_\_\_\_\_\_\_\_\_\_\_\_\_\_\_\_\_\_\_

## ANEXO VI

#### DECLARAÇÃO DE DEPENDÊNCIA FINANCEIRA PARA CANDIDATOS COTISTAS APROVADOS

NO VESTIBULAR IFPE – 2014

Eu, \_\_\_\_\_\_\_\_\_\_\_\_\_\_\_\_\_\_\_\_\_\_\_\_\_\_\_\_\_\_\_\_\_\_\_\_\_\_\_\_\_\_\_\_\_\_\_\_\_\_\_\_\_\_\_\_\_\_\_\_\_\_\_\_\_\_\_\_\_\_\_\_ (informar o nome da pessoa que vai assinar a declaração) portador do RG nº \_\_\_\_\_\_\_\_\_\_\_\_\_\_\_\_\_\_\_\_\_\_\_ e inscrito(a) no CPF sob o nº \_\_\_\_\_\_\_\_\_\_\_\_\_\_\_\_\_, declaro, sob as penalidades da lei, para fins de apresentação ao IFPE,que não exerci nenhum tipo de atividade remunerada no ano de 2013, sendo dependente financeiramente de

 $\frac{1}{\sqrt{2}}$ , que é

\_\_\_\_\_\_\_\_\_\_\_\_\_\_\_\_\_\_\_\_\_\_\_\_\_\_\_\_\_\_\_\_\_\_\_\_\_\_\_\_\_\_\_\_\_\_\_\_\_\_\_\_\_\_\_\_\_\_\_\_\_(informar grau de parentesco da pessoa)

sendo portador(a) do RG nº e inscrito(a) no CPF sob o nº e inscrito(a) no CPF sob o nº

Declaro ainda, a inteira responsabilidade pelas informações contidas nesta declaração, estando ciente de que a omissão ou a apresentação de informações e/ou documentos falsos ou divergentes, implicarão

em medidas judiciais. Autorizo ao IFPE a averiguar as informações acima fornecidas. Por ser expressão da verdade, firmo e assino a presente para que a mesma produza seus efeitos legais e de direito, e estou ciente de que responderei legalmente pela informação prestada.

\_\_\_\_\_\_\_\_\_\_\_\_\_\_\_\_\_\_\_\_\_\_\_\_\_\_\_, \_\_\_\_\_\_ de \_\_\_\_\_\_\_\_\_\_\_\_\_\_\_\_\_ de 2013.

Assinatura do(a) declarante

\_\_\_\_\_\_\_\_\_\_\_\_\_\_\_\_\_\_\_\_\_\_\_\_\_\_\_\_\_\_\_\_\_